# I. -ISTRUZIONI PER LA COMPILAZIONE DEL MODELLO DI DICHIARAZIONE DEI REDDITI DEL CONSOLIDATO NAZIONALE E MONDIALE - CNM

# **1.1**

# **Premessa**

Gli articoli da 117 a 142 del testo unico delle imposte sui redditi, approvato son decreto del Presidente della Repubblica 22 dicembre 1986, n. 917 (di seguito: "TUIR"), disciplinano gli istituti del consolidato nazionale e del consolidato mondiale.

Tali istituti prevedono, per il gruppo di imprese, la determinazione in capo alla società o ente consolidante di un reddito complessivo globale (consolidato nazionale) o di un'unica base imponibile (consolidato mondiale), su opzione facoltativa delle società partecipanti.

Con il decreto del Ministro dell'Economia e delle Finanze del 9 giugno 2004 sono state adottate le disposizioni applicative delle norme in materia di consolidato nazionale applicabili in quanto compatibili anche al consolidato mondiale ai sensi dell'art. 9, comma 7, del d.lgs. n. 247 del 2005.

In caso di designazione, nelle presenti istruzioni, per sociétà consolidante si intende la società designata, la quale acquisisce tutti i diritti, obblighi e oneri previsti dagli artt. da 117 a 127 per la società o ente controllante (comma 2-bis dell'art. 117 del TUIR<del>, aggiunto dall'art. 6, comma 1, del decreto legislativo 14 settembre 2013, n. 147</del>).

Il presente modello deve essere utilizzato:

– -dai soggetti ammessi alla tassazione di gruppo di *i*mprese controllate residenti e di stabili *f* rganizzazioni di imprese controllate non residenti ("consolidato nazionale"), compilando, oltre al frontespizio, i quadri NF, NX, NI, NR, NE, NC, CC, CN, CK e CS;

- -dai soggetti ammessi alla determinazione dell'unica base imponibile per il gruppo di imprese non residenti ("consolidato mondiale"), compilando, oltre al frontespizio, i quadri MF, MX, MR, ME, MC, CC, CN, CK e CS.

Nella particolare ipotesi prevista dall'art.  $\chi$ 31, comma 2, del TUIR, di partedipazione in una società controllata non residente per il tramite di una o più controllate residenti, è necessario che la società controllante e ciascuna delle controllate residenti effettuino l'opzione per il consolidato mazionale. In tal caso si deve procedere alla compilazione del frontespizio, nonché dei quadri relativi al consolidato nazionale (NF, NX, NI, NR, NE ed NC) ed a quello mondiale (MF, MR, ME ed MC) determinando l'IRES nel quadro  $CN$  e dompilando i quadri CC, CK e CS.

In tutte le altre ipotesi in cui la società o ente consolidante abbia esercitato l'opzione sia per il consolidato nazionale che mondiale, dovranno essere seguite le modalità di compilazione analogamente a quanto sopra indicato per la fattispecie prevista dall'art.  $12<sup>1</sup>$ , comma 2, del TONR.

# **1.2**

# **Termini e modalità di presentazione**

Il presente modello di dichiarazione deve essere presentato all'Agenzia delle Entrate entro l'ultimo giorno del nono mese successivo a quello di chiusura del periodo d'imposta.

La presentazione può avvenixe esclusivamente per  $\rlap{/}{x}$ ia *felematica*, direttamente o tramite un intermediario abilitato (soggetto incaricato o società del gruppo).

Il modello va presentato dalla società o ente controllante in forma autonoma, non potendo essere inserito nel modello REDDITI 2017 SC.

Si ricorda che La trasmissione telematica delle dichiarazioni dei soggetti appartenenti al medesimo gruppo può essere effettuala da uno o più soggetti dello stesso gruppo esclusivamente avvalendosi del servizio telematico Entratel.

Riguardo alla reperibilità del modello e ad ulteriori istruzioni relative alla trasmissione telematica della dichiarazione, si yéda quanto precisato nell'apposito paragrafo delle "Istruzioni generali comuni ai modelli REDDITI 2017 delle società e degli enti?

# **1.3**

# **Versamenti**

Con riferimento ai termini di versamento dell'IRES derivante dal modello CNM, si applicano le disposizioni previste per i soggetti di cui all'art. 73/del TUIR. In particolare, i versamenti risultanti dalla dichiarazione, compresi quelli relativi al primo acconto RES, devono essere eseguiti entro il giorno 16 l'ultimo giorno del sesto mese successivo a quello di chiusura del periodo d'imposta, ai sensi dell'art. 17 del d.P.R. 7 dicembre 2001, n. 435. Inoltre, i soggetti che

in base a disposizioni di legge approvano il bilancio o il rendiconto oltre il termine di quattro mesi dalla chiusura dell'esercizio, versano il saldo dovuto entro il giorno 16 l'ultimo giorno del mese successivo a quello di approvazione del bilancio o rendiconto. Se il bilancio o il rendiconto non è approvato entro il sesto mese dalla chiusura dell'esercizio, il versamento deve, comunque, essere effettuato entro il giorno 46 l'ultimo giorno del mese successivo a quello sopra indicato.

In base al citato art. 17, i predetti versamenti possono, altresì, essere effettuati entro il trentesimo giorno successivo ai termini sopra indicati, maggiorando le somme da versare (saldo e prima rata di acconto) dello 0,40 per cento a titolo di interesse corrispettivo.

Tali termini vanno riferiti al bilancio o rendiconto della società o ente consolidante.

Si ricorda che l'art. 3-quater del decreto-legge 2 marzo 2012, n. 16, ha inserito all'art. 37 del decreto-legge 4 luglio 2006, n. 223, il comma 11-bis con il quale è stato previsto che gli adempiment\fiscali e il versamento delle somme di cui agli artt. 17 e 20, comma 4, del d.lgs. 9 luglio 1997, n. 241, che hanno scadenza dal 1º al 20 agosto di ogni anno, possono essere effettuati entro il giorno 20 dello stesso mese, senza alcuna maggiorazione.

### **1.4**

### **Acconti**

In base all'art. 17 del d.P.R. 7 dicembre 2001, n. 435, i versamenti di acconto dell'IRES, do vuti ai sensi della legge 23 marzo 1977, n. 97 e successive modificazioni, sono effettuati in due rate salvo che il versamento da effettuare alla scadenza della prima rata non superi euro 103.

Gli obblighi di versamento a saldo ed in acconto competono esclusivamente alla controllante. L'acconto dovuto è determinato sulla base dell'imposta relativa al periodo precedente, al netto delle detrazioni e dei crediti d'imposta e delle ritenute d'acconto, come indicata nel modello CNM. Per il primo esercizio in cui è valida l'opzione la determinazione dell'acconto dovuto dalla società o ente controllante è effettuato, ai sensi dell'art. 118, comma 3, del TUIR, sulla base dell'imposta, al netto delle detrazioni, dei crediti di imposta e delle ritenute d'acconto, corrispondente alla somma algebrica dei redditi relativi al periodo precedente come indicati nelle dichiarazioni dei redditi presentate per il periodo stesso dalle società singolarmente considerate, ovvero, sulla base di quanto disposto dall'art. 4 del d.l. 2 marzo 1989, n. 69, convertito dalla legge 27 aprile 1980, n. 154.

La percentuale dell'acconto per il periodo  $p'$ imposta in corso al 31 dicembre  $2017$  e determinata nella misura del 100 per cento. Il quaranta per cento dell'acconto dovuto è versato alla scadenza della prima rata e il residuo importo alla scadenza della seconda. Il versamento è effettuato, rispettivamente:

a) per la prima rata, nel termine previsto per il versamento del saldo do uto in base alla presente dichiarazione. Tale prima rata può essere versata entro il trentesimo giorno successivo aj termini ordinari di scadenza, maggiorando le somme da versare dello 0,40 per cento a titolo di interesse corrispettivo;

b) per la seconda rata, entro l'ultimo giorno dell'undicesimo mese successivo a quello di chiusura del periodo d'imposta cui si riferisce la presente dichiarazione.

# II. ISTRUZIONI PER LA COMPILAZIONE DEL FRONTESPIZIO

#### **1.1**

# **Generalità**

Il frontespizio del modello CNM consolidato nazionale e mondiale va utilizzato per la presentazione:

• -della dichiarazione dei soggetti ammessi alla tassazione di gruppo di imprese controllate residenti e di stabili organizzazióni di imprese controllate non residenti;

• -della dichiarazione dei soggetti ammessi alla determinazione dell'unica base imponibile per il gruppo di imprese non residenti.

Il frontespizio del/modello comprende sei riquadri: i primi tre relativi al tipo di dichiarazione, ai dati della società o dell'ente consolidante e ai dati riguardanti il rappresentante che sottoscrive la dichiarazione; gli altri riservati alla sottoscrizione della dichiarazione, al visto di conformità, rilasciato dai centri di assistenza fiscale e dai professionisti, secondo le disposizioni dell'art/35 del d.lgs. n. 241 del 1997, all'impegno dell'incaricato alla presentazione telematica.

#### **1.2**

#### **Tipo di dichiarazione**

Nel riquadro vanno barrate le caselle in funzione del tipo di dichiarazione presentata.

Qualora la dichiarazione sia presentata per la tassazione di gruppo di imprese consolidate residenti, va barrata la casella "Consolidato nazionale".

Nell'ipotesi in cui la dichiarazione sia presentata per la determinazione dell'unica base imponibile per il gruppo di imprese non residenti, va barrata la casella "Consolidato mondiale".

Infine, nelle ipotesi di concorso tra Consolidato nazionale e Consolidato mondiale vanno barrate entrambe le caselle.

Qualora il contribuente intenda presentare una delle seguenti dichiarazioni:

- -correttiva nei termini;
- -integrativa a favore ai sensi dell'art. 2, comma 8-bis, del d.P.R. n. 322 del 1998;
- -integrativa ai sensi dell'art. 2, comma commi 8 e 8-bis, del d.P.R. n. 322 del  $\lambda$ 1998;
- -integrativa ai sensi dell'art.1, commi 634 636, della legge 23 dicembre 2014, n.  $\overline{W}$
- -integrativa ai sensi dell'art. 2, comma 8-ter, del d.P.R. n. 322 del 1998; si rinvia alle istruzioni riportate nel modello REDDITI 2017 SC.

# **1.3**

**Società** 

### **o ente consolidante**

#### **Codice fiscale**

Va indicato il codice fiscale dell'ente o società consolidante.

È necessario che il codice fiscale indicato nel frontespizio sia guello rilascia o dall'Amministrazione finanziaria al fine di una corretta presentazione della dichiarazione.

#### **Denominazione o ragione sociale**

Va indicata la denominazione risultante dall'atto costitutivo della società o ente consolidante

La denominazione deve essere riportata senza/abbreviazioni ad eccezione della hatura giuridica che deve essere indicata in forma contratta (esempio: S.p.A. per Società per Azioni).

# **Data di approvazione del bilancio o rendiconto – Termine legale o statutario per l'approvazione del bilancio o rendiconto**

I dati da indicare in tali campi riguardano la data:

- -di approvazione o il termine legale di approvazione del bilancio della società o ente consolidante;
- -di efficacia giuridica della fusione o della scissione.

Deve essere indicata nell'ultima dichiarazione della società fusa o solssa/la data di efficacia giuridica della fusione o della scissione totale, qualora diversa dalla data di decorrenza degli éffetti dell'operazione straordinaria

#### **Codici statistici**

Natura giuridica: il relativo codice deve essere desunto dalla tabella B, presente nelle istruzioni del modello REDDITI SC 2017, in quanto compatibili.

Situazione: tale campo  $\psi$ a compilato solo in caso di consolidato mondiale.

In particolare va indicato il **codice 1** per il periodo normale d'imposta e il **codice 2** nel caso di interruzione della tassazione di gruppo ai sensidell'art. 137 del TUIR.

# **Numeri telefonici e indirizzo di posta elettronica**

L'indicazione del numero di telefono, del fax e dell'indirizzo di posta elettronica è facoltativa. Indicando il numero di telefono, di fax e l'indirizzo di posta elettronica, si potranno ricevere gratuitamente dall'Agenzia delle Entrate informazioni ed aggiornamenti su scadenze, novità, adempimenti e servizi offerti.

# **Rappresentante firmatario della dichiarazione**

In questo riquadro devono essere *indicati i dati anagrafici*, il codice fiscale e il codice carica, rivestita all'atto della presentazione della dichiarazione, del rappresentante della società o dell'ente consolidante. A tali fini, nell'apposito spazio si dovrà indicare il codi*ge* desumibile dalla tabella generale dei codici di carica presente nelle istruzioni del modello REDDITI SC 2017.

In caso di più rappresentanti/nel/frontespizio vanno comunque indicati i dati di un solo soggetto.

**1.4** 

### **Firma della dichiarazione**

Questo riquadro, riservato alla firma, contiene l'indicazione:

1. -dei quadri che sono stati compilati;

2. -dell'esercizio dell'opzione di cui all'art. 2-bis del decreto-legge n. 203 del 2005, che disciplina le modalità attuative dell'art. 6, comma 5, dello Statuto del contribuente (legge 27 luglio 2000, n. 212) in base al quale l'amministrazione finanziaria invita il contribuente a fornire i necessari chiarimenti qualora dal controllo delle dichiarazioni, effettuato ai sensi dell'art. 36-bis del d.P.R. n. 600 del 1973, emerga un'imposta da versare o un minor rimborso.

I chiarimenti sono richiesti dall'Agenzia delle Entrate mediante il servizio postale o con mezzi telematici.

Il contribuente, ai sensi dell'art. 2-bis del citato decreto-legge n. 203 del 2005, può richiedere che l'invito a fornire chiarimenti sia inviato all'intermediario incaricato della trasmissione telematica della propria dichiarazione, barrando la casella "**Invio avviso telematico controllo automatizzato dichiarazione all'intermediario**".

A sua volta, l'intermediario accetta di ricevere l'avviso telematico, barrando la casella "**Ricezione avviso telematico controllo automatizzato dichiarazione**" inserita nel riquadro "**Impegno alla presentazione telematica**".

Se il contribuente non effettua la scelta per l'avviso telematico, la richiesta di chiarimenti sarà inviata al suo domicilio fiscale con raccomandata (comunicazione di irregolarità).

La sanzione sulle somme dovute a seguito del controllo delle dichiarazioni pari al 30 per cento delle imposte non versate o versate in ritardo, è ridotta ad un terzo (10 per cento) qualoga il contribuente versi le somme dovute entro 30 giorni dal ricevimento della comunicazione di irregolarità.

Il citato termine di 30 giorni, in caso di scelta per l'invio dell'avviso telematico, decorre dal sessantesimo giorno successivo a quello di trasmissione telematica dell'avviso all'intermediatio.

3.-della richiesta del contribuente di inviare all'intermediario incaricato della trasmissione telematica della propria dichiarazione le comunicazioni riguardanti possibili anomalie presenti nella dichiarazione (art. 1, commi 634 - 636, della legge n. 190 del 2014). Il contribuente effettua tale richiesta barrando la casella *f* In**y**io altre comunicazioni telematiche all'intermediario". A sua volta, l'intermediario accetta di ricevere le predette comunicazioni telematiche barrando la casella "**Ricezione altre comunicazioni telematiche**", inserita nel riquadro "**Impegno alla presentazione telematica**".

#### **Situazioni particolari**

Il contribuente ha la possibilità di evidenziare particolari condizioni che riguardano la dichiarazione, indicando un apposito codice nella casella "Situazioni/particolari".

Tale esigenza può emergere con riferimento a fattispecie che si sono definite successivamente alla pubblicazione del presente modello di dichiarazione, ad esempio a seguito di chiarimenti forniti dall'Agenzia delle Entrate in relazione a quesiti posti dai contribuenti e riferiti a specifiche problematiche.

Pertanto, questa casella può essere compilata solo se l'Agenzia delle Entrate comunica (ad esempio con circolare, risoluzione o comunicato stampa) uno specifico codice da utilizzane per indicare la situazione particolare.

# **Firma del dichiarante**

La dichiarazione deve essere sottoscritta, a pena di nullità, dal rappresentante legale della società o ente dichiarante e, in mancanza, da chi ne  $\hbar a$  l'amministrazione anche d*ifatto* o da un rappresentante negoziale.

# Firma dei soggetti che sottoscrivono la relazione di revisione

La dichiarazione deve essere sottoscritta anche dai soggetti che sottoscrivono la relazione di revisione (per effetto delle modifiche del comma 94 dell'art. 1 della legge 24 dicembre 2007, n. 244, al comma 5 dell'art. 1 del decreto del Presidente della Repubblica 22 luglio 1998, n. 322 e successive modificazioni), indicando nella casella "Soggetto":

– -il **codice 1**, nell'ipotesi di revisore legale iscritto nel Registro istituito presso il Ministero dell'economia e delle finanze;

– -il **codice 2**, nell'ipotesi di responsabile della revisione (ad esempio il socio o l'amministratore) se trattasi di società di revisione iscritta nel Registro istituito presso il Ministero dell'economia e delle finanze. Inoltre, occorre compilare un distinto campo nel quale indicare il codice fiscale della società di revisione, avendo cura di riportare nella casella "Soggstto" il **codice 3** senza compilare il campo firma;

- Kcodice 4, nell'ipotesi di collegio sindacale (in tal caso va indicato per ciascun membro).

Il soggetto che effettua il controllo contabile deve, inoltre, indicare il proprio codice fiscale.

### Firma attestànte l'esecuzione dei controlli di cui all'art. 2, comma 2, del regolamento di cui al decreto del **Ministro delle finanze 31 maggio 1999**

I contribuenti che, ai sensi dell'art. 1, comma 574, della legge 27 dicembre 2013, n. 147, utilizzano in compensazione, a decorrere dal periodo di imposta in corso al 31 dicembre 2013, i crediti relativi alle imposte sui redditi e alle relative addizionali e alle imposte sostitutive delle imposte sul reddito per importi superiori a 15.000 euro annui, hanno

l'obbligo di richiedere l'apposizione del visto di conformità di cui all'art. 35, comma 1, lettera a) del decreto legislativo 9 luglio 1997, n. 241, relativamente alle dichiarazioni dalle quali emerge il credito. In alternativa, la dichiarazione può essere sottoscritta dai soggetti di cui all'art. 1, comma 5, del citato decreto n. 322 del 1998, relativamente ai contribuenti per i quali è esercitato il controllo contabile di cui all'art. 2409-bis del codice civile, attestante l'esecuzione dei controlli di cui all'art. 2, comma 2, del regolamento di cui al decreto del Ministro delle finanze 31 maggio 1999, n. 164. A tal fine i tali soggetti che esercitano il controllo, qualora sottoscrivano la presente dichiarazione anche ai fini dell'attestazione di cui al predetto decreto n. 164 del 1999, sono tenuti ad apporre la propria firma nella colonna "**Firma per attestazione**", in corrispondenza del proprio codice fiscale.

Si ricorda che l'infedele attestazione dell'esecuzione dei controlli di cui al precedente periodo comporta l'applicazione della sanzione di cui all'articolo 39, comma 1, lettera a) primo periodo del decreto regislativo 9 luglio 1997, n. 241. In caso di ripetute violazioni, ovvero di violazioni particolarmente gravi, è effettuata apposita segnalazione agli organi competenti per l'adozione di ulteriori provvedimenti.

# **1.6**

### **Visto di conformità**

Questo riquadro deve essere compilato per apporre il visto di conformità ed è riservato al responsabile del CAF o al professionista che lo rilascia.

Negli spazi appositi vanno riportati il codice fiscale del responsabile del CAF e quello relativo allo stesso CAF, ovvero va riportato il codice fiscale del professionista. Il responsabile dell'assistenza fiscale del CAF o M professionista deve inoltre apporre la propria firma che attesta il rilascio del visto di conformità ai sensi dell'art. So del d.lgs. n. 241 del 1997.

### **1.7**

#### **Impegno alla presentazione telematica**

Il riquadro deve essere compilato e sottoscritto dall'incaricato (intermediani e società del gruppo) che presenta la dichiarazione in via telematica.

L'incaricato deve:

– -riportare il proprio codice fiscale;

– -riportare nella casella "**Soggetto che ha predisposto la dichiarazione**", il codice "**1**" se la dichiarazione è stata predisposta dal contribuente ovvero il codice "**2**" se la dichiarazione è stata predisposta da chi effettua l'invio;

– -barrare la casella "**Ricezione avviso telematico controllo automatizzato dichiarazione**", qualora accetti la scelta del contribuente di fargli pervenire l'avviso relativo agli esiti del controllo effettuato sulla dichiarazione;

– -barrare la casella "**Ricezione altre comunicazioni telematiche**", qualora accetti la scelta del contribuente di fargli pervenire ogni comunicazione riguardante possibili anomalie presenti nella dichiarazione;

– -riportare la data (giorno, mose e anno) di assunzione dell'impegno a presentare la dichiarazione;

– -apporre la firma.

Le caselle "**Ricezione avviso telematico controllo automatizzato dichiarazione**" e "**Ricezione altre comunicazioni telematiche**" possono essere compilate solo dagli intermediari incaricati della trasmissione della dichiarazione di cui all'art. 3, comma 3, del DPR n. 322 del 1998.

# III. -ISTRUZIONI PER LA COMPILAZIONE DEI QUADRI DEL CONSOLIDATO NAZIONALE

ÓUADRÓ NF - DETERMINAZIONE DEL REDDITO COMPLESSIVO GLOBALE

**1.1 Generalità**  Il quadro va compilato per calcolare il reddito complessivo globale sulla base dei singoli redditi o perdite comunicati dalle società che hanno esercitato l'opzione di cui all'art. 117 del TUIR, apportando le rettifiche di consolidamento previste dall'art. 96, commi 5-bis e 7 e 8, del TUIR e dagli artt. 124 e 125 del medesimo testo unico. Il presente quadro si compone di cinque sezioni:

**sezione I** – Somma algebrica dei redditi complessivi netti;

**sezione II** – Rettifiche di consolidamento;

**sezione III** – Dati relativi ai trasferimenti infragruppo in regime di neutralità;

**sezione IV** – Interessi passivi deducibili ex art. 96, comma 5-bis, del TUIR;

**sezione V** – Interessi passivi deducibili ex art. 96, comma 7 e 8, del TUIR.

Nel caso in cui non sia sufficiente un unico modulo per l'indicazione dei dati relativi a ciascuna sezione, devono essere utilizzati altri moduli, avendo cura di numerare distintamente ciascuno di essi e riportare la numerazione progressiva nella casella posta in alto a destra.

Se è stato compilato più di un modulo nelle sezioni multimodulo, gli importi dei totali devono essere indiesti solo sul Mod. n. 1.

#### **1.2**

**Sezione I** 

#### **Somma algebrica dei redditi complessivi netti**

In tale sezione vanno indicati i redditi o le perdite (in tal  $\angle$ aso $/$ nelle apposite colonne, l'importo deve essere preceduto dal segno meno) prodotti da ciascuna società facente parte del gruppo nel periodo d'imposta oggetto della presente dichiarazione, così come determinati nel quadro GN (o GC) del modello REDINITI 2017 SC.

Si fa presente che nell'ipotesi di adesione alla tassazione di gruppo di una SIIQ o SIINQ, individuate rispettivamente dai commi 119 e 125 dell'art. 1 della legge n. 296 del 2006, ai fini della determinazione del reddito complessivo globale dovrà tenersi conto del reddito (o della perdita) trasferito dai predetti soggetti riferibile esclusivamente alla gestione imponibile.

Con riferimento alla società o ente consolidante, nel rigo NF1 vanno indicati:

• -in **colonna 2**, il reddito o la perdita di *pui al* quadro GN, righi GN5 colonna 3 (perdita) o GN6 colonna 5 (reddito), del modello REDDITI 2017 SC;

· -in **colonna 3**, la quota, riferita al reddito indicato in colonna 2, di reddito "minimo" proprio o derivante da partecipazioni in società considerate non operative ai sensi dell'art. 80 della legge 23 dicembre 1994, n. 724 e successive modifiche ovvero ai sensi dei commi 36-decies e 36-undecies dell'art. 2 del decreto-legge n. 138 del 2011. Nel caso in cui la società o ente consolidante, a seguito dell'applicazione della disciplina sulle società non operative, si trovi nella situazione di dover attribuire al consolidato, sia un reddito minimo che una perdita, dovranno essere compilati due distinti righi, avendo cura di riportare nella colonna<sup>7</sup> del rigo NF2 il proprio codice fiscale.

La **casella 4** va barrata nel caso di perdite realizzate nei primi tre periodi d'imposta dalla data di costituzione ai sensi del comma 2 dell'art. 84 del  $\pi$ uir.

Nei **righi** da **NF2** a **NF7** vanno indicati:

• in **colonna 1**, il codice fiscale della società consolidata;

• in **colonna 2**, il reddito o la perdita;

• -in **colonna 3**, la queta, riferita al reddito indicato in colonna 2, di reddito "minimo" proprio o derivante da partecipazioni in società considerate non operative ai/sensi dell'art. 30 della legge 23 dicembre 1994, n. 724 e successive modifiche ovvero ai sensi dei commi  $\frac{\cancel{36}}{\cancel{6}}$ cies e 36-undecies dell'art. 2 del decreto-legge n. 138 del 2011. Nel caso in cui la società consolidata, a seguito dell'applicazione della disciplina sulle società non operative, si trovi nella situazione di dover attribuire al consolidato, sia un reddito minimo che una perdita, dovranno essere compilati due distinti righi.

La casella/4 va barrata nel caso di perdite realizzate nei primi tre periodi d'imposta dalla data di costituzione ai sensi del comma 2 dell'art/84 del Tuir.

Nella **casella "operazioni straordinarie"** deve essere indicato il codice desunto dalla tabella sotto indicata nel caso in cui il soggetto sia stato interessato da un'operazione straordinaria che non ha interrotto la tassazione di gruppo (permanendo i réquisiti di cui all'art. 1/17 del TUIR).

**TABELLA** 

Nel **rigo NF8**:

• -in **colonna 2**, deve essere indicata la somma algebrica degli importi di colonna 2 dei righi da NF1 a NF7;

• -in **colonna 3**, deve essere indicato l'ammontare complessivo dei redditi "minimi" trasferiti dalle società partecipanti al consolidato. A tal fine, riportare la somma degli importi di colonna 3 dei righi da NF1 a NF7;

• -in **colonna 1**, deve essere indicato l'ammontare delle perdite trasferite al consolidato non utilizzabili in diminuzione del reddito "minimo" complessivo di gruppo. Nel rispetto della disciplina delle società di comodo, infatti, la società consolidante all'atto della determinazione del reddito complessivo globale non può utilizzare le perdite attribuite dalle società partecipanti al consolidato a scomputo del reddito "minimo" indicato in colonna 3 del presente rigo. A tal fine, se risulta compilata la colonna 3 del presente rigo, indicare, solo se positivo il risultato della seguente somma algebrica:

(NF8 col. 3 – NF8 col. 2)

Se non risulta compilata la colonna 3 del presente rigo, la colonna 1 non va compilata; • -in **colonna 4**, se risulta compilata la colonna 3 del presente rigo, deve essere indicato il maggiore tra l'importo di colonna 2 e l'importo indicato nella colonna 3 del rigo NF8. Se invece non risulta compilata la colonna 3 deve essere indicato l'importo di colonna 2 del presente rigo.

#### **1.3**

**Sezione II** 

#### **Rettifiche**

#### **di consolidamento**

La presente sezione accoglie la variazione in diminuzione  $\ell$ he la società o ente consolidante può apportare alla somma algebrica dei redditi complessivi dei soggetti partecipanti al consolidato al fine del calcolo del reddito complessivo globale di gruppo, in applicazione dei commi 5-bis,  $\frac{6}{5}$  4-8 dell'art. 96 del TUIR, in materia di deducibilità degli interessi passivi. Inoltre, nella presente sezione xanno indicate le variazioni previste dall'art. 124 del TUIR (interruzione della tassazione di gruppo prima del compimento del triennio), dall'art.  $\angle$ 25 del TUIR (maneato rinnovo revoca dell'opzione) e dall'art. 13 del d.m. 9 giugno 2004.

Nel **rigo NF9** va indicata la variazione in diminuzione per un importo corrispondente alla quota di interessi passivi deducibili dal reddito complessivo di gruppo in applicazione delle disposizioni di cui ai commi 5-bis, e 7 e 8 dell'art. 96 del TUIR. L'importo da indicare nel présente rigo deve corrispondere alla somma degli importi riportati nei righi NF24 e NF34.

Nel **rigo NF10** va indicata la variazione in aumento di cui all'art. 124, comma 1, lett. b) e art. 125, comma 1, del TUIR.

Nel **rigo NF11** va indicata la somma algebrica degli importi dei righi NF9 e NF10. Se il risultato è negativo, l'importo deve essere preceduto dal segno meno.

Nel **rigo NF12**, colonna 2, va indicato il reddito complessivo globale, corrispondente alla somma algebrica degli importi dei righi NF8, colonna 4 e NE11. Se il risultato è negativo il importo deve essere preceduto dal segno meno.

Si precisa che, nel rispetto della disciplina delle società di comodo nel caso in cui risulti compilata la colonna 3 del rigo NF8, nella **colonna 2** del **rigo NF12**, deve essere indicato il maggiore tra il risultato della seguente somma algebrica:

(NF8 col.  $4$ + NF11 – NF8 col. 1)

e l'importo di colonna 3 del rigo NF8. Qualora sia stata compilata la colonna 3 del rigo XF8/nella colonna 1 del rigo NF12, va riportato il risultato della seguente somma algebrica:

 $NFS \cdot \text{col.3}$  (NF8 col. 4 + NF11 – NF8 col. 1)

# solo se positivo.

Qualora l'opzione sia stata esercitatà esclusivamente per la tassazione di gruppo di imprese controllate residenti (consolidato nazionale), l'importo della colonna 3 del rigo NF8 va riportato nel quadro CN, rigo CN1, colonna 1, mentre l'importo della colonna 2 del rigo NF12 va riportato nel quadro CN, rigo CN1, colonna 2, o CN2.

Le eventuali perdite non compensate dovranno essere indicate nell'apposito quadro CS.

Nel caso in cui, suvece, l'opzione sia stata esercitata anche per imprese controllate non residenti (consolidato mondiale), gli importi delle colonne 1 e 2 di rigo NF12 vanno riportati nel quadro MF, righi MF1 e MF2.

# **Sezione III**

**1.4** 

BOZZA INTERNET del 10/01/2017

**Istruzioni per la compilazione** Consolidato nazionale e mondiale 2017

# **Dati relativi**

# **ai trasferimenti infragruppo in regime di neutralità**

In tale sezione vanno esposti i dati comunicati dalle società partecipanti alla tassazione di gruppo, compresi quelli dell'ente o società consolidante, relativi ai beni trasferiti in regime di neutralità fino al periodo d'imposta in corso al 31 dicembre 2007. Dal periodo d'imposta successivo, infatti, non è più possibile avvalersi dell'agevolazione di cui all'art. 123 del TUIR, in quanto abrogato dall'art. 1, comma 33, lett. v), della legge n. 244 del 2007. Tuttavia, resta ferma l'applicazione degli art. 124, comma 1, e 125, comma 1 del TUIR.

Ai sensi dell'abrogato art. 123, comma 1, del TUIR nella presente dichiarazione va evidenziata la differenza tra il valore di libro e il valore fiscale riconosciuto dei beni trasferiti nel periodo d'imposta in corso al 31 dicembre 2007 e nei precedenti periodi d'imposta.

Nei **righi** da **NF13** a **NF16** vanno indicati:

• -in **colonna 1**, il codice fiscale della società o ente;

• -in **colonna 2**, il valore di libro dei beni trasferiti;

• -in **colonna 3**, il valore fiscale riconosciuto dei beni trasferiti.

# **1.5**

**Sezione IV** 

**Interessi passivi deducibili ex art. 96,** 

# **comma 5-bis,**

#### **del TUIR**

Nella presente sezione vanno riportati i dati relativi  $\log x$  interessi passivi maturati in capo ai soggetti indicati nel primo periodo del comma 5 dell'art. 96 del TUIR (bancke ed altri soggetti finanziari), partecipanti alla tassazione di gruppo, ai fini dell'applicazione del comma 5-bis del citato art. 96.

In base al comma 5-bis, infatti, l'ammontare complessivo degli interessi passivi maturati in capo a soggetti partecipanti al consolidato nazionale a favore di altri soggetti partecipanti sono integralmente deducibili sino a concorrenza dell'ammontare complessivo degli interessi passivi maturati in capo ai citati soggetti partecipanti a favore di soggetti estranei al consolidato.

Tale disposizione si applica anche agli one fi assimilati agli interessi passivi, sempre che trovino fonte in rapporti che assolvono ad una funzione finanziaria e cioè di impiego di capitale, così come definiti dal comma 3 dell'art. 96 del TUIR (cfr. circ. 19 del 21 aprile 2009).

Si precisa che, nell'ipotesi in cui nell'ambito della medesima "niscal unit" si trovino società c.d. "industriali" e società che esercitano attività bancaria, assicurativa o finanziaria (c.d. "finanziarie"), possono trovare applicazione, per le prime, le disposizioni contenute <del>pei commi nel comma</del> 7 e 8 dell'art. 96 del TUIR e, limitatamente alle seconde, le disposizioni di cui al comma 5/bis del medesimo articolo, configurando – ai soli fini del calcolo degli interessi passivi deducibili – una sorta di *f*loppio perimetro di consolidamento: l'uno "industriale" e l'altro "finanziario" (cfr. circ. n. 37 del 22 luglio 2009).

Nel caso in esame, ai fini dell'applicazione del comma 3-bis dell'art. 96 del TUIR, per "interessi passivi maturati in capo a soggetti partecipanti al consolidato a favore di altri soggetti partecipanti" si intendono quelli maturati esclusivamente tra soggetti appartenenti al sub consolidato finanziario. Vanno considerati interessi verso terzi ("estranei al consolidato") tutti quelli maturati dalle società comprese nel sub consolidato "finanziario" nei confronti delle altre società (sia rientranti nel sub consolidato "industriale" sia quelle esterne al consolidato).

A tal fine, nei **righi** da **NF17** a **NF22** va indicato:

• -in **colonna 1**, il codice fiscale della società consolidata (ovvero consolidante), rientrante tra i soggetti di cui al primo periodo del comma Ndell'art. 96 del TUIR, per la quale sono maturati interessi passivi;

• -in **colonna 2**, l'ammontare degli interessi passivi maturati in capo al soggetto di cui a colonna 1 a favore di altri soggetti partecipanti al consolidato;

• in colonna 3, l'ammontare degli interessi passivi maturati in capo al soggetto di cui a colonna 1 a favore di altri soggetti estranei al consolidato.

I dati sopra rishi sono evidenziati nel rigo GN35 (o GC 35) del modello REDDITI 2017 SC di ciascuna società.

Nel rigo **NF23**, **colonne 2 e 3**, va riportato, rispettivamente, il totale delle colonne 2 e 3 dei righi da NF17 a NF22 di tutti i moduli compilati.

Nel rigo NF24, va riportato l'ammontare degli interessi passivi deducibile dal reddito complessivo di gruppo, pari al 4 per cento del minor importo indicato nel rigo NF23, colonna 2 e nel rigo NF23, colonna 3.

Tale ammontare deve essere incluso nel rigo NF9 del presente quadro.

In caso di compilazione di più moduli i righi NF23 e NF24 vanno compilati unicamente nel primo modulo.

### **1.6**

**Sezione V** 

# **Interessi passivi deducibili ex art. 96, comma 7 e 8, del TUIR**

Nella presente sezione vanno riportati i dati relativi alle eccedenze di interessi passivi ed oneri assimilati e alle eccedenze di risultato operativo lordo delle società aderenti al consolidato nazionale nonché delle società estere virtualmente incluse nel consolidato medesimo, ai fini della determinazione degli interessi passivi deducibili dal reddito complessivo di gruppo ai sensi del comma dei commi 7 e 8 dell'art. 96 del TUR.

Si precisa che L'ammontare complessivo delle eccedenze di interessi passivi trasferite al consolidato da parte di tutte le società partecipanti allo stesso deve essere uguale all'ammontare complessivo delle eccedenze di ROL trasferite al consolidato da parte delle medesime società <del>nonché dalle società virtualmente incluse nel copsolidato ai sensi del</del> eomma 8 dell'art. 96 del TUIR. Le eventuali eccedenze di interessi passivi o di RON non trasferibili non devono essere esposte nel presente modello.

In particolare, nei **righi** da **NF25** a **NF30** va indicato:

- -in **colonna 1**, il codice fiscale della società consolidata (ovvero consolidante);
- -in **colonna 2**, l'eventuale eccedenza di interessi passivi trasferiza al<sub>c</sub>onsolidato dal soggetto di cui a colonna 1;
- -in **colonna 3**, l'eventuale eccedenza di risultato operativo lordo trasferità al consolidato dal soggetto di cui a colonna 1.

Si precisa che Ogni singola società partecipante può apportare/o un'eccedenza di interessi passavi/o un'eccedenza di ROL. Pertanto, a fronte di uno stesso codice fiscale indicato in colonna 1, non possono essere compilate contemporaneamente la colonna 2 e la colonna 3. I dat sopra richiesti sono evidenziati nel rigo GN36 (o GC36) del modello REDDITI 2017 SC di ciascuna società.

#### Nei **righi** da **NF31** a **NF33** va indicato:

-in **colonna 1**, il codice fiscale della società/estera virtualmente inclusa del consolidato nazionale ai fini<br><sup>112</sup>annlicazione.del.comma.8.dell'art.96.del/TUR- \ dell'applicazione del comma 8 dell'art. 96 del

• in colonna 2, il codice identificativo ester

• -in **colonna 3**, il codice paese estero;

• -in **colonna 4**, l'ammontare degli interessi passivi ed oneri assimilati, eccedenti quelli attivi e proventi assimilati, di cui all'art. 96, comma 8, del TUIR;

• -in **colonna 5**, il 30 per cento del risultato operativo lordo della società estera determinato secondo le disposizioni di cui al comma 2 dell'art. 96 del TUIR;

• -in **colonna 6**, il risultato operativo lordo che eccede l'ammontare degli interessi passivi ed oneri assimilati netti. A tal fine, riportare la differenza (positiva) tra l'importo di colonna 6,6 quéllo di colonna 4.

Si precisa che il comma 8 dell'art. 96 trova applicazione, esclusivamente, con riferimento alla eventuale capienza di risultato operativo lordo manifestata (successivamente alla compensazione con gli interessi passivi di competenza) in capo al soggetto non residente e, non anche, all'eccedenza degli interessi passivi che quest'ultimo potrebbe manifestare nell'ipotesi opposta di incarienza del proprio risultatò operativo lordo (cfr. Circ. 12 del 19 febbraio 2008).

Pertanto, i righi da NF31 a NF33 possono essere compilati unicamente qualora, con riferimento a ciascuna società estera ivi indicata, il 30 per cento del risultato operativo lordo risulti superiore agli interessi passivi ed oneri assimilati netti di cui a colonna 4.

Si precisa, altresì, che la **è**onsolidante acquisisce il ROL delle controllate estere (ovvero l'eccedenza del 30 per cento del ROL sugli interessi passivi netti di queste ultime) in misura integrale, a prescindere dalla percentuale di partecipazione detenuta in quest ultime.

Inoltre, non è possibile l'inclusione virtuale nel consolidato nazionale di società estere che in base alla normativa interna *f*ion sarebberò soggette all'ordinaria disciplina prevista dall'art. 96, in quanto rientranti in una delle tipologie societarie di cui al comma 5 dello stesso articolo.

Infine, in presenza di ROL capiente dvidenziato sia da soggetti residenti partecipanti al consolidato nazionale che da controllati non residenti (in quest'ultimo virtualmente inclusi ai limitati fini dell'applicazione della disposizione di cui al predetto comma 8), il ROL evidenziato dai soggetti residenti deve essere utilizzato con priorità rispetto a quello registrato dalle entità controllate estere (cfr. Circ. 19 del 21 aprile 2009).

A decorrere da periodo d'imposta successivo a quello in corso alla data di entrata in vigore del d.lgs. 14 settembre 2015, n. 147 (7 ottobre 2015), l'art. 4, comma 1, lett. c) del citato decreto ha abrogato il comma 8 dell'art. 96 del TUIR, norma che consente di includere tra i soggetti virtualmente partecipanti al consolidato nazionale anche le società estere, a condizione che ricorano i requisiti per l'opzione, ai fini della determinazione degli interessi passivi deducibili

dal reddito complessivo di gruppo. Pertanto, la consolidante con periodo d'imposta successivo a quello in corso al 7 ottobre 2015 non deve compilare i righi da NF31 a NF33.

Nel **rigo NF34**, riportare la somma degli importi indicati in colonna 2 dei righi da NF25 a NF30 di tutti i moduli compilati. Tale ammontare deve corrispondere alla somma degli importi indicati in colonna 3 dei righi da NF25 a NF30 ed in colonna 6 dei righi da NF31 a NF33 di tutti i moduli compilati. Tale ammontare deve essere incluso nel rigo NF9 del presente quadro.

In caso di compilazione di più moduli il rigo NF34 va compilato unicamente nel primo modulo.

# C2. -QUADRO NX - TRASFERIMENTI AL GRUPPO

# **2.1**

# **Generalità**

In tale quadro vanno esposti i dati comunicati dalle società partecipanti al consolidato, con presi quelli dell'ente o società consolidante, nelle corrispondenti sezioni sotto elencate: **sezione I** -Oneri detraibili; **sezione II and Crediti d'impostal sui fondi comuni di investimento**; **sezione III** -Crediti d'imposta *per redditi* prodotti all'estero; **sezione IV** -Crediti d'imposta per immobili colpiti dal sisma in Abruzzo e altri crediti d'imposta; **sezione V** -Ritenute; **sezione VI** -Crediti dalle imprese, trasferiti dalle società del gruppo; sezione VII **alle precedenze della Calculata IRES** derivanti dalle precedenti dichiarazioni; **sezione VIII** -  $\vec{A}$ ras*ferimenti* eccedenze infragruppo; sezione IX  $\sqrt{\frac{A\alpha}{\pi}}$ **sezione X**  $\angle$  -Exectenze d'imposta diverse dall'IRES trasferite al gruppo;

**sezione XI**  $\angle$   $\angle$  Eccedenze d'imposta di cui al $\angle$ art, 165, comma 6, del TUIR;

**sezione XII -Aiuto alla** crescita economica di cui all'art. 1 del decreto-legge 6 dicembre 2011, n. 201, convertito, con modificazioni, dalla legge 22 dicembre 2011, n. 214;

**sezione XIII** -Investimenti in start-up/innovative di cui al decreto-legge 18 ottobre 2012, n. 179, convertito, con modificazioni, dalla legge 17 dicembre 2012, n. 221;

sezione XIV **-Trasferimento della** *fesidenza all'estero di cui all'art***.** 166, comma 2quater, del TUIR e del decreto del Ministro dell'economia e delle finanze 2 luglio 2014.

Si precisa che i crediti *f*itilizzabili in compensazione a sensi dell'art. 17 del d.lgs. n. 241 del 1997 possono essere trasferiti per un ammontare hon superiore all'IRES dovutà a titolo di saldo ed acconto.

Nel caso in cui non sia sufficiente un unico modulo per l'indicazione dei dati relativi a ciascuna sezione, devono essere utilizzati altri moduli, avendo cura di numerare distintamente ciascuno di essi e riportare la numerazione progressiva nella casella posta in alt $\lambda$ a destra.

Se è stato compilato più di un modulo nelle sezioni/multimodulo, gli importi dei totali devono essere indicati solo sul Mod. n. 1.

I dati sono desumibili dalle dichiarazioni presentate da ciascuna società che abbia aderito al consolidato ed esposti nel relativo quadro GN. Qualora in capo alle società aderenti al consolidato siano intervenute operazioni straordinarie, i dati sono stati esposti nel quadro GC di ciascuna dichiarazione. In tal caso l'indicazione dei righi del quadro GN va riferita al quadro GC.

**2.2 Sezione I** 

# **Oneri detraibili**

In tale sezione vanno indicati gli oneri detraibili spettanti, già indicati nel quadro GN, rigo GN15, colonna 2 e 3 e GN16, del modello REDDN1 2017 SC di ciascuna società aderente alla tassazione di gruppo.

Nei **righi** da **NX1** a **NX3**, va indicato:

• -in **colonna 1**, il codice fiscale della società titolare degli oneri;

• -in **colonna 2**, uno dei seguenti codici corrispondenti alla tipologia di spesa per risparmio energetico sostenuta:

**1 -**interventi di riqualificazione energetica di edifici esistenti (art. 1, comma 344, della legge n. 296/2006);

**2** -interventi su edifici esistenti, parti di edifici esistenti o unità immobiliari (art. 1, comma 345, della legge n. 296 del  $2006$ );

**3** -installazione di pannelli solari per la produzione di acqua calda (art. 1, comma 346, della legge n. 296 del 2006);

**4** -interventi di sostituzione, integrale o parziale, di impianti di climatizzazione invernale (art.1, comma 347, della legge n. 296 del 2006);

**5** -interventi di sostituzione di scaldacqua tradizionali con scaldacqua a pompa di calore (art. 4, comma 4, del decretolegge n. 201 del 2011, convertito, con modificazioni, dalla legge n. 214 del 2011);

**6** -per l'acquisto e la posa in opera delle schermature solari (per la spesa sostenuta dal 1° gennaio 2015 al 31 dicembre 2016) (art. 14, comma 2, lett. b), del decreto-legge n. 63 del 2013, come modificato dall'art. Leomma 74 della legge n. 208 del 2015;

**7** -per l'acquisto e la posa in opera di impianti di climatizzazione invernale con impianti dotati di generatori di calore alimentati da biomasse combustibili (per la spesa sostenuta dal 1° gennaio 2015 al §1 dicembre 2016) (art. 14, comma 2-bis, del decreto-legge n. 63 del 2013, come modificato dall'art. 1, comma 74 della legge n. 208 del 2015);

8 -per l'acquisto, l'installazione e la messa in opera di dispositivi multimediali per il controllo da femoto degli impianti di riscaldamento o produzione di acqua calda o di climatizzazione delle unità abilative, volti ad aumentare la consapevolezza dei consumi energetici da parte degli utenti e a garantire un funzionamento efficiente degli impianti (art. 14 del decreto-legge 4 giugno 2013, n. 63, come modificato dall'urt. V, comma 88, della legge 28 dicembre 2015, n. 208, in vigore dal 1° gennaio 2016);

• -in **colonna 3**, l'anno in cui sono state sostenute le spese di cui a colonna 2 e va barrata la **casella 4 (Periodo)** nel easo in cui le spese siano state sostenute dopo il 5 giugno  $2013$  ed entro il 31 dicembre 2013;

• -nella **colonna 5**, in caso di più soggetti aventi d(rittø alla detrazione), l'importo totale) della spesa sostenuta corrispondente al codice riportato in colonna 2;

• -nella **colonna 6**, l'importo della spesa sostenuta per diascuna agevolazio

• -in **colonna** 7, l'importo degli altri oneri detraibili;

• -in **colonna 8**, l'ammontare dell'onere per le exogazioni liberali in denaro effettuate in *favore* dei partiti politici di cui all'art. 11 del decreto – legge 28 dicembre 20 $\frac{1}{3}$ , n/14 $\frac{1}{9}$ .

**•** -nella **colonna 9**, l'anno in cui sono state søsten ute le spese di cui a colonna 10;

**• -nella colonna 10**, in caso di più soggetti a venti diritto alla detrazione, l'importo totale delle spesa sostenuta per interventi su edifici ricadenti nelle zone/sismiche (art. 16 comma 1-bis, decreto-legge n. 63 del 2013, convertito, con modificazioni, dalla legge n. 90 del 2013);

• -nella **colonna 11**, l'importo della spesa sostenuta per singolo intervento di cui a colonna 10.

Nel **rigo NX7, colonna 1** va riportato l'ammontare totale degli altri oneri detraibili riferibili ai soggetti partecipanti alla tassazione di gruppo, indicati *pella colonna* 7 dei righi da NX1 a XX3, in colonna 2, va riportato l'ammontare totale delle erogazioni liberali in *denaro* effettuate in favore dei partiti politici di cui all'art. 11 del decreto – legge 28 dicembre 2013, n. 149, riferibili ai soggetti partecipanti alla tassazione di gruppo, indicati nella colonna 8 dei righi da NX1 a NX3.

### **2.3**

**Sezione II** 

# **Crediti d'imposta sui fondi comuni**

#### **di investimento**

In tale sezione vanno indicati i crediti d'imposta sui fondi comuni d'investimento spettanti, già indicati nel quadro GN, rigo GN3 del modello REDDITI 2017 SC di ciascuna società aderente alla tassazione di gruppo.

Nel **rigo NX8** va indicato l'ammontare dei crediti d'imposta sui fondi comuni di investimento appartenenti alla consolidante.

Nei **righi** da **NX9** a **NX13** va indicato:

• In **colonna 1**, il *p*odice fiscale della speietà consolidata titolare dei crediti;

• **-in colonna 2**, l'ammontare dei crediti d'imposta sui fondi comuni di investimento.

Nel **rigo NXII** va riportato l'ammontare totale dei crediti d'imposta sui fondi comuni d'investimento spettanti ai soggetti partecipanti alla tassazione di gruppo, indicati nei righi da NX8 a NX13.

**2.4** 

**Sezione III** 

# **Istruzioni per la compilazione** Consolidato nazionale e mondiale 2017

# **Crediti d'imposta**

### **per redditi prodotti all'estero**

In tale sezione vanno indicati i crediti d'imposta per redditi prodotti all'estero, già indicati nel quadro GN, rigo GN17, del modello REDDITI 2017 SC di ciascuna società aderente alla tassazione di gruppo, relativi a redditi esteri prodotti in esercizi anteriori all'inizio della tassazione di gruppo.

Nel **rigo NX15** va indicato l'importo dei crediti appartenenti alla consolidante.

Nei **righi** da **NX16** a **NX20** va indicato:

• -in **colonna 1**, il codice fiscale della società consolidata titolare dei crediti d'imposta;

• -in **colonna 2**, l'importo di cui al rigo GN17.

Nel **rigo NX21** va riportato l'ammontare totale dei crediti d'imposta per redditi prodotti all'estero spettanti ai soggetti partecipanti alla tassazione di gruppo, indicati nei righi da NX15 a NX20.

# **2.5**

# **Sezione IV**

# **Crediti d'imposta per immobili colpiti dal sisma in Abruzzo e altri crediti d'imposta**

In tale sezione vanno indicati i crediti d'imposta per immobili colpiti dal sisma in Abruzzo e gli altri crediti d'imposta, già indicati nel quadro GN, rigo GN18 del modello REDDITI/2017 SC di ciascuna società aderente alla tassazione di gruppo.

Nei **righi** da **NX22** a **NX27** va indicato:

- -in **colonna 1**, il codice fiscale della società titolare dei *crediti*;
- -in **colonna 2**, l'importo della colonna 1 del rigo GN18;
- -in **colonna 3**, l'importo della colonna 2 del rigo GN18.
- Nel **rigo NX28** va riportato l'ammontare totale degli altri crediti d'imposta, spettanti al soggetti partecipanti alla tassazione di gruppo, indicati nella colonna 3 dei **r**ighi da NX22 a NX27.

I crediti indicati nella colonna 2 della presente sezione devono essere riportati nel rigo CS18, del quadro CS.

# **2.6**

# **Sezione V**

# **Ritenute**

In tale sezione vanno indicate le ritenute subite, già indicate nel quadro GN, rigo GN19 del modello REDDITI 2017 SC di ciascuna società aderente alla tassazione di gruppo.

Nel **rigo NX29** va indicato l'importo delle ritenute subite dalla società o ente consolidante.

Nei **righi** da NX30 a NX34 va indicato:

- -in **colonna 1**, il codice fiscale della società che ha subito le ritenute
- -in **colonna 2**, il corrispondente importo.

Nel **rigo NX35** va riportato l'ammontare totale delle ritenute subite dai soggetti partecipanti alla tassazione di gruppo, indicate nei righi da N $\chi$ 29 a N $\chi$ 34.

# **2.7**

# **Sezione VI**

# **Crediti d'imposta concessi alle imprese trasferiti dalle società del gruppo**

In tale sezione vanno indicati i crediti d'imposta derivanti da agevolazioni concesse alle imprese che le società aderenti alla tassazione di gruppo imputano al consolidato, così come esposti nel quadro GN, sezione V, del modello REDDITI 2017/SC di ciascuna società

Si precisa che nella presente sezione vanno indicati anche i crediti d'imposta risultanti dalle dichiarazioni delle società consolidate, relative al periodo d'imposta antecedente a quello di ingresso o di inizio del consolidato, trasferiti alla consolidante e unizzati dalla stessa in/occasione del versamento degli acconti dovuti per il periodo d'imposta oggetto della presente dichiarazione; in tal caso va barrata la **casella "Tipo"**.

Nei **righi** da **NX36** a **NX40** va indicato:

• -in **colonna**  $\hat{I}$  codice credito così come desunto dalla tabella allegata alle istruzioni del quadro RU del modello REDDITI 2017 SC;

- -in **colonna 2**, l'anno di insorgenza del diritto al credito;
- -in **colonna 3**, il codice fiscale della società che ha attribuito il credito;
- -in **colonna 4**, l'ammontare del credito trasferito al consolidato.

# **2.8**

**Sezione VII** 

# **Eccedenze d'imposta IRES derivanti dalle precedenti dichiarazioni**

In tale sezione vanno indicate le eventuali eccedenze di IRES derivanti dalle precedenti dichiarazioni che le società aderenti alla tassazione di gruppo attribuiscono, in tutto o in parte, al consolidato, così come indicate nel quadro GN, rigo GN9 del modello REDDITI 2017 SC di ciascuna società.

Nel **rigo NX41** va indicata l'eccedenza imputata dalla società o ente consolidante.

Nei **righi** da **NX42** a **NX46**, in **colonna 1** va indicato il codice fiscale della società che ha imputato l'eccedenza ed in **colonna 2**, il relativo importo.

Nel **rigo NX47** va riportato l'ammontare totale delle eccedenze d'imposta indicate nei righi da NX41 a NX46.

# **2.9**

# **Sezione VIII**

# **Trasferimenti eccedenze infragruppo**

In tale sezione vanno indicate le eccedenze dell'IRES ricevute dalle società aderenti alla tassazione di gruppo a norma del comma 2 dell'art. 43-ter del d.P.R. n. 602 del 1973, trasferite al consolidato ed indicate nel quadro GN, rigo GN20 del modello REDDITI 2017 SC di ciascuna società.

Nel rigo NX48 va indicata l'eccedenza imputata dalla società o *e*nte consolidante.

Nei righi da NX49 a NX53, in colonna 1 va indicato il *godige* fiscale della società che ha trasferito l'eccedenza ed in **colonna 2** il relativo importo.

Nel **rigo NX54** va riportato l'ammontare totale delle eccedenze d'imposta trasferite al gruppo, indicate nei righi da NX48 a NX53.

Nel **rigo NX55** va indicato:

• -in colonna 1, il residuo dell'eccedenza come risultante dalla precedente dichiarazione, modello CNM 2016, quadro NX, rigo NX55, colonna 4;

• -in colonna 2, il totale disponibile di eccedenze, paro alla somma dell'importo indicato nel rigo NX54 e di quello in colonna 1 del presente rigo;

• -in **colonna 3**, l'importo utilizzato dalla consolidante in diminuzione dei versamenti dell'IRES, sia a titolo di acconto che di saldo, come indicato nel quadro CN/rigo CN17, colonna 1, e CN18/ colonna 2;

• in **colonna 4**, l'importo della colonna 2 che residua dopo l'utilizzo di colonna 3, da riportare nella dichiarazione del periodo d'imposta successivo.

# **2.10**

# **Sezione IX**

# **Acconti versati**

Nella presente sezione  $\sqrt{\frac{2}{n}}$  indicati gli acconti versati, in tutto o in parte, separatamente dai soggetti partecipanti alla tassazione di gruppo, come esposti nel quadro GN, rigo GN21 del modello REDDITI 2017 SC di ciascuna società del consolidato.

Nel rigo NX56, con riferimento alla società consolidante, va indicato:

- -in **colonna 1**, l'importo esposto nel proprio modello REDDITI 2017 SC, rigo GN21, colonna 1;
- -in **colonna 2**, l'ammontare dei versamenti effettuati a titolo di primo acconto;

• -in colonna<sup>5</sup>, l'ammontare dei versamenti a titolo di secondo acconto.

Si precisa che la società o ente consolidante deve indicare nelle colonne 2 e 3 del rigo NX56 l'ammontare dei versamenti effettuati a titolo di acconto e l'importo degli acconti versati con il modello di pagamento F24 sia a titolo proprio che per effetto della tassazione di gruppo.

Nei **righi NX57** e **NX58**, con riferimento alle società consolidate va indicato:

• In colonna 1, il codice fiscale;

• -in **colonna 2/** l'importo esposto/nel proprio modello REDDITI 2017 SC, rigo GN21, colonna 1;

• -in **colonna 3**, l'ammontare dei versamenti effettuati a titolo di primo acconto mediante il modello di pagamento F24;

• -n **colonna 4**, l'ammontare dei versamenti effettuati a titolo di secondo acconto mediante il modello di pagamento F24.

Si precisa che, in caso le società aderenti al consolidato (consolidante o consolidate), partecipino in società fuoriuscite dal regime di cui all'art. 115 del TUIR ed abbiano ceduto alla società già trasparente quota dell'acconto versato, l'importo dei versamenti degli acconti attribuiti al consolidato va indicato al netto dell'ammontare ceduto.

Qualora una delle società facenti parte della tassazione di gruppo, sia essa consolidante che consolidata, sia stata interessata da una operazione straordinaria, occorre indicare il codice fiscale e i dati relativi agli acconti versati dai soggetti confluiti in una delle società del consolidato, avendo cura di barrare la casella di **colonna 6**.

Ad esempio, in caso di incorporazione avvenuta nel corso del periodo d'imposta di una società da parte di una consolidata, dovranno essere indicati:

– -in un rigo, il codice fiscale e gli acconti effettuati da quest'ultima, senza barrare la casella "Operazione straordinaria";

– -nel successivo, il codice fiscale e gli acconti effettuati dal soggetto incorporato, barrando la casella "Operazione straordinaria".

Nel **rigo NX62** va riportato, nelle rispettive **colonne 1**, **2** e **3**, il totale delle eccedenze e degli acconti.

### **2.11**

### **Sezione X**

### **Eccedenze d'imposta diverse dall'IRES trasferite al gruppo**

In tale sezione vanno indicate le eccedenze d'imposta diverse dall'IRES, derivanti dalle dichiarazioni dei soggetti partecipanti alla tassazione di gruppo, per la parte attribuita al consolidato, indicati nella sezione IIN del quadro GN del modello REDDITI 2017 SC.

Si precisa che Tali eccedenze possono essere trasferite, da ciascuna società aderente, per un importo complessivo non superiore al limite indicato nell'art. 34 legge n.388 del 2000/ed utilizzate in compensazione/dell) RES dovuta mediante il modello di pagamento F24. Non soggiace a detto limite, invece, il credito di cui al comma 2 dell'art. 1 del d.l. n. 209 del 2002.

Si precisa che Nella presente sezione vanno indicati anche i crediti d'imposta risultanti dalle dichiarazioni delle società consolidate, relative al periodo d'imposta antecedente a quello di ingresso o di inizio del consolidato, trasferiti alla consolidante e utilizzati dalla stessa in occasione del versamento degli acconti dovuti per il periodo d'imposta oggetto della presente dichiarazione; in tal caso va barrata la **casella "Tipo"**.

Nel **rigo NX63** va indicato:

 $\cdot$  -in **colonna 1**, il codice tributo (ad es.  $\mathcal{P}(99/1 \text{ per l'IVA})$ ;

• -in **colonna 2**, l'importo delle eccedenze di imposta attribuito dalla società o ente consolidante.

Nei **righi** da **NX64** a **NX68** va indicato:

- -in **colonna 1**, il codice tributo;
- -in **colonna 2**, il codice fiscale della società consolidata;
- -in colonna 3, l'importo delle eccedenze di imposta attribuito dalla consolidata.

# **2.12**

# **Sezione XI**

# **Eccedenze d'imposta**

# **di cui all'art. 165, comma 6, del TUIR**

In tale sezione vanno indicate le eccedenze d'imposta nazionale e/o estera di cui all'art. 165, comma 6, del TUIR, determinate da ciascuna società partecipante alla tassazione di gruppo in relazione a redditi esteri prodotti nei periodi d'imposta precedenti l'esercizio dell'opzione per il Consolidato. In particolare, nei **righi** da **NX69** a **NX73**, vanno riportati i seguenti dati, desumibili dalla sezione VII del quadro GN del modello REDDITI 2017 SC delle società che trasferiscono le escedenze:

• -in **colonna** 1, il codice fiscale della società;

- -in **colonna 2**, l'anno di formazione della relativa eccedenza;
- -in/colonna 3, il codice dello Stato estero nel quale è stato prodotto il reddito da cui derivano le eccedenze;
- In **colonna 4**, l'excedenza d'imposta nazionale;
- Fin colomna 5, l'éccedenza d'imposta estera.

Le eccedenze esposte nella presente sezione vanno riportate nel quadro NE, sez. I-C, nella colonna corrispondente al periodo di formazione della relativa eccedenza.

# **2.13**

# **Sezione XII**

**Aiuto alla crescita economica di cui all'art. 1 del**

### **decreto-legge 6 dicembre 2011, n. 201, convertito, con modificazioni, dalla legge 22 dicembre 2011, n. 214**

In tale sezione va indicato l'importo della deduzione di cui all'art. 1 del d.l. n. 201 del 2011 trasferito da ciascuna società aderente al consolidato ai fini della determinazione del reddito complessivo del gruppo, già indicato nel quadro GN, rigo GN22 del modello REDDITI 2017 SC di ciascuna società consolidata.

Nel **rigo NX74** va indicato l'importo della deduzione trasferito dalla società o ente consolidante.

Nei **righi** da **NX75** a **NX79** va indicato:

• -in **colonna 1**, il codice fiscale della società che ha trasferito la deduzione;

• -in **colonna 2**, il corrispondente importo.

Nel rigo NX80 va riportato il totale degli importi di cui al rigo NX74 e a colonna 2 dei righi da NX75 a NX79.

Le deduzioni esposte nella presente sezione vanno riportate nel quadro CN, rigo  $CN<sub>4</sub>$ , colonna 3.

### **2.14**

**Sezione XIII** 

**Investimenti** 

in start-up innovative di cui al decreto-legge 18 ottobre 2012, **n.** 179, convertito, con

# **modificazioni, dalla legge 17 dicembre 2012,**

#### **n. 221**

In tale sezione vanno indicati gli importi relativi all'investimento in start-up innovative  $\dim A$  sui al decreto-legge 18 ottobre 2012, n. 179, convertito, con modificazioni, dalla legge 17 dicembre 2012, n. 221, *frasferiti da ciascuna società* aderente al consolidato ai fini della determinazione del reddito complessivo del gruppo.

#### Nei **righi** da **NX81** a **NX86** va indicato:

• in **colonna 2**, l'importo deducibile trasferito dalla società o ente appartenente al consolidato già indicato nel quadro GN, rigo GN22, colonna 2, del modello REDDITI 2017 SC di ciascuna società;

• -in **colonna 3**, l'ammontare della detrazione per investimenti in start-up trasferito dalla società o ente appartenente al consolidato già indicato nel quadro GN, rigo GN15, colonna 1 del modello REODITI 2017 SC di ciascuna società;

Nei **righi** da **NX82** a **NX86** va indicato:

• -in **colonna 1**, il codice fiscale della società o ente consolidato che ha trasferito l'importo relativo all'investimento.

Nel **rigo NX87** va riportato:

• -in **colonna 2**, il totale degli importi di cui ai righi da NX81 a NX86, colonne 2, da utilizzare nel quadro CN, rigo CN4, colonna 2;

• -in **colonna 3**, il totale degli importi di cui ai righi da NX81 a NX86, colonne 3, da utilizzare nel quadro CN, rigo CN6 colonna 2.

# **2.15**

# **Sezione XIV**

#### **Trasferimento residenza all'estero**

In tale sezione va indicato l'ammontare della plusvalenza, la cui tassazione può essere sospesa per effetto della disciplina di cui all'art. 166, comma 2-*quater,* TUIR, al decreto del Ministro dell'economia e delle finanze 2 luglio 2014 e al Provvedimento del Direttore dell'Agenzia delle Entrate 10 luglio 2014, trasferito da ciascuna società aderente al consolidato ai fini della determinazione del reddito complessivo del gruppo, già indicato nel quadro GN, rigo GN22, colonna<sup>2</sup>3 del modello REDDITI 2017 SC di ciascuna società consolidata.

Nei **righi** da **NX88** a **NX93** va indicato:

• -in **colonna 1**, il codice fiscale della società che ha trasferito la plusvalenza;

• In **colonna 2**, l'importo della plusvalenza attribuita.

Nel **rigo NX94, colonna 2,** va riportato il totale degli importi di cui a colonna 2 dei righi da NX88 a NX93.

La scelta per la sospensione e/o la rateizzazione della tassazione va evidenziata nel quadro CS, rigo CS31.

# C3. -QUADRO NI - INTERRUZIONE DELLA TASSAZIONE DI GRUPPO **3.1**

# **Generalità**

Il quadro NI va compilato in caso di interruzione della tassazione di gruppo prima del compimento del triennio oppure nelle ipotesi di maneato rinnovo revoca dell'opzione. La società o l'ente consolidante può attribuire alle società consolidate, in tutto o in parte, i crediti concessi alle imprese o i versamenti effettuati per quanto eccedente il proprio obbligo. Si precisa che, in caso di interruzione totale della tassazione di gruppo, avvenuta nel corso del periodo d'imposta, la società o ente già consolidante deve allegare il presente quadro nel proprio modello REDDITI SC. Il presente quadro è costituito da tre sezioni:

**sezione I** – -Dati relativi ai versamenti;

**sezione II**  $-$ -Cessione eccedenza IRES ex art. 43-ter del d.P.R. n. 602 de $\sqrt{973}$ 

**sezione III** – -Attribuzione delle perdite.

Nel caso in cui non sia sufficiente un unico modulo per l'indicazione dei dati relativi a ciascuna sezione, devono essere utilizzati altri moduli, avendo cura di numerare distintamente ciascuno di essi e di riportare la numerazione progressiva nella casella posta in alto a destra.

Se è stato compilato più di un modulo nelle sezioni multimodulo, gli importi dei totali devono essere indicati solo sul Mod. n. 1.

# **3.2**

**Sezione I** 

# **Dati relativi**

### **ai versamenti**

Entro trenta giorni dalla data di interruzione della tassazione di gruppo, la società o ente consolidante deve integrare quanto versato a titolo di acconto se il versamento complessivamente diffettuato e inferiore a quello dovuto relativamente alle società per le quali continua la validità dell'opzione.

Nel caso opposto in cui gli acconti versati dalla società o ente consolidante dovessero eccedere quanto dovuto, la medesima consolidante può attribuire, in tutto  $\phi$  in parte, versamenti già effettuati alle società consolidate fuoriuscite dalla tassazione di gruppo.

In questa sezione vanno pertanto indicati i  $\phi$ di $\phi$  fiscali delle società fuoriuscite dal consolidato, la data da cui ha avuto effetto l'evento e i versamenti già effettuati dalla società o ente consolidante, distinguendo la parte utilizzata agli effetti del consolidato e, in relazione alla quota excedente il proprio obbligo, la parte che la società consolidante attribuisce alle società nei cui confronti è venuta meno la tassazione di gruppo.

L'attribuzione dei versamenti deve essere effettuata con le modalità pre iste nell'art. 43-ter del d.P.R. n. 602 del 1973. Si precisa che, in caso di attribuzione di versamenti, nel quadro CN gli/mporti versati vanno indicati al netto della quota attribuita.

Nel **rigo NI1** va indicato, in **colonna 1**, il totale del primo acconto versato; in colonna 2, l'ammontare di colonna 1 che rimane in capo al gruppo.

Nel **rigo NI2** va indicato *i*l secondo acconto, come specificato helle istruzioni fornite per il rigo NI1.

# Nei **righi** da NI3 a NI7  $\rlap{/}$ a indicato:

• in **colonna 1**, il codice fiscale della consolidata fuorius di dalla tassazione di gruppo;

• -in **colonna 2**, la data in cui si è verificato l'evento che ha determinato l'interruzione della tassazione di gruppo;

• -in colonna 3, l'eventuale ammontare corrispondente alla parte di versamento effettuato a titolo di primo acconto attribuito alla società;

• -in **colonna 4**, l'eventuale ammontare corrispondente/alla parte di versamento effettuata a titolo di secondo acconto attribuito alla società.

Si precisa che le colonne 1 e 2 vanno compilate anche qualora non siano attribuiti versamenti.

# **3.3**

# **Sezione II**

**Cessione** 

# **eccedenza IRES**

# **ex art. 43-ter del DPR n. 602 del 1973**

In tale sezione va indicata l'eccedenza dell'IRES di cui al quadro CN, rigo CN22, colonna 3, del modello CNM 2016, ceduta ai sensi dell'art. 43-ter del d.P.R. n. 602 del 1973 per effetto del venir meno della tassazione di gruppo. Nei **righi** da NI8 a N12 vanno indicati, rispettivamente, nella **colonna** 1, il codice fiscale della società cessionaria e, nella **colonna 2**, l'importo dell'eccedenza ad essa ceduta.

Nel **rigo NI13** va indicato l'importo complessivo dell'eccedenza ceduta.

Si precisa che in caso di interruzione totale del consolidato, l'eccedenza di IRES risultante dal precedente modello CNM chiesta in compensazione, rimane nella disponibilità della società o ente consolidante che la riporterà nel quadro RN (GN/GC o TN) del proprio modello REDDITI.

#### **3.4**

**Sezione III** 

#### **Attribuzione**

#### **delle perdite**

In base alla regola generale, le perdite fiscali permangono nell'esclusiva disponibilità della società o ente consolidante. Qualora, invece, in sede di comunicazione di adesione al consolidato nazionale si sta optato per un diverso criterio di imputazione delle perdite residue rispetto a quello ordinario, va compilata la presente sezione.

La sezione va compilata anche nei casi di opzione esercitata dalla controllata designata (comma 2-bis dell'articolo 117 del Tuir), in caso di interruzione della tassazione di gruppo prima del compimento del triennio o di revoca dell'opzione. In tal caso, le perdite fiscali residue risultanti dalla dichiarazione della *fiscal unit* sono attribuite esclusivamente alle controllate che le hanno prodotte, al netto di quelle utilizzate, e nei cui confronti viene meno il requisito del controllo. La riattribuzione avviene secondo i criteri stabiliti dai soggetti intexessati, all'atto dell'opzione espressa dalle società aderenti al consolidato. Qualora all'atto/dell'opzione non venga espresso il criterio di attribuzione delle perdite fiscali, le stesse sono attribuite proporzionalmente alle controllate che le hanno prodotte (punto 2.7 del Provvedimento del Direttore dell'Agenzia delle entrate del 6 novembre 2015).

Nel caso di concorso di consolidato nazionale e monglale/le perdite fiscali non utilizzate alla fine del periodo d'imposta in cui si è interrotta la tassazione di gruppo, orvero in cui si è verificata la revoca il maneato rinnovo dell'opzione si riducono nella misura corrispondente al rapporto tra le perdite prodotte/nel periodo di validità dell'opzione dalle società non residenti il cui reddito ha concorso alla formazione dell'imponibile e quelle prodotte nello stesso periodo da tutte le società.

Nei **righi** da **NI14** a **NI18** va indicato:

 $\cdot$  -in **colonna 1**, il codice fiscale della società  $\alpha$  cui sono attribuite le perdite;

• -nelle **colonne** 2 e 3, l'ammontare delle perdite attribuite distinte tra quelle utilizzabili in misura limitata e quelle utilizzabili in misura piena.

Si ricorda che l'importo massimo delle perdite non compensate, distinte per natura, imputabili alle società aderenti al gruppo, non può eccedere l'ammontaré delle perdite trasferite da ciascun soggetto al consolidato, al netto di quelle utilizzate. Ciascun soggetto interessato riporterà l'ammontare delle perdite attribuite nel Prospetto Perdite d'impresa non compensate - Quadro RS del proprio modello REDDINI.

Si precisa, inoltre, che le perdite generate dalle rettifiche di consolidamento in diminuzione non possono considerarsi perdite della consolidante e pertanto sono riferibili ai soggetti che le harmo generate (cfr. risoluzione n. 48 del 2007).

Pertanto, se in sede di compricazione di adesione al consolidato nazionale, si è optato per un criterio di imputazione delle perdite residue diverso *dall'attribuzione* alla consolidante, *fovvero in caso di opzione al consolidato di una* controllante designata, anche le perdite generate dalle predette rettifiche devono essere riattribuite ai soggetti ai quali si riferiscono le stesse.

In particolare, le perdite relative alle rettifiche di consolidamento:

– -corrispondono all'importo della rettifica in diminuzione, al netto di eventuali rettifiche in aumento apportate dalla medesima società, se il *soggetto al quale si riferisce la rettifica possiede un reddito di periodo negativo ovvero pari a* zero;

- -sono pari alla differenza, se negativa, tra il reddito di periodo, comprensivo di eventuali rettifiche in aumento apportate dalla medesima società, e la rettifica di consolidamento in diminuzione, qualora il soggetto al quale si riferisce la rettifica possiede un reddito di periodo positivo.

IV. -ISTRUZIONI PER LA COMPILAZIONE DEI QUADRI A ØE/TERMINAZIONE DEL CREDITO D'IMPOSTA PER REDDITI PRODOTTI ALL'ESTERO E PER IMPOSTE ASSOLTE DALLA CONTROLLATA ESTERA - CONSOLIDATO NAZIONALE - QUADRI NR, NE E NC

I quadri NR, NE e NC sono riservati alla determinazione del credito d'imposta per redditi prodotti all'estero di cui all'art. 165 del TUIR (come modificato dall'art. 15 del d.lgs. 14 settembre 2015, n. 147) e del credito d'imposta di cui all'art. 3 del citato decreto legislativo (di seguito "credito d'imposta indiretto internazionalizzazione"). In particolare:

– -il quadro NR deve essere utilizzato per la determinazione del credito di cui al comma 1 dell'art. 165 e del credito d'imposta indiretto internazionalizzazione;

– -il quadro NE deve essere utilizzato per la determinazione delle eccedenze di imposta nazionale ed estera e dell'eventuale credito di cui al comma 6 dell'art. 165;

– -il quadro NC deve essere utilizzato per riportare i crediti maturati nella presente dichiarazione come determinati nei quadri NR e NE.

La determinazione dei predetti crediti deve essere effettuata con riferimento alla singola società partecipante al consolidato.

Le imposte da indicare sono quelle divenute definitive entro il termine di presentazione della presente dishiarazione, ovvero oppure, nel caso di opzione di cui al comma 5 dell'art. 165 del TUIR, entro il termine di presentazione della dichiarazione relativa al primo periodo d'imposta successivo. Si considerano pagato a titolo definitivo le imposte divenute irripetibili, pertanto, non vanno indicate, ad esempio, le imposte pagate in acconto o in via provvisoria e quelle per le quali è prevista la possibilità di rimborso totale o parzialg.

Si ricorda che alcune Convenzioni bilaterali contro le doppie *i*mposizioni contengono clausole particolari secondo le quali, se lo Stato estero ha esentato da imposta, in tutto o in parte, un determinato reddito prodotto nel proprio territorio, il soggetto residente in Italia ha comunque diritto a chiedere il credito per l'imposta estera come se questa fosse stata effettivamente pagata (imposte figurative).

Si precisa che nel caso in cui il reddito prodotto all'estero abbia concorso parzialmente alla formazione del reddito complessivo in Italia, ai sensi del comma 10, anche l'imposta estera va ridotta in misura corrispondente.

Ai soli fini dell'applicazione dell'art. 165 del TUIR, ai sensi dell'art. 111,  $\lambda$ , 2, ultimo periodo, del TUIR, le imprese di assicurazione devono computare gli utili derivanti da investimenti a beneficio di assicurati dei rami vita i quali ne sopportano il rischio, nella misura prevista dall'art. 89 del TUIR.

È necessario conservare la documentazione da cui *f*isultino l'ammontare del reddito prodotto e le imposte pagate in via definitiva al fine di poterla esibire a richiesta degli uffidi finanziari.

Si precisa che l'art. 17 comma 1 del decreto f settembre 2007, n. 174, ha previsto che per le imposte sui redditi assolte all'estero da parte di una SIIQ o di una SUNQ in relazione agli immobili ini posseduti e rientranti nella gestione esente è attribuito un credito d'imposta scomputabile ai sensi dell'art. 79 del TUIR, pari all'imposta che sarebbe stata accreditabile in assenza del regime speciale.

A tal fine, il credito scomputabile è determinato ai sensi del citato art. 168 del TUIR e, quindi, fino a concorrenza della quota d'imposta corrispondente al rapporto tra i redditi prodotti all'estero ed il reddito complessivo al netto delle perdite di precedenti periodi d'imposta. Pertanto, per le SIIQ o SIINQ occorre far riferimento al reddito complessivo dato dalla somma del reddito della gestione imponibile e della gestione esente ed alla parte di risultato della gestione esente riferibile agli immobili posseduti all'estero, determinando tali elementi secondo le regole -ordinariamente applicate nel reddito d'imprésa (cfr. circ. 31 gennaio  $2008$ , n. 8).

Ai fini della compilazione dei seguenti quadri, quindi, con riferimento ai predetti soggetti occorre tenere conto nella determinazione del reddito estero e del reddito complessivo globale di gruppo anche del reddito derivante da immobili posseduti all'estero inclusi nella gestione esente, ciò anche ai fini della determinazione dell'imposta lorda e dell'imposta netta del gruppo che, pertanto, dovrà essere rideterminata tenendo conto del predetto reddito estero.

Nel caso di opzione sia pex il consolidato nazionale che per il consolidato mondiale, ai fini della compilazione dei quadri relativi alla determinazione del credito d'imposta di cui all'art. 165, si rimanda alle istruzioni contenute nel paragrafo C12 "Concorso tra consolidato nazionale e mondiale".

QUADRØ NR - CREDITI D'IMPOSTA PER REDDITI PRODOTTI TERÓ É CREDITO D'IMPOSTA <u>INDIRETTO</u> INTERNAZIONALIZZAZIONE

**4.1 Generalità**

Il presente quadro è riservato alla determinazione del credito spettante ai sensi dell'art. 165, comma 1, del TUIR con riferimento ad imposte estere che si siano rese definitive per redditi prodotti all'estero da ciascun soggetto consolidato per i periodi d'imposta nei quali opera la tassazione di gruppo.

La determinazione del credito va effettuata distintamente per ciascun soggetto partecipante al consolidato, con riferimento al reddito prodotto in ciascuno Stato estero ed al singolo periodo di imposta di produzione del reddito.

Il quadro va utilizzato anche per la determinazione del credito d'imposta riconosciuto al soggetto residente nel territorio dello Stato che controlla società residenti o localizzate in Stati o territori a regime fiscale privilegiato, anche speciale, individuati <del>di cui al decreto o al provvedimento emanati</del> ai sensi del comma 4 dell'art. 167 del TUIR, ovvero alle sue controllate residenti, nel caso in cui siano conseguiti utili provenienti dalle medesime società e per i quali operi la dimostrazione di cui alla lett. a) del comma 5 dell'art. 167 del TUIR. Il credito d'imposta spetta, ai sensi dell'art. 165 del TUIR, in ragione delle imposte assolte dalla società partecipata sugli utili maturati durante il periodo di possesso della partecipazione, in proporzione degli utili conseguiti e nei limiti dell'imposta italiana relativa a tali utili. Ai soli fini dell'applicazione dell'imposta, l'ammontare del credito d'imposta è computato in aumento del reddito complessivo (art. 89, comma 3, del TUIR, come modificato dall'art. 3, comma 1, lett. e), del d.lgs. n.  $14$ Mel 2015).

Lo stesso credito d'imposta è riconosciuto al cedente controllante residente nel territorio dello Stato, ovvero alle cedenti residenti sue controllate, per le plusvalenze realizzate su partecipazioni in imprese ed enti residenti o localizzati in Stati o territori a regime fiscale privilegiato, anche speciale, individuati inclusi nel decreto w nel provvedimento emanati ai sensi dell'art. 167, comma 4, del TUIR per i quali sussiste la condizione di cui al comma 5, lett. a), del medesimo art. 167. Il credito d'imposta spetta, ai sensi dell'art/165 del TUIR, in ragione delle imposte assolte dalla società partecipata sugli utili maturati durante il periodo di possesso della partecipazione, in proporzione delle partecipazioni cedute e nei limiti dell'imposta italiana relativa a tali plusvalenze. La detrazione del credito d'imposta spetta per l'ammontare dello stesso non utilizzato dal cedente ai sensi dell'art. 89, comma 3, del TUIR; tale ammontare, ai soli fini dell'applicazione dell'imposta, è computato in aumento del reddito complessivo (art. 86, comma 4-bis, come introdotto dall'art. 3, comma  $\chi$ , lett.  $\chi$ ), del d.lgs. n. 147 del  $\chi$ 015)

Si ricorda che per tali utili e plusvalenze il gredito d'imposta è riconosquuto per le imposte pagate dalla società controllata a partire dal quinto periodo d'imposta precedente a quello in corso al 7 ottobre 2015, data di entrata in vigore del d.lgs. n. 147 del 2015.

La determinazione del credito va effettudata/distintamente per ciascun soggetto partecipante al consolidato, con riferimento a ciascuna controllata estera ed al singolo periodo di imposta di conseguimento degli utili e/o di realizzo delle plusvalenze.

Il presente quadro si compone di due sezioni:

– -la **sezione I** è riservata all'indicazione dei dati necessari per la determinazione del credito d'imposta teoricamente spettante;

– -la sezione II è riservata alla determinazione del credito d'umposta/effettivamente spettante per ogni singolo anno di produzione del reddito estero e/o di conseguimento degli utili e/o di realizzo delle plusvalenze, riconducendo, entro il limite dell'imposta netta/la sómma dei crediti d'impostà teoricamente spettanti determinati nella precedente sezione.

Il credito per le imposté pagate all'estero di cui al comma 1 dell'art. 165 del TUIR spetta fino a concorrenza della quota d'imposta lorda italiana corrispondente al rapporto tra il reddito prodotto all'estero ed il reddito complessivo al netto delle perdite di precedenti periodi d'imposta ammesse in diminuzione e sempre comunque nel limite dell'imposta netta italiana relativa al periodo di produzione del reddito/estero. Al fine dell'individuazione di tale limite si deve tener conto anche del credito già dilizzato nelle precedenti dichiarazioni riferito allo stesso periodo di produzione del reddito.

Il credito d'imposta indiretto internazionalizzazione spetta fino a concorrenza della quota d'imposta lorda italiana corrispondente al rapporto tra gli utili conseguiti e/o le plusvalenze realizzate e il reddito complessivo al netto delle perdite di precedenti periodi d'imposta ammesse in diminuzione e sempre comunque nel limite dell'imposta netta italiana relativa all'anno di conseguimento dei predetti utili e/o di realizzo delle predette plusvalenze. Al fine dell'individuazione di tale limite si deve tener conto anche del credito già utilizzato nelle precedenti dichiarazioni riférito allo stesso periodo di conseguimento degli utili e/o di realizzo delle plusvalenze <del>(tale precisazione riguarderà i</del> pèriodi d`imposta successivi visto che il presente periodo d'imposta è il primo di applicazione della disposizione in esame)

Si precisa che ai sensi dell'art. 118, comma 1-bis, lett. a), del TUIR, per reddito complessivo si intende il reddito complessivo globale del gruppo e *che ai sensi della successiva lett.* b) la quota d'imposta italiana fino a concorrenza della quale è accreditabile/l'inposta estera è calcolata separatamente per ciascuno dei soggetti partecipanti al consolidato, e per ciascuno Stato; ai fini della determinazione della quota di imposta lorda si deve fare riferimento all'imposta lorda di gruppo.

Per la determinazione del credito d'imposta spettante di cui al comma 1 dell'art. 165 del TUIR è necessario pertanto:

– -ricondurre, ove eccedente, l'importo dell'imposta estera (resasi definitiva in un singolo Stato e relativa ad un singolo periodo d'imposta di produzione del reddito) alla quota di imposta lorda italiana (imposta lorda italiana commisurata al rapporto tra reddito estero e reddito complessivo globale) eventualmente diminuita del credito utilizzato nelle precedenti dichiarazioni riferito allo stesso Stato estero ed allo stesso periodo di produzione del reddito estero. Le istruzioni contenute nella sezione I sono relative a questo primo limite entro il quale è possibile, per ciascun soggetto, determinare il credito d'imposta;

– -ricondurre, ove eccedente, la somma degli importi così determinati per ciascun soggetto entro il limite dell'imposta netta (diminuita dell'eventuale credito già usufruito nelle precedenti dichiarazioni) relativa allo stesso periodo d'imposta di produzione del reddito estero. Le istruzioni contenute nella sezione II sono relative a questo secondo limite entro il quale è possibile usufruire del credito d'imposta.

Per la determinazione del credito d'imposta indiretto internazionalizzazione spettante è necessario:

– -ricondurre, ove eccedente, l'importo delle imposte estere assolte dalla singola società controllata (o dalle società controllate residenti o localizzate nel medesimo Stato estero) sugli utili maturati durante il periodo di possesso della partecipazione, in proporzione degli utili conseguiti e/o delle partecipazioni cedute, alla quota di *Imposta lorda* italiana relativa a tali utili e/o plusvalenze (imposta lorda italiana commistrata al rapporto tra un li conseguiti e/o plusvalenze realizzate e reddito complessivo), eventualmente diminuito del credito utilizzato nelle precedenti dichiarazioni riferito alla stessa allo stesso Stato estero di residenza o di localizzazione delle pocietà controllata controllate ed allo stesso anno di conseguimento degli utili e/o di realizzo delle plusvalenze. Le tstruzioni contenute nella sezione I sono relative a questo primo limite entro il quale è possibile, per ciascun soggetto, determinare il credito d'imposta;

– ricondurre, ove eccedente, la somma degli importi così determinati per ciascun soggetto entro il limite dell'imposta netta (diminuita dell'eventuale credito già usufruito (nelle precedenti dichiarazioni) relativà allo stesso periodo d'imposta di conseguimento degli utili e/o di realizzo delle plusvalenze. Le istruzioni contenute nella sezione II sono relative a questo secondo limite entro il quale è possibile usufruire del credito d'imposta

**ATTENZIONE:** nell'ipotesi in cui il contribuente abbia conseguito util e/o realizzato plusvalenze derivanti da partecipazioni in società controllate residenti o localizzate nello stesso Stato o territorio a regime fiscale privilegiato e, al contempo, abbia prodotto redditi nel medesimo Stato estero, è necessario determinare cumulativamente i due crediti d'imposta (credito d'imposta indiretto e credito d'imposta ex art. 165 del TUIR), compilando un unico rigo della presente sezione. Pertanto, ai fini della determinazione del credito d'imposta, l'ammontare delle imposte estere da prendere in considerazione è pari alla somma delle imposte pagate all'estero dallo stesso contribuente e di quelle pagate dalle società estere controllate; allo stesso modo, il numeratore del rapporto per il calcolo della quota d'imposta lorda italiana è dato dalla somma dei redditi prodotti all'estero e degli *d*itili conseguiti (e/o delle plusvalenze realizzate) derivanti dalle società estere controllate. Tale modalità di determinazione del credito d'imposta va adottata anche per la compilazione delle colonne 9 e 10 delle presente sezione.

Si precisa che l'imposta netta costituisce un limite per entrambi i crediti d'imposta sopra descritti.

#### **4.2**

#### **Sezione I**

# Dati relativi al credito d'imposta per redditi prodotti all'estero di cui al comma 1, art. 165 del **TUIR e al credito d'imposta indiretto internazionalizzazione**

Nel caso in cui i righi presenti in questa sezione non risultassero sufficienti, possono essere utilizzati più moduli del quadro avendo cura di indicare il progressivo modulo nella casella "Mod. N" posta in alto a destra del quadro. In tale sezione vanno indicate le imposte che si sono rese definitive entro la data di presentazione della presente dichiarazione  $($ o entro il termine di qui al citato comma 5) se non già indicate nelle precedenti dichiarazioni.

#### **Determinazione del credito d'imposta spettante di cui al comma 1 dell'art. 165 del TUIR**

Qualora il reddito estero, così come rideterminato in Italia, sia inferiore o pari a zero pur in presenza di imposta pagata all'estero, la présente sezione I non va compilata; in tal caso infatti, il reddito estero non ha generato alcuna quota di imposta lorda italiana e quindi, non verificandosi una situazione di doppia imposizione, non spetta il credito d'imposta di cui al comma 1.

Qualora il singolo soggetto *abbia* prodotto redditi in Stati differenti, per ogni Stato è necessario compilare un distinto rigo. Occorre procedere analogamente se le imposte pagate all'estero sono relative a redditi prodotti in periodi diversi. In particolare nei **righi** da **NR1** a **NR6** va indicato:

• -in **colonna 1**, il codice fiscale del soggetto che ha prodotto il reddito estero;

• -in **colonna 2**, il codice dello Stato estero nel quale è stato prodotto il reddito desunto dalla tabella allegata alle istruzioni del modello REDDITI 2017 SC;

• -in **colonna 3**, il periodo d'imposta di produzione del reddito. In caso di esercizio non coincidente con l'anno solare, va indicato l'anno solare d'inizio dell'esercizio;

• -in **colonna 4**, il reddito prodotto all'estero (così come rideterminato con riferimento alla normativa fiscale italiana) che ha concorso a formare il reddito complessivo in Italia. Qualora il reddito estero rideterminato in Italia, sia inferiore o pari a zero, il rigo non va compilato;

• -in **colonna 5**, le imposte pagate all'estero resesi definitive entro la data di presentazione della dichiarazione per le quali non si è già fruito del credito di imposta nelle precedenti dichiarazioni.

Ad esempio, se per i redditi prodotti all'estero nel 2015 nello Stato A, si è resa definitiva una imposta complessiva di euro 3.000, di cui euro 2.000 resasi definitiva entro il 30/09/<u>2016</u> e già riportata nella presedente dichiarazione, ed euro 1.000 resasi definitiva entro il 2/10/2017 30/09/2016, nella colonna 5 va indicato l'importo di euro 1.000 relativo alla sola imposta resasi definitiva entro il 2/10/2017 30/09/2016 (termine di presentazione della presente dichiarazione).

Per i soggetti che intendono avvalersi della facoltà di cui al comma 5 dell'art. 165 de**l** TUR, occorre indicare in questa colonna anche la quota d'imposta relativa alle imposte pagate all'estero che si renderanno definitive entro il termine di presentazione della successiva dichiarazione.

L'importo dell'imposta estera, utilizzabile ai fini del calcolo del credito spettante ai sensidel comma 1 dell'art. 165, non può essere superiore all'ammontare dell'imposta italiana determinata applicando al reddito estero l'aliquota vigente nel periodo di produzione del reddito. Ad esempio per i redditi prodotti nel 2016, l'importo di questa colonna 5 non può essere superiore al 27,5% dell'importo di colonna  $\mathcal{Y}$ (re $\mathcal{Y}$ dito estero).

Si precisa che in presenza di una imposta estera pari a zero, il rigo non va compilato;

 $\cdot$  -in **colonna 6**, il reddito complessivo globale relativo al periodo di imposta indicato  $\alpha$  colonna 3, eventualmente aumentato dei crediti d'imposta sui fondi comuni e del credito d'imposta molietto internazionalizzazione al netto delle perdite dei precedenti periodi d'imposta;

• -in **colonna** 7, l'imposta lorda italiana del gruppo relativa al periodo d'imposta indicato a colonna 3;

• -in **colonna 8**, l'imposta netta italiana del gruppo relativa al periodo d'imposta indicato a colonna 3;

• -in colonna 9, il credito eventualmente già unitizzato nelle precedenti dichiarazioni relativo ai redditi prodotti all'estero nel periodo d'imposta indicato a colonna 3, indipendentemente dallo Stato di produzione del reddito estero e dal soggetto che lo ha prodotto;

• -in colonna 10, il credito, nella misura riferibile al soggetto di cui alla/colonna 1, già utilizzato nelle precedenti dichiarazioni per redditi prodotti nello stesso Stato estero di quello indicazio in colonna 2 e nello stesso anno di quello indicato in colonna 3.

L'importo da indicare in questa colonna è già compreso in quello di colonna 9.

La compilazione di questa colonna si rende necessaria quando l'imposta complessivamente pagata in uno Stato estero si è resa definitiva in diversi periodi di imposta e pertanto si è usufruito del credito d'imposta in dichiarazioni relative a periodi di imposta diversi.

Nel caso ipotizzato nell' $\oint$ sempio che segue:

per il soggetto Alfa, con riferimento allo Stato A, l'importo da indicare nella colonna 9 è di euro 800 (200 + 600) e l'importo da indicare nella  $\&$ lonna 10 è di euro 200;

**TABELLA**

• -in colonne 11, la quota d'imposta lorda italiana costituita dal risultato della seguente operazione:

(colonna 4 / colonna 6) x colonna 7

Si precisa che se il rapporto tra reddito estero e reddito complessivo assume un valore maggiore di 1, tale rapporto deve essere ricondotto ad  $1$ ;

• in **colonna 12** l'importo dell'imposta estera ricondotta eventualmente entro il limite della quota d'imposta lorda, quest'ultima diminuita del credito ditilizzato nelle precedenti dichiarazioni relativo allo stesso Stato ed anno di produzione. A tal fine riportare il minore importo tra quello indicato nella colonna 5 (imposta estera) ed il risultato della seguente operaziones

colonna 11 – colonna 10

• -la **colonna 15**, va compilata con riferimento al soggetto che si è avvalso della facoltà di cui al comma 5 dell'art. 165 del TUIR di usufruire del credito d'imposta per redditi prodotti all'estero anche per le imposte che si renderanno definitive entro il termine di presentazione della successiva dichiarazione dei redditi. Pertanto, in tale colonna deve essere indicata esclusivamente la quota d'imposta, già compresa nell'importo di colonna 5, relativa alle imposte estere che si renderanno definitive entro il termine di presentazione della successiva dichiarazione dei redditi.

#### **Determinazione del credito d'imposta indiretto internazionalizzazione**

Qualora il singolo soggetto abbia conseguito utili e/o realizzato plusvalenze derivanti da controllate estere differenti, per ogni controllata estera è necessario compilare un distinto rigo. Occorre procedere analogamente Se le imposte assolte dalla controllata estera sono relative a utili conseguiti e/o plusvalenze realizzate in periodi diversi per ogni periodo è necessario compilare un distinto rigo.

Nei **righi** da **NR1** a **NR6** va indicato:

• -nella **colonna 1**, il codice fiscale del soggetto che ha conseguiti utili e/o realizzato plusvalenze;

· -nella colonna 2, il codice dello Stato o territorio estero di residenza o localizzazione della società estera controllata desunto dalla tabella allegata alle istruzioni del modello REDDITI 20K SC;

• -nella colonna 3, il periodo d'imposta in cui sono stati conseguiti gli utili e/o sono stare realizzate le plusvalenze. In caso di esercizio non coincidente con l'anno solare, va indicato l'anno solare d'inizio dell'exercixio;

· -nella colonna 4, gli utili conseguiti e/o le plusvalenze realizzate nel periodo d'impostà di qui a colonna 3; tale importo va aumentato delle imposte estere indicate nella successiva colonna 5;

• -nella colonna 5, le imposte assolte dalla società controllata sugli utili maturati durante il periodo di possesso della partecipazione, in proporzione agli utili conseguiti e/o *fille frantecipazioni* cedute, resesi definitive entro la data di presentazione della dichiarazione, per le quali non si è già froito del credito di imposta nelle precedenti dichiarazioni.

I contribuenti che intendono avvalersi della facoltà di cui al comma 5 dell'art. 165 del TUIR, devono indicare in questa colonna anche la quota d'imposta relativa alle imposte assolte dalla società controllata che si renderanno definitive entro il termine di presentazione della successiva dichiarazione dei redditi.

Si precisa che in presenza di una imposta estera pari  $\triangle$ zero, il rigo non va compilato;

• -nella **colonna 6**, il reddito complessivo relativo al periodo di imposta indicato a colonna 3, eventualmente aumentato dei crediti d'imposta sui fondi comuni e del credito d'umposta indiretto (determinato avendo riguardo al credito teoricamente fruibile e non a quello effettivamente spettante) internazionalizzazione al netto delle perdite dei precedenti periodi d'imposta;

• -nella colonna 7, l'imposta lorda italiana del gruppo relativa all'anno al periodo d'imposta indicato a colonna 3;

• -nella **colonna 8**, l'imposta netta italiana del gruppo relativa all'anno al periodo d'imposta indicato a colonna 3;

• -nella **colonna 9**, il credito eventualmente già utilizzato nelle precedenti dichiarazioni relativo agli utili conseguiti e/o alle plusvalenze realizzate nel periodo d'imposta indicato a colonna 3, medipendentemente dallo Stato di residenza o localizzazione della dalla società controllata estera che ha maturato gli utili;

• -nella colonna 10, il credito, nella misura riferibile al soggetto di *c*ui alla colonna 1, già utilizzato nelle precedenti dichiarazioni per gli utili conseguiti e/o le plusvalenze realizzate nello stesso anno di quello indicato in colonna 3 e maturati dalla stessa dalle società controllata indicata in colonna 16 controllate residenti o localizzate nello stesso Stato estero di quello indicato in colonna 2.

L'importo da indicare in questa colonna è già compreso in quello di colonna 9.

La compilazione di questa colonna si rende necessaria quando l'imposta complessivamente assolta dalle dalla medesima società controllata controllate residenti o localizzate nel medesimo Stato si è resa definitiva in diversi periodi di imposta e pertanto si è *usufruito del credito d'imposta/in dichiarazioni relative a periodi di imposta diversi*.

• -nella **colonna 11**, la quot**<sub>d</sub>'** imposta lorda italiana costituita dal risultato della seguente operazione:

$$
(colona 4 / colonna 6) x colonna 7
$$

Si precisa che se tale rapporto assume un valore maggiore di 1 deve essere ricondotto ad 1;

· -nella colonna 12, l'importo dell'imposta estera ricondotta eventualmente entro il limite della quota d'imposta lorda; quest'ultima diminuita del credito utilizzato nelle precedenti dichiarazioni relativo alla stessa alle società controllate controllata residenti o localizzate nello stesso Stato e allo stesso anno di conseguimento degli utili e/o di realizzo delle plusvalenze. A fal fine, riportare il minore importo tra quello indicato nella colonna 5 (imposta estera) ed il risultato della seguente operazione:

colonna 11 – colonna 10

• -nella **colonna 13**, il credito d'imposta già utilizzato in periodi d'imposta precedenti dal cedente della partecipazione, ai sensi dell'art. 89, comma 3, del TUIR;

• -nella **colonna 14**, la differenza, se positiva, tra l'importo di colonna 12 e quello di colonna 13.

• - La nella **colonna 15,** va compilata con riferimento al soggetto che si è avvalso della facoltà di cui al comma 5 dell'art. 165 del TUIR di usufruire del credito d'imposta anche per le imposte che si renderanno definitive entro il termine di presentazione della successiva dichiarazione dei redditi, Pertanto, in tale colonna deve essere indicata esclusivamente la quota delle imposte, già compresa nell'importo di colonna 5, relativa alle imposte assolte dalla società controllata che si renderanno definitive entro il termine di presentazione della successiva dichiarazione dei redditi;

• -nella **colonna 16**, uno dei seguenti codici:

- **codice 1**, se il rigo è compilato ai fini della determinazione del credito d'imposta indiretto;
- **codice 2**, se il rigo è compilato ai fini della determinazione di entrambi i credito d'imposta ex art. 165, comma 1, del TUIR e credito d'imposta indiretto).

Pertanto, in caso di compilazione del rigo ai fini della determinazione del solo credito d'imposta ex art. 165, comma 1, del TUIR, la presente colonna non va compilata.

la denominazione della società estera controllata;

• -nella **colonna 17**, il codice di identificazione fiscale della società estera controllata, ove attribuito dall'autorità fiscale del paese di residenza ovvero, se attribuito, il codice identificativo rilasciato da un'autorità amministrativa.

**4.3** 

**Sezione II** 

#### **Determinazione del credito d'imposta**

Con riferimento all'importo indicato in colonna 12  $\phi$  in colonna 14, qualora compilata la colonna 16, dei righi da NR1 a NR6 della sezione I è necessario, per ogni periodo d'imposta di produzione del reddito estero e/o di conseguimento degli utili e/o di realizzo delle plusvalenze/indipendentemente dal soggetto e dallo Stato nel quale è stato prodotto il reddito estero e dalla controllata estera, *f*icondurre ove eccedenti tali importi nei limiti delle relative imposte nette (colonne 8 dei righi da NR1 a NR6), tenendo conto di quanto già utilizzato nelle precedenti dichiarazioni.

Se nella sezione I sono stati compilati più righi è necessario procedere, per ogni periodo d'imposta di produzione del reddito estero e/o per ogni periodo d'imposta di conseguimento degli utili e/o di realizzo delle plusvalenze, alla somma degli importi indicati nella colonna 12 (per i righi per i quali non è compila la colonna 16) e alla somma degli importi indicati nella colonna 14 (per i righi per i quali è compilata la colonna 16), di ciascun rigo della sezione I. Pertanto, per ogni singolo anno di produzione del reddito e/o di conseguimento degli utili e/o di realizzo delle plusvalenze, indicato nella sez. I, è necessario compilare un singolo rigo nella presente sezione II (ad esempio, se nella sezione I sono stati compilati tre righi di cui i primi due relativi all'anno 2015 ed il terzo rigo all'anno 2016, nella sezione II dovranno essere compilati due dist*i*nti ríghi, uno per l'anno  $2015$  ed uno per l'anno  $2016$ ).

In particolare nei **righi** da **NR9** a **NR11** va indicato:

• -in **colonna 1**, il periodo d'imposta in cui è stato prodotto il reddito all'estero (o sono stati prodotti i redditi esteri nel caso di compilazione nella sez. I di più righi relativi allo stesso anno) e/o in cui sono stati conseguiti gli utili maturati dalla società controllata  $\phi$ o realizzate le plusvalenze (o sono stati conseguiti gli utili maturati dalle società controllate e/o realizzate le plusvalenxe relative a partecipazioni in differenti società controllate residenti o localizzate in differenti Stati nel caso di compilazione nella sez. I di più righi relativi allo stesso anno);

• -in colonna 2, il totale degli importi indicati nella colonna 12 (per i righi della sez. I per i quali non è compilata la colonna  $\cancel{16}$ ) e nella colonna 14 (per ighi della sez. I per i quali è compilata la colonna 16) dei righi da NR1 a NR6 riferiti all'anno indicato in colonna 1 di questo rigo;

• in **colonna 3**, l'importo dell'imposta netta relativa all'anno di colonna 1 di questo rigo diminuito del credito già utilizzato nelle precedenti dichiarazioni indicato in colonna 9 dei righi della sezione I riferiti all'anno indicato nella  $c$ *o*lonna 1 di questo rigo;

• In colomna 4, l'importo per il quale è possibile fruire del credito nella presente dichiarazione. A tal fine indicare il minore tra l'importo di colonna 2 e l'importo di colonna 3 di questo rigo. L'ammontare del credito così determinato va riportato nel rigo  $NCl$  del quadró  $NQ$ .

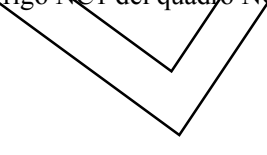

# C5. -QUADRO NE - CREDITI D'IMPOSTA DI CUI AL COMMA 6, ART. 165 DEL TUIR

### **5.1**

#### **Generalità**

Il presente quadro è riservato alla determinazione delle eccedenze d'imposta di cui all'art. 165, comma 6, del Tuir con riferimento a ciascun soggetto partecipante al consolidato.

Tale norma dispone che in caso di reddito prodotto in un paese estero, l'imposta estera ixi pagata a titolo definitivo su tale reddito eccedente la quota di imposta italiana relativa al medesimo reddito estero, costituisce un credito di imposta fino a concorrenza dell'eccedenza della quota di imposta italiana rispetto a quella estera pagata a titolo definitivo in relazione allo stesso reddito estero, verificatasi negli esercizi precedenti fino all'ottavo.

Nel caso in cui negli esercizi precedenti non si sia verificata tale eccedenza, l'eccedenza dell'imposta estera può essere riportata a nuovo fino all'ottavo esercizio successivo ed essere utilizzata come credito di imposta nel caso in cui si produca l'eccedenza della quota di imposta italiana rispetto a quella estera relativa allo stesso reddito prodotto all'estero.

Le disposizioni del comma 6 si applicano anche al credito d'imposta *i*ndiretto internazionalizzazione.

Al fine della determinazione delle eccedenze di imposta, il presente quadro va compilato anche nei seguenti casi:

 $-$ -reddito estero rideterminato in Italia di valore inferiore o pari a zero d'orresenza d'imposta pagata all'estero;

- $-$ -reddito estero rideterminato in Italia di valore positivo ed assenza della relativa imposta estera;
- -reddito estero rideterminato in Italia di valore inferiore a zero ed assenza della relativa imposta estera.

**ATTENZIONE:** nell'ipotesi in cui il contribuente abbia conseguito utili to realizzato plusvalenze derivanti da partecipazioni in società controllate residenti o localizzate nello stesso Stato o territorio a regime fiscale privilegiato e, al contempo, abbia prodotto redditi nel medesimo Stato estero, è necessario determinare cumulativamente le eccedenze <u>d'imposta di cui al citato comma 6 relative ad *e*ntrambi i grediti (credito d'imposta/indiretto e credito d'imposta ex art.</u> 165 del TUIR), compilando un unico rigo della sezione I-A

**5.2** 

# **Sezione I-A**

#### **Dati relativi alla determinazione del credito**

# **Applicazione del comma 6 dell'art. 165 del TUIR al credito d'imposta per redditi prodotti all'estero**

Qualora il soggetto consolidato abbia prodotto redditi in Stati differenti, per ogni Stato è necessario compilare un distinto rigo. Occorre procedere analogamente se le imposte pagate all'estero sono relative a redditi prodotti in periodi diversi.

In particolare, nel **rigo NE1** va riportato il codice fiscale del soggetto per il quale si procede alla determinazione delle eccedenze.

Nei righi da NE2 a NE6 va indicato:

• -in **colonna 1**, il codice dello Stato estero nel quale è stato prodotto il reddito;

• -in **colonna 2, il periodo d'imposta in cui è stato prodotto il reddito all'estero**;

· -in colonna 3, il reddito prodotto all'estero, così come rideterminato con riferimento alla normativa fiscale italiana. che ha concorso a formare il reddito complessivo globale. A differenza di quanto previsto nel quadro NR, il reddito estero  $\chi$ a indicato anche nel caso in cui assuma valori negativi.

• -in colonna 4, le imposte pagate allestero resesi definitive entro la data di presentazione della dichiarazione o entro il termine di cui al comma 5. A differenza di quanto previsto nel quadro NR, con riferimento al reddito prodotto nello Stato e nell'anno *i*ndicati nel rigo (colonna 1 e colonna 2), va indicato l'ammontare complessivo dell'imposta estera resasi definitiva, comprensivo quindi, anche della parte di imposta per la quale si è già usufruito nelle precedenti dichiarazioni del credito d'imposta di cui al comma 1. Tale situazione può verificarsi qualora l'imposta estera si renda definitiva in periodi d'imposta diversi (ad esempio una parte entro la data di presentazione della precedente dichiarazione ed un'altra parte entro la data di presentazione della presente dichiarazione).

• -in **colonna 5**, il reddito complessivo globale relativo al periodo di imposta indicato a colonna 2, aumentato dei crediti d'imposta sui fondi comuni e del credito d'imposta indiretto internazionalizzazione al netto delle perdite dei precedenti periodi d'imposta;

• -in **colonna 6**, l'importo del credito d'imposta determinato ai sensi del comma 1 per la parte non fruibile in quanto eccedente il limite dell'imposta netta; tale importo assume rilevanza nella determinazione dell'eccedenza di imposta estera;

ad esempio: imposta estera = 120 quota di imposta lorda = 100 capienza entro i limiti dell'imposta netta = 70 credito spettante ai sensi del comma  $1 = 70$ importo da indicare nella colonna  $6 = 100 - 70 = 30$ 

• -in **colonna 7**, l'imposta lorda italiana del gruppo relativa al periodo d'imposta indicato a colonna 2;

• -in **colonna 8**, l'importo dell'eccedenza di imposta nazionale; al fine della determinazione -della suddetta eccedenza rileva la circostanza che il reddito estero assuma valori positivi o valori negativi. Nel caso di reddito estero positivo o pari a zero l'eccedenza corrisponde al risultato della seguente operazione:

$$
\frac{\text{(col. 3 x col. 7)} - \text{col. 4}}{\text{col. 5}}
$$

Se il rapporto tra reddito estero e reddito complessivo (col.  $/$   $/$   $/$   $/$   $/$   $/$   $/$   $/$   $\alpha$ ). 5) assume un valore maggiore di 1, tale rapporto deve essere ricondotto ad 1.

Se il risultato è negativo, non determinandosi alcuna eccedenza di imposta nazionale, la colonna 8 non va compilata. Nel caso di reddito estero negativo in tale colonna va riportata, preceduta dal segno meno, l'eccedenza negativa d'imposta nazionale, corrispondente al risparmio d'imposta ottenuto per effetto del concorso alla formazione del reddito complessivo della perdita estera. Tale importo è costituito dal risultato della seguente operazione:

$$
\left(\sqrt{\frac{c_0 1.3}{c_0 1.5}}\right) \times \text{ col. } 7)
$$

In questo caso il rapporto tra il reddito estero *e* il reddito complessivo (col. 3 col. 5) può risultare anche maggiore di 1 (in valore assoluto).

Nel caso di reddito complessivo di valore inferiore o uguale a zero, al fine di calcolare l'eccedenza negativa di imposta nazionale, vanno invece utilizzate le seguenti modalità di calcolo:

1) -se l'importo di colonna 5, in valore assoluto, è minore di quello di colonna 3 (in valore assoluto) occorre determinare la differenza tra gli importi in valore assoluto di colonna 3 e colonna 5. Su detta differenza va applicata l'aliquota vigente nel periodo d'imposta di produzione del reddito estero; pertanto nella presente colonna va riportato l'importo così determinato preceduto dal segno meno.

2) -se l'importo di colonna  $\frac{1}{2}$  in valore assoluto, è maggiore o uguale a quello di colonna 3, non va calcolata alcuna eccedenza negativa di imposta nazionale.

• -in **colonna 9**, l'importo dell'eccedenza di imposta estera; al fine della determinazione della suddetta eccedenza rileva la circostanza che il reddito estero assuma valori positivi o valori negativi.

Nel caso di reddito estero positivo, l'eccedenza corrisponde al risultato della seguente operazione:

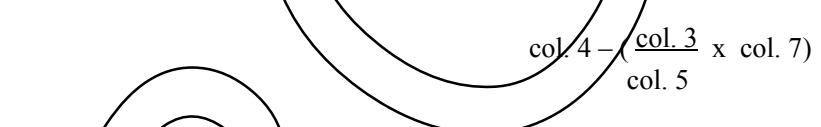

Se il rapporto tra reddito estero e reddito complessivo (col. 3 / col. 5) assume un valore maggiore di 1, tale rapporto deve  $\epsilon$ sser $\epsilon$  ricondotto ad 1.

Se il risultato è negativo o pari a zero, non determinandosi alcuna eccedenza di imposta estera, nella colonna 9 va indicato solo l'eventuale importo di colonna 6.

Se si è generata una excedenza di imposta estera (il risultato della precedente operazione è maggiore di zero) la stessa va aumentata di quanto indicato nella colonna 6 relativo al credito di cui al comma 1, non fruibile in quanto eccedente l'imposta netta.

Nel caso di reddito estero negativo o pari a zero, l'eccedenza di imposta estera da riportare in questa colonna è costituita dall'importo dell'imposta estera indicato nella colonna 4; in tal caso, infatti, per l'imposta pagata all'estero non è maturato alcun *dedito ai* sensi del comma 1.

#### **Colonne da 10 a 17**

Le colonne da 10 a 17 devono essere compilate qualora con riferimento allo Stato estero di colonna 1 ed all'anno di colonna 2 sia stata determinata nelle precedenti dichiarazioni una eccedenza di imposta nazionale o una eccedenza di imposta estera ai sensi del comma 6. Tale circostanza può verificarsi qualora l'imposta estera si renda definitiva in anni diversi (ad esempio una parte entro la data di presentazione della precedente dichiarazione ed un'altra parte entro la data di presentazione della presente dichiarazione). Tale situazione assume rilevanza<del>, ad esempio,</del> nel caso in cui nella precedente dichiarazione le eccedenze di imposta nazionale siano state compensate con eccedenze di imposte estere, generando un credito ai sensi del comma 6. In tale caso per effetto dell'ulteriore imposta estera resasi definitiva, la modalità di determinazione delle eccedenze deve tenere conto anche del credito già utilizzato.

Si ipotizzi il caso in cui l'eccedenza di imposta nazionale sia stata compensata nella precedente dichiarazione con eccedenze di imposta estera, generando un credito e che nella presente dichiarazione, a seguito dell'ulteriore imposta estera resasi definitiva, in luogo dell'eccedenza di imposta nazionale (determinata nella precedente dichiarazione), si generi una eccedenza di imposta estera. Per effetto della rideterminazione delle eccedenze, non sussistendo più alcuna eccedenza di imposta nazionale, il credito utilizzato nella precedente dichiarazione deve essere portato in diminuzione dei crediti d'imposta maturati nella presente dichiarazione.

Per quanto sopra esposto, qualora si renda definitiva una ulteriore imposta estera, le colonn√da √0 a 17 devono essere compilate solo nel caso in cui sia stato utilizzato un credito d'imposta ai sensi del commo 6 in precedenti dichiarazioni (presenza di un importo da riportare nella colonna 12 o 14) oxvera nel caso in cui, in presenza di una eccedenza negativa di imposta nazionale, tale eccedenza sia stata utilizzata nella precedente dichiarazione per ridurre eccedenze di imposta nazionale di valore positivo.

In particolare nelle **colonne** da **10** a **17** dei **righi** da **NE2** a **NE6** va indicato:

· -in colonna 10, l'eccedenza di imposta nazionale relativa *fillo* Stato estero di colonna 1 ed all'anno di colonna 2 riferita al soggetto di cui al rigo NE1 e desumibile dalle  $\oint$ recedenti dichia $\oint$ azioni;

• -in colonna 11, l'eventuale eccedenza di imposta nazionale negativa (relativa allo Stato estero di colonna 1) che, nelle precedenti dichiarazioni, è stata portata in diminuzione dall'eccedenza di imposta nazionale prima di procedere alla compensazione di quest'ultima (riportata nella colonna 10 del presente rigo e  $\rho_{gg}$ etto di rideterminazione) con eccedenze di imposta estera. Si precisa che l'importo di tale eccedenza nazionale negativa va riportato senza essere preceduto dal segno meno;

• -in **colonna 12**, il credito utilizzato in precedenti dichiarazioni riferibile al soggetto di cui al rigo NE1 e determinato, ai sensi del comma 6, dalla compensazione dell'eccedenza di imposta nazionale indicata nella colonna 10 con eccedenze di imposta estera;

• -in **colonna 13**, l'eccedenza di imposta estera relativa allo Stato estero di colonna 1 ed all'anno di colonna 2 riferita al soggetto di cui al rigo NE1 e desumibile dalle precedenti dichiarazioni;

• -in **colonna 14**, il credito utilizzato in precedenti dichiarazioni riferibile al soggetto di cui al rigo NE1 e determinato, ai sensi del comma 6, dalla compensazione dell'eccedenza di imposta estera indicata nella colonna 13 con eccedenze di imposta nazionale;

• -in **colonna 15**, l'eccedenza di imposta nazionale, tenendo conto del credito già utilizzato e riportato nella colonna 12. A tal fine è necessario distinguere il caso nel quale è stata compilata la colonna 11 da quello nel quale tale colonna non è stata compilata.

# *COLONNA 11 NON COMPILATA*

Se l'importo di colonna 8 è negativo, non essendo stato un ilizzato alcun credito, riportare tale importo nella colonna 15 preceduto dal segno meno; qualora l'eccedenza negativa di imposta nazionale sia stata utilizzata nella precedente dichiarazione per ridurre l'eccedenza di imposta nazionale di valore positivo, indicare l'eventuale residuo di eccedenza negativa di imposta nazionale.

Se l'importo di colonna 8 è invece positivo o pari a zero, determinare la seguente differenza:

col. 8 – col. 12

Se il risultato è positivo riportare tale valore nella colonna 15; se il risultato è negativo o pari a zero la colonna 15 non va compilata e la differenza, non preceduta dal segno meno, va riportata nella colonna 17;

#### *COLONNA 11 COMPILATA*

La colonna 11 risulta compilata/qualora nelle precedenti dichiarazioni riferite al soggetto di cui al rigo NE1, sia stata determinata eccedenza di imposta nazionale, oggetto di rideterminazione nella presente dichiarazione, che, prima di procedere alla compensazione con eccedenza di imposta estera, sia stata ridotta da eccedenza di imposta nazionale negativa. Al fine della corretta determinazione dell'eccedenza di imposta nazionale residua da indicare nella colonna 15 operare come di seguito descritto.

Calcolare: **Capienza** = col.  $8 - \text{col.} 11$ 

#### **Se il risultato di tale operazione è minore di zero:**

– -la colonna 15 non va compilata;

– -riportare nella colonna 17 l'intero importo di colonna 12; in tal caso infatti l'importo del credito fruito ed indicato nella colonna 12 deve essere interamente restituito;

– -riportare l'importo sopra definito **Capienza** nella colonna della sezione "Determinazione del credito con riferimento ad eccedenze maturate nelle precedenti dichiarazioni" relativa alla dichiarazione in cui è stata generata l'eccedenza di imposta nazionale negativa (rigo NE11 o NE17 o NE23);

– -infine va ricostituita l'eccedenza di imposta estera che è stata utilizzata nelle precedenti dichiarazioni in compensazione con l'eccedenza di imposta nazionale non più presente a seguito della rideterminazione.

Tale eccedenza di imposta estera va riportata nella colonna della sezione "Determinazione del credito con riferimento ad eccedenze maturate nelle precedenti dichiarazioni" relativa alla dichiarazione in cui è stata generata (rigo NE12 o NE18 o NE24).

#### **Se il risultato di tale operazione è uguale a zero:**

– -la colonna 15 non va compilata;

– -riportare nella colonna 17 l'intero importo di colonna 12; in tal caso infatti l'importo del credito fruito ed indicato nella colonna 12 deve essere interamente restituito;

– -infine va ricostituita l'eccedenza di imposta estera che è stata utilizzata nelle precedenti dichiarazioni in compensazione con l'eccedenza di imposta nazionale non più présente a seguito della rideterminazione.

Tale eccedenza di imposta estera va riportata nella colonna della sezione "Determinazione del credito con riferimento ad eccedenze maturate nelle precedenti dichiarazioni" relativa alla dichiarazione in cui è stata generata (rigo NE12 o NE18 o NE24).

#### Se il risultato di tale operazione è maggiore di zéro:

Calcolare -LimiteCredito = Capienza –  $\varphi$ <sup>6</sup>l.  $\varphi$ (l'importo della Capienza è quello come sopra/determinato).

#### **Se LimiteCredito è minore di zero:**

– -la colonna 15 non va compilata;

– -riportare nella colonna 17 l'importo di **LimiteCredito** non preceduto dal segno meno; tale importo costituisce la parte di credito fruito che deve essere restituito;

– -infine va ricostituita l'eccedenza di imposta estera che è stata utilizzata nelle precedenti dichiarazioni in compensazione con l'eccedenza di imposta nazionale non più presente a seguito della rideterminazione.

Tale eccedenza di imposta estera va riportata nella colonna della sezione "Determinazione del credito con riferimento ad eccedenze maturate nelle precedenti dichiarazioni" relativa alla dichiarazione in cui è stata generata (rigo NE12 o NE18 o NE24).

#### Se LimiteCredito è uguale/a zero:

 $-$ la colonna 15 non va compilata;

 $-$  nella colonna 17 non  $\sqrt{a}$  riportato alcun importo;

# Se **LimiteCredito è maggiore di zero:**

– nella colonna 15 va riportato l'importo di **LimiteCredito** come sopra determinato;

– nella colonna 17 non va riportato alcun importo;

· -in colomna 16, l'eccedenza di imposta estera, tenendo conto del credito già utilizzato e riportato nella colonna 14. A tal fine determinare la seguente differenza:

col. 9 – col. 14

il risultato è positivo riportare tale valore nella presente colonna; se il risultato è negativo la colonna 16 non va compilata e la differenza, non preceduta dal segno meno, va riportata nella colonna 17;

• -in colomna 17, Kimporto determinato con riferimento alle istruzioni relative alle colonne 15 e 16; l'importo indicato in questa colonna va riportato nel rigo NC3 del quadro NC.

# **Applicazione del comma 6 dell'art. 165 del TUIR al credito d'imposta indiretto internazionalizzazione**

Qualora il soggetto consolidato abbia conseguito utili e/o realizzato plusvalenze derivanti da partecipazioni in società controllate residenti o localizzati in Stati differenti, per <del>ognuna</del> ognuno di <del>queste</del> questi è necessario compilare un

distinto rigo. Occorre procedere analogamente se le imposte assolte dalle società controllate sono relative a utili conseguiti e/o plusvalenze realizzate in periodi diversi.

In particolare, nel **rigo NE1** va riportato il codice fiscale del soggetto per il quale si procede alla determinazione delle eccedenze.

Nei **righi** da **NE2** a **NE6** va indicato:

• -nella **colonna 1,** il codice dello Stato o territorio estero di residenza o localizzazione della società estera controllata (vedere la tabella "Elenco dei Paesi e territori esteri" del modello REDDITI SC);

• -nella **colonna 2**, il periodo d'imposta in cui sono stati conseguiti gli utili o sono state realizzate le plusvalenze;

• -nella **colonna 3**, gli utili conseguiti o le plusvalenze realizzate nel periodo d'imposta di cui a colonna 2; tale importo va aumentato delle imposte estere indicate nella successiva colonna 4;

• -nella colonna 4, le imposte assolte dalla società controllata sugli utili maturati durante il periodo di possesso della partecipazione, in proporzione agli utili conseguiti o alle partecipazioni cedute. A differenza di quanto previsto nel quadro NR va indicato l'ammontare complessivo dell'imposta estera resasi definitiva, comprensivo quindi, anche della parte di imposta per la quale si è già usufruito nelle precedenti dichiarazioni del credito d'imposta indiretto internazionalizzazione. Tale situazione può verificarsi qualora l'imposta estera si rendà definitiva in periodi d'imposta diversi (ad esempio una parte entro la data di presentazione della precedente dichiarazione ed un'altra parte entro la data di presentazione della presente dichiarazione);

• -nella colonna 5, il reddito complessivo globale relativo al périodo di imposta indicato a colomna 2, eventualmente aumentato dei crediti d'imposta sui fondi comuni e del credito d'imposta indiretto internazionalizzazione al netto delle perdite dei precedenti periodi d'imposta;

• -nella **colonna 6**, l'importo del credito d'imposta indiretto internazionalizzazione per la parte non fruibile in quanto eccedente il limite dell'imposta netta; tale importo assume rilevanza nella determinazione dell'eccedenza di imposta estera;

• -nella **colonna 7**, l'imposta lorda italiana del gruppo relativa al periodo d'**i**mposta indicato de colonna 2;

• -nella **colonna 8**, l'importo dell'eccedenza di imposta nazionale che corrisponde/al risultato della seguente operazione:

<u>(ol. 3</u> x col. 7) – col. 4  $\sqrt{}$  col. 5

Se il rapporto tra gli utili conseguiti o le plusvalenze realizzate e il reddito complessivo (col. 3 / col. 5) assume un valore maggiore di 1, tale rapporto deve essere ricondotto ad 1.

Se il risultato è negativo, non determinandosi alcuna eccedenza di impósta nazionale, la colonna 8 non va compilata; • -nella colonna 9, l'importo dell'eccedenza di imposta estera corrispondente al risultato della seguente operazione:

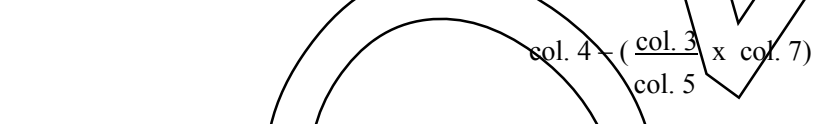

Se il rapporto tra gli utili donseguiti o le plusvalenze realizzate e il reddito complessivo (col. 3 / col. 5) assume un valore maggiore di 1, tale rapporto deve essere ricondotto ad 1.

Se il risultato è negativo o pari a zero, non determinandosi alcuna eccedenza di imposta estera, nella colonna 9 va indicato solo l'eventuale *importo* di colonna 6.

Se si è generata una eccedenza di imposta estera (il risultato della precedente operazione è maggiore di zero) la stessa va aumentata di quanto indicato nella colonna *felativo* al credito, non fruibile in quanto eccedente l'imposta netta.

# Colonne da 10 a 17

Le **colonne** da **10** a **17** devono essere compilate secondo le istruzioni fornite relativamente alle medesime colonne nel paragrafo "Applicazione del comma 6 dell'art. 165 del TUIR al credito d'imposta per redditi prodotti all'estero".

qualora con riferimento alla controllata estera di colonna 18 ed all'anno di colonna 2 sia stata determinata nella precedente dichiarazione una eccedenza di imposta nazionale o una eccedenza di imposta estera ai sensi del comma 6. Tale eircostanza può verificarsi qualora l'imposta estera si renda definitiva in anni diversi (ad esempio una parte entro la data di presentazione della precedente dichiarazione ed un altra parte entro la data di presentazione della presente dichiarazione). Tale situazione *assume rilevanza nel caso in cui nella precedente dichiarazione le eccedenze di imposta* nazionale siano state compensate con eccedenze di imposte estere, generando un credito ai sensi del comma 6. In tale caso per effetto dell'ulteriore imposta estera resasi definitiva, la modalità di determinazione delle eccedenze deve tenere conto anche del credito già utilizzato.

Si ipotizzi il caso in cui l'eccedenza di imposta nazionale sia stata compensata nella precedente dichiarazione con eccedenze di imposta estera, generando un credito e che nella presente dichiarazione, a seguito dell'ulteriore imposta estera resasi definitiva, in luogo dell'eccedenza di imposta nazionale (determinata nella precedente dichiarazione), si generi una eccedenza di imposta estera. Per effetto della rideterminazione delle eccedenze, non sussistendo più alcuna eccedenza di imposta nazionale, il credito utilizzato nella precedente dichiarazione deve essere portato in diminuzione dei crediti d'imposta maturati nella presente dichiarazione.

Per quanto sopra esposto, qualora si renda definitiva una ulteriore imposta estera, le colonne da 10 a 17 devono essere compilate solo nel caso in cui sia stato utilizzato un credito d'imposta ai sensi del comma 6 in precedenti dichiarazioni (presenza di un importo da riportare nella colonna 12 o 14).

Le colonne da 10 a 17 vanno compilate anche in caso di determinazione delle éccedenze a seguito della cessione delle partecipazioni, qualora in periodi d'imposta precedenti siano state determinate decedenze sugli utili conseguiti ai sensi dell'art. 89, comma 3, del TUIR e che abbiano generato un credito d'imposta ai sensi del comma 6 in precedenti dichiarazioni (presenza di un importo da riportare nella colonna 12 o 14).

In particolare nelle colonne da 10 a 17 dei **righi** da **NE2 a NE6** va indicato:

• -nella **colonna 10**, l'eccedenza di imposta nazionale relativa alla controllata estera di colonna 18 ed all'anno di colonna 2 riferita al soggetto di cui al rigo NE1 e desumibile dalle precedenti dichiarazioni;

• -nella **colonna 12**, il credito utilizzato in precedenti dichiarazioni riferibile al soggetto di cui al rigo NE1 e determinato, ai sensi del comma 6, dalla compensazione dell'éccedenza di imposta lorda indicata nella colonna 10 con eccedenze di imposta estera;

• -nella colonna 13, l'eccedenza di imposta estera relativa alla controllatà estera di colonna 1&ed all'anno di colonna 2 riferita al soggetto di cui al rigo NE1 e desumibile dalle orecedenti dichiarazioni;

• -nella **colonna 14**, il credito utilizzato in precedenti dichiarazioni riferibile al soggetto di cui al rigo NE1 e determinato, ai sensi del comma 6, dalla compensazione dell'eccedenza di **u**nposta estera indicata nella colonna 13 con eccedenze di imposta nazionale;

• -nella **colonna 15**, l'eccedenza di imposta nazionale, tenendo conto del credito già utilizzato e riportato nella colonna 12. A tal fine, determinare la seguente differen za:

 $e$ ol.  $8$  –  $e$ ol.  $12$ 

Se il risultato è positivo riportare tale valore nella colonna 13; se il risultato è negativo o pari a zero la colonna 15 non va compilata e la differenza, non preceduta dal segno meno, va riportata *f*iella colonna 17. • -nella colonna 16, l'eccedenza di imposta estera, tenendo conto del credito già utilizzato e riportato nella colonna 14.

A tal fine, determinare la seguente differenza:

Se il risultato è positivo riportare tale valore nella prexente colonna; se il risultato è negativo la colonna 16 non va  $\epsilon$ ompilata e la differenza, non preceduta dal segno meno, wa riportata nella colonna 17;

<del>çol. 9 – ebl. 1<sup>7</sup>1</del>

• -nella **colonna 17**, l'importo determinato con riferimento alle istruzioni relative alle colonne 15 e 16; l'importo indicato in questa colonna va riportato nel quadro NC, al rigo NC3;

- · -nella colonna 18, la denominazione della società estera controllata; va indicato uno dei seguenti codici:
	- codice 1, se il rigo è compilato ai fini della *determinazione delle eccedenze relative al credito d'imposta* indiretto;
	- codice 2, se il rigo e compilato ai fini della determinazione delle eccedenze relative ad entrambi i crediti (credito d'imposta ex art. 165, comma 1, del TUIR e credito d'imposta indiretto).

Pertanto, in caso di compilazione del rigo ai fini della determinazione delle eccedenze relative al solo credito d'imposta ex art/165, comma 1, del TUIR, la presente colonna non va compilata.

ella **colonna/19,/i**l codice di lidentificazione fiscale della società estera controllata, ove attribuito dall'autorità fiscale del paese di residenza ovvero, se attribuito, il codice identificativo rilasciato da un'autorità amministrativa.

#### **Disposizioni comuni**

Si precisa che, con riferimento al medesimo anno indicato nella colonna 2 dei righi della sezione I-A, la somma dell'importo del credito spettante ai sensi del comma 1 dell'art. 165 del TUIR, del credito d'imposta indiretto internazionalizzazione e delle eccedenze di imposta nazionale non può eccedere l'importo dell'imposta netta relativo al suddetto periodo d'imposta. Diversamente, infatti, le maggiori eccedenze calcolate potrebbero consentire il recupero di

imposte nazionali non effettivamente pagate. Pertanto, la somma delle eccedenze di imposta nazionale determinata con le modalità sopra esposte dovrà essere ricondotta all'ammontare dell'imposta netta diminuito del credito di cui al comma 1 dell'art. 165 del TUIR e del credito indiretto internazionalizzazione.

### **5.3**

**Sezione I-B** 

#### **Determinazione**

### **del credito con riferimento ad eccedenze maturate nella presente dichiarazione**

Tale sezione è riservata all'esposizione delle eccedenze di imposta determinate nella sezione 1-A.

#### **Applicazione del comma 6 dell'art. 165 del TUIR al credito d'imposta per redditi prodotti all'estero**

Con riferimento ai righi per i quali non è stata compilata la colonna 18 della sezione I-A, Le eccedenze di imposta determinate in tale sezione vanno aggregate, con riferimento al soggetto di cui al rigo NE1/per/singolo Stato estero indipendentemente dall'anno di produzione del reddito. Qualora con finerimento a ciascuno Stato estero siano maturate eccedenze di natura diversa, la compensazione tra tali eccedenze determina l'importo del credito spettante ai sensi del comma 6. In tale sezione vanno altresì evidenziate le eccedenze of impostà residua.

In particolare nei **righi** da **NE7** a **NE9** va indicato:

• -in **colonna 1**, il codice dello Stato estero con riferimento al quale si sono generate le eccedenze di imposta nazionale e/o estera;

• -in **colonna 2**, la somma algebrica degli importi indicati *fella* colonna 8 dei righi da NE<sup>6</sup> a NE6 riferiti allo stesso Stato estero di colonna 1 indipendentemente dall'anno di produzione del reddito estero. Nel caso siano state compilate nel relativo rigo (da NE2 a NE6), le colonne da 10 $\angle$  1 $\lambda$  l'importo da indicare in questa colonna è quello della colonna 15;

• -in colonna 3, la somma degli importi indicati nella colonna 9 dei righi da NE $\lambda$ a NE6 riferiti allo stesso Stato estero di colonna 1 indipendentemente dall'anno di produzione del reddito estero. Nel caso siano state compilate nel relativo rigo (da NE2 a NE6), le colonne da 10 a 17 $\Lambda$ 'importo da indicare in questa colonna  $\chi$  quello della colonna 16;

• -in **colonna 4**, il credito derivante dalla *compensazione* di eccedenze di imposta nazionale (col. 2) con eccedenze di imposta estera (col. 3). Il credito pertanto può sussistere solo in presenza delle colonne 2 e 3 compilate ed è pari al minore tra i due importi; l'eventuale residuo deve essere riportato nella **colonna 5** o nella **colonna 6**. Ad esempio:

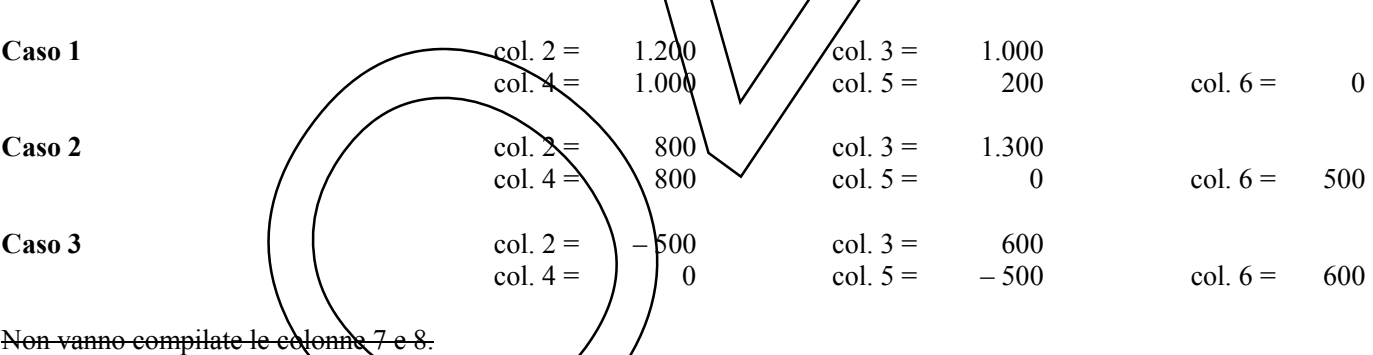

#### **Applicazione del comma 6 dell'art. 165 del TUIR al credito d'imposta internazionalizzazione**

Con riferimento ai righi per i quali è stata compilata la colonna 18 della sezione I-A, le eccedenze di imposta determinate in tale sezione vanno aggregate, con riferimento al soggetto di cui al rigo NE1, per singola controllata estera indipendentemente dall'anno di conseguimento degli utili e/o di realizzo delle plusvalenze. Qualora con rife**ri**merito a ciascuna controllata estera siano maturate eccedenze di natura diversa, la compensazione tra tali egcedenze determiga l'importo del credito spettante ai sensi del comma 6. In tale sezione vanno altresì evidenziate le eccedenze di imposta *fesidua*.

In particolare nei **righi** da **NE7** a **NE9** va indicato:

• -nella **colonna 1**, il codice dello Stato o territorio estero di residenza o localizzazione della società estera controllata (vedere la tabella "Elenco dei Paesi e territori esteri" del modello Unico SC) con riferimento alla quale si sono generate le eccedenza di imposta nazionale e/o estera;

• -nella **colonna 2**, la somma algebrica degli importi indicati nella colonna 8 dei righi da NE2 a NE6 riferiti alla stessa controllata estera di colongá 7 indipendentemente dall'anno di conseguimento degli utili e/o di realizzo delle plusvalenze.

Nel caso siano state compilate nel relativo rigo (da NE2 a NE6), le colonna da 10 a 17, l'importo da indicare in questa colonna è quello della colonna 15;

• -nella **colonna 3**, la somma degli importi indicati nella colonna 9 dei righi da NE2 a NE6 riferiti alla stessa controllata estera di colonna 7 indipendentemente dall'anno di conseguimento degli utili e/o di realizzo delle plusvalenze. Nel caso siano state compilate nel relativo rigo (da NE2 a NE6), le colonna da 10 a 17, l'importo da indicare in questa colonna è quello della colonna 16;

• -nella **colonna 4**, il credito derivante dalla compensazione di eccedenze di imposta nazionale (colonna 2) con eccedenze di imposta estera (colonna 3). Il credito pertanto può sussistere solo in presenza delle colonne 2 e 3 compilate ed è pari al minore tra i due importi; l'eventuale residuo deve essere riportato nella **colonna 5** o nella **colonna 6**;

• -nella **colonna 7**, la denominazione della società estera controllata;

• -nella **colonna 8**, il codice di identificazione fiscale della società estera controllata, ove attribuito dall'autorità fiscale del paese di residenza ovvero, se attribuito, il codice identificativo rilasciato da un'autorità amministrativa.

**5.4** 

**Sezione I-C** 

#### **Determinazione**

#### **del credito con riferimento ad eccedenze maturate nelle precedenti dichiarazioni**

Tale sezione, con riferimento al soggetto di cui al rigo XE1/deve essere compilata per ogn*i* síngolo Stato estero (credito d'imposta per redditi prodotti all'estero) o per ogni singola controllata estera (credito d'imposta internazionalizzazione), riportando le eccedenze di imposta nazionale ed estera maturate nelle precedenti dichiarazioni e le eccedenze di imposta nazionale ed estera maturate nella presente dichiarazione per la parte non utilizzata ai sensi del comma 6 nella sezione I-B. Pertanto, la sezione I-C va sempre complata qualora siano state indicate eccedenze residue nelle colonne 5 o 6 dei righi da NE7 a NE9 presenti nella sezione I-B ed in ogni caso, anche per il semplice riporto delle eccedenze derivanti dalla precedente dichiarazione. La domiliazione della sezione, prevedendo l'esposizione di eccedenze di imposta nazionale ed estere maturate in anni diversi e non utilizzate, consente l'eventuale determinazione dell'ulteriore credito di imposta ai sensi del comma 6 e l'esposizione dei residui di eccedenza di imposta nazionale ed estera da riportare nella successiva dichiarazione dei redditi distintamente per soggetto consolidato e per periodo di formazione/

Si precisa che in tale sezione vanno riportate anche le edcedenze di cui al quadro NX, sez. XI, secondo il periodo di formazione.

In caso di determinazione delle eccedenze ai fini del credito d'imposta per redditi prodotti all'estero, Nel **rigo NE10 colonna 1,** va indicato il codice dello Stato estero con riferimento al quale si sono generate le eccedenze di imposta nazionale e/o estera.

In caso di determinazione delle eccedenze ai fini del credito d'imposta internazionalizzazione, nel **rigo NE10** va indicato:

**• -**nella **colonna 1,** il codice dello Stato o territorio estero di residenza o localizzazione della società estera controllata (vedere la tabella "Elenco dei Paesi e territori esteri" del modello Unico SC);

**• -**nella **colonna 2**, la denominazione della società estera controllata;

**• -**nella **colonna 3**, il codice di identificazione fiscale della società estera controllata, ove attribuito dall'autorità fiscale del paese di residenza ovvero, se attribuito, il codice identificativo rilasciato da un'autorità amministrativa.

Nelle **colonne** da  $\Gamma$ <sup>8</sup> del **rigo NETI** vanno riportate le eccedenze di imposta nazionale relativa allo Stato estero oppure alla controllata estera di rigo NE10 e derivanti dal modello CNM 2016 e nella colonna 9 l'eventuale eccedenza d'imposta nazionale derivante dalla presente dichiarazione. In particolare:

• -nella colonna 1 del rigo NEIN riportare quanto indicato nel rigo NE13, colonna 2 (o nel rigo NE19, colonna 2 o nel rigo NE25, colonna<sup>2</sup>) della precedente dichiarazione;

• -nella colouna 2 del rigo NE11 riportare quanto indicato nel rigo NE13, colonna 3 (o nel rigo NE19, colonna 3 o nel rigo NE25, colonna $\beta$ ) della precedente dichiarazione;

• -nella **colonna 3** del rigo NE11 riportare quanto indicato nel rigo NE13, colonna 4 (o nel rigo NE19, colonna 4 o nel rigo NE25, colonna 4) della precedente dichiarazione;

• -nella **colonna 4** del rigo NE11 *riportare quanto indicato nel rigo* NE13, colonna 5 (o nel rigo NE19, colonna 5 o nel rigo NE25, colonna 5) della precedente dichiarazione;

• -nella colonna 5 del rigo VE11 riportare quanto indicato nel rigo NE13, colonna 6 (o nel rigo NE19, colonna 6 o nel rigo NE25, colonna 6) della precedente dichiarazione;

#### BOZZA INTERNET del 10/01/2017

• -nella **colonna 6** del rigo NE11 riportare quanto indicato nel rigo NE13, colonna 7 (o nel rigo NE19, colonna 7 o nel rigo NE25, colonna 7) della precedente dichiarazione;

• -nella **colonna 7** del rigo NE11 riportare quanto indicato nel rigo NE13, colonna 8 (o nel rigo NE19, colonna 8 o nel rigo NE25, colonna 8) della precedente dichiarazione;

• -nella **colonna 8** del **rigo NE11** riportare quanto indicato nel rigo NE13, colonna 9 (o nel rigo NE19, colonna 9 o nel rigo NE25, colonna 9) della precedente dichiarazione;

• -nella **colonna 9** del rigo NE11 riportare l'ammontare dell'eccedenza di imposta nazionale relativa allo Stato estero oppure alla controllata estera di rigo NE10, determinato nella presente dichiarazione e non utilizzato ai sensi del comma 6 nella sezione I-B. Tale importo è quello indicato nella colonna 5 di uno dei righi da NE7 a NE9 relativo al medesimo Stato.

Nelle **colonne da 1 a 8** del **rigo NE12** vanno riportate le eccedenze di imposta extera relativa allo Stato estero oppure alla controllata estera di rigo NE10 e derivanti dal modello CNM 2016 e nella colonna  $9/\text{few}$ futuale eccedenza d'imposta estera derivante dalla presente dichiarazione. In particolare:

• -nella colonna 1 del rigo NE12 riportare quanto indicato nel rigo NE14, colonna 2 (o mel rigo NE20, colonna 2 o nel rigo NE26, colonna 2) della precedente dichiarazione;

• -nella **colonna 2** del rigo NE12 riportare quanto indicato nel 190 XR14, colonna 3 (o nel rigo NE20, colonna 3 o nel rigo NE26, colonna 3) della precedente dichiarazione;

• -nella colonna 3 del rigo NE12 riportare quanto indicato nel rigo NE14, colonna 4 (o nel rigo NE20, colonna 4 o nel rigo NE26, colonna 4) della precedente dichiarazione;

• -nella colonna 4 del rigo NE12 riportare quanto indicato nel rigo NE14, colonna 5 (o nel rigo NE20, colonna 5 o nel rigo NE26, colonna 5) della precedente dichiarazione;

• -nella **colonna 5** del rigo NE12 riportare quanto indicato nel rigo NE14, colonna 6 (o nel rígo NE20, colonna 6 o nel rigo NE26, colonna 6) della precedente dichiarazione;

• -nella colonna 6 del rigo NE12 riportare quanto indicato nel rigo NE14, colonna  $\gamma$ (o nel rigo NE20, colonna 7 o nel rigo NE26, colonna 7) della precedente dichiarazione;

• -nella colonna 7 del rigo NE12 riportare granto indidato nel rigo NE14, colonna 8/0 nel rigo NE20, colonna 8 o nel rigo NE26, colonna 8) della precedente dighiarazione;

• -nella **colonna 8** del rigo NE12 riporta re quanto indicato nel rigo NE14, colonna 9 (o nel rigo NE20, colonna 9 o nel rigo NE26, colonna 9) della precedente dichiarazione;

· -nella colonna 9 del rigo NE12 riportare l'ammontare dell'eccedenza di imposta estera relativa allo Stato estero oppure alla controllata estera di rigo NE10, determinato nella presente dichiarazione e non utilizzato ai sensi del comma 6 nella sezione I-B. Tale importo è quello indicato nella colonna 6 di uno dei righi da NE7 a NE9 relativo al medesimo Stato.

Nelle colonne da 1 a 8 dei righi NETT e NE12 devono essere altresì nortate anche le eccedenze di imposta nazionale ed estera determinate dalla società di cui al rigo NE1, relativamente a esercizi precedenti l'ingresso nel Consolidato. A tal fine nei righi NE11 e/NE/2 riportare, nella corrispondente colonna relativa all'anno di formazione delle eccedenze, gli importi delle eccedenze medicate nella sezione XI del quadro NX.

Si precisa che, qualora le eccedenze di imposta derivanti dalle precedenti dichiarazioni siano oggetto di rideterminazione nella sezione I-A per effetto di ulteribre imposta estera resasi definitiva, il riporto, nelle colonne da 1 a 8 dei righi NE11 e NE12, delle eccedenze della precedente dichiarazione non va operato relativamente alla quota della rispettiva eccedenza afferente il periodo di produzione del reddito per il quale si è resa definitiva ulteriore imposta estera. Tale precisazione vale anche in caso di determinazione delle eccedenze a seguito della cessione delle partecipazioni, qualora in periodi d'imposta precedenti siano state determinate eccedenze sugli utili conseguiti ai sensi dell'art.89, comma 3, del TUIR.

Per la corretta determinazione del credito spettante e dei residui delle eccedenze di imposta nazionale ed estera, occorre preliminarmente compilare il rigo NE15.

# **RIGO NE15 - Calcolo del credito**

Nella **colonna 1** del **rigo NE15** va riportata la somma algebrica degli importi relativi alle eccedenze di imposta nazionale indicate nelle colonne da  $1 \frac{d}{s}$  8 del rigo NE11;

Nella colonna 2 dél rigo NE15/va plportata la somma degli importi relativi alle eccedenze di imposta estera indicate nelle colonne da 1 a 8 del rigo NEV2.

Qualora nelle coloune  $\log \frac{2}{\log}$ rigo NE15 siano riportate eccedenze di diversa natura e -l'importo indicato nella colonna 1 del rigo NEU<sub>5</sub> assume valore positivo, si verifica il presupposto per la maturazione di un credito d'imposta fino a concorrenza del minore ammontare tra gli importi delle diverse eccedenze; pertanto, nella **colonna 3** del **rigo NE15** va indicato il relativo credito maturato.

Nella **colonna 4** del **rigo NE15** va riportato il risultato della seguente operazione:

somma in valore assoluto delle eccedenze negative di imposta nazionale indicate nelle colonna da 1 a 8 del rigo NE11  $+$  col. 3 rigo NE15.

Tale importo è di ausilio ai fini della determinazione degli importi residui di eccedenza d'imposta nazionale ed estera da riportare nei righi NE13 e NE14.

Qualora non sia maturato alcun credito (NE15, col. 3 non compilata), nelle colonne dei righi NE13 e NE14 va riportato quanto indicato nelle rispettive colonne dei righi NE11 e NE12; in presenza di determinazione di un credito vedere le istruzioni che seguono.

#### **Calcolo dei residui delle eccedenze di imposta nazionale ed estera**

Ai fini della determinazione dei residui delle eccedenze di imposta nazionale ed estera, occorre tener conto degli importi indicati nel rigo NE15; si precisa inoltre, che:

– -il credito d'imposta determinato nella presente sezione, si intende costituito a partire dalle eccedenze d'imposta nazionale ed estera generate nei periodi di formazione meno recenti;

– -le eccedenze negative di imposta nazionale vanno compensate eqn le eccedenze positive di imposta nazionale generate nei periodi di formazione meno recenti.

Pertanto, ai fini della determinazione dei residui di eccedenza di imposta nazionale ed extera vanno seguite le successive istruzioni.

#### **RIGO NE13**

Per il calcolo del residuo delle eccedenze di imposta nazionale operare come begue:

– -effettuare la differenza tra l'importo indicato nel rigo NE11, colonna 1 e l'importo indicato nel rigo NE15, colonna 4 (Valore di riferimento); se il risultato è positivo nelle colonne del rigo NE13 va riportato quanto indicato nelle rispettive colonne del rigo NE11 (non vanno invece riportate le eccedenze negative d'imposta nazionale). Se il risultato è negativo o pari a zero il valore assoluto dell'importo negativo (di seguito denominato RIPORTO A1), va utilizzato per la determinazione del residuo della colonna  $\chi$  de $\chi$ igo NE13;

– -effettuare la differenza tra l'importo indicato nel rigo NE11, colonna 2 e l'importo del RIPORTO A1 come sopra determinato; se il risultato è positivo riportare detto ammontare nel rigo NE18, colonna 2. Se il risultato è negativo o pari a zero, il rigo NE13, colonna 2 non va compilato e il valore assoluto dell'importo negativo (di seguito denominato RIPORTO A2), va utilizzato per la determinazione del residuo della colonna  $\delta$  del rigo NE13;

– -effettuare la differenza tra l'importo indicato nel rigo NE 1, colonna  $\chi$ e l'importo del RIPORTO A2 come sopra determinato; se il risultato è positivo riportare detto ammontare nel rigo NE/3, colonna 3. Se il risultato è negativo o pari a zero, il rigo NE13, colonna 3 non va compilato e il valore assoluto dell'importo negativo (di seguito denominato RIPORTO A3), va utilizzato per la determinazione del residuo della *folonia* 4 del rigo NE13;

– -effettuare la differenza tra l'importo indicato nel rigo NE11, colonna 4 e l'importo del RIPORTO A3 come sopra determinato; se il risultato e positivo riportare detto ammontare nel 1 go NE13, colonna 4. Se il risultato è negativo o pari a zero, il rigo NE13,  $\phi$ olonna 4 non va compilato e il valore as soluto dell'importo negativo (di seguito denominato RIPORTO A4), va utilizzato per la determinazione del residuo della colonna 5 del rigo NE13;

– -effettuare la differenza tra l'importo indicato nel rigo NE11, colonna 5 e l'importo del RIPORTO A4 come sopra determinato; se il risultato è positivo riportare detto ammontare nel rigo NE13, colonna 5. Se il risultato è negativo o pari a zero, il rigo NE13, colonna 5 non va compilato  $\phi$  il valore assoluto dell'importo negativo (di seguito denominato RIPORTO A5), va utilizzato per la determinazione del residuo della colonna 6 del rigo NE13;

– -effettuare la differenza tra Kimporto indicato nel rigo NE11, colonna 6 e l'importo del RIPORTO A5 come sopra determinato; se il risultato è positivo riportare detto ammontare nel rigo NE13, colonna 6. Se il risultato è negativo o pari a zero, il rigo NE13, colonna 6 non-va compilato e il valore assoluto dell'importo negativo (di seguito denominato RIPORTO A6), va utilizzato per la determinazione del residuo della colonna 7 del rigo NE13;

– -effettuare la differenza tra l'importo indicato nel rigo NE11, colonna 7 e l'importo del RIPORTO A6 come sopra determinato; se il risultato è positivo riportare detto ammontare nel rigo NE13, colonna 7. Se il risultato è negativo o pari a zero, il rigo NE13, colonna 7 non va compilato e il valore assoluto dell'importo negativo (di seguito denominato RIPORTO A7), va útilizzato per la determinazione del residuo della colonna 8 del rigo NE13;

– -effettuare la differenza tra l'importo indicato nel rigo NE11, colonna 8 e l'importo del RIPORTO A7 come sopra determinato; se il rigultato è positivo fiportare detto ammontare nel rigo NE13, colonna 8. Se il risultato è negativo o pari a zero, il rigo NE13, colonna 8 non va compilato e il valore assoluto dell'importo negativo (di seguito denominato RIPORTO A $\delta$ , va utilizzato per la determinazione del residuo della col. 9 del rigo NE13;

– -effettuare la differenza tra l'importo indicato nel rigo NE11, colonna 9 e l'importo del RIPORTO A8 come sopra determinato; se il risultato è positivo riportare detto ammontare nel rigo NE13, colonna 9. Se il risultato è pari a zero, il rigo NE13, colonna 9 non va compilato.

Nel caso in cui, nel rigo NE11, una delle colonne non sia compilata ovvero sia indicato un importo negativo (eccedenza negativa di imposta nazionale), la rispettiva colonna del rigo NE13 non va compilata.

#### **RIGO NE14**

Per il calcolo del residuo delle eccedenze di imposta estera operare come segue:

– -effettuare la differenza tra l'importo indicato nel rigo NE12, colonna 1 e l'importo nel rigo NE15, colonna 3 (credito da utilizzare nella presente dichiarazione); se il risultato è positivo nelle colonne del rigo NE14 va riportato quanto indicato nelle rispettive colonne del rigo NE12. Se il risultato è negativo o pari a zero, il valore assoluto dell'importo negativo (di seguito denominato RIPORTO B1), va utilizzato per la determinazione del residuo della colonna 2 del rigo NE14;

– -effettuare la differenza tra l'importo indicato nel rigo NE12, colonna 2 e l'importo del RIPORTO B1 come sopra determinato; se il risultato è positivo riportare detto ammontare nel rigo NE14, colonna 2. Se il risultato è negativo o pari a zero, il rigo NE14, colonna 2 non va compilato e il valore assoluto dell'importo negativo (di seguito denominato RIPORTO B2), va utilizzato per la determinazione del residuo della colonna 3 del rigo NE $(4)$ ;

– -effettuare la differenza tra l'importo indicato nel rigo NE12, colonna 3 e l'importo del RIPORTO B2 come sopra determinato; se il risultato è positivo riportare detto ammontare nel rigo NE14, colonna 3. Se il risultato è negativo o pari a zero, il rigo NE14, colonna 3 non va compilato e il valore *d*ssoluto dell'importo negativo (di seguito denominato RIPORTO B3), va utilizzato per la determinazione del residuo **della colonna** 4 del rigo NE14;

– -effettuare la differenza tra l'importo indicato nel rigo NE $/2$ ,  $\mathcal{O}$ lonna  $\mathcal{A}$ e l'importo del RIRORTO B3 come sopra determinato; se il risultato è positivo riportare detto ammontare nel rigo NE14, colonna 4. Se il risultato è negativo o pari a zero, il rigo NE14, colonna 4 non va compilato e il valore assoluto dell'importo negativo (di seguito denominato RIPORTO B4), va utilizzato per la determinazione del résiduo della colonna  $\lambda$  del rigo NEIA;

– -effettuare la differenza tra l'importo indicato nel rigo NE12, colonna 5 e l'importo del RIPORTO B4 come sopra determinato; se il risultato è positivo riportare detto ammontare nel rigo NE14, colonna 5. Se il risultato è negativo o pari a zero, il rigo NE14, colonna 5 non va compilato e il valore assoluto dell'importo negativo (di seguito denominato RIPORTO B5), va utilizzato per la determinazione della residuo della colonna  $\delta$  del rigo NE14;

– -effettuare la differenza tra l'importo indicato nel rigo NE12, colonna 6 e l'importo del RIPORTO B5 come sopra determinato; se il risultato è positivo riportare detto ammontare nel rigo NE14, colonna 6. Se il risultato è negativo o pari a zero, il rigo NE14, colonna 6 non va compilato e il valore assoluto dell'importo negativo (di seguito denominato RIPORTO B6), va utilizzato per la determinazione del residuo della colonna/Nel rigo NE14;

– -effettuare la differenza tra l'importo indicato nel rigo NE 12, colonna  $\vec{\lambda}$  e l'importo del RIPORTO B6 come sopra determinato; se il risultato è positivo riportare detto ammontare nel rigo NE/14, colonna 7. Se il risultato è negativo o pari a zero, il rigo NE14, colonna 7 non va compilato e il valore assoluto dell'importo negativo (di seguito denominato RIPORTO B7), va utilizzato per la determinazione del residuo della colonna 8 del rigo NE14;

– -effettuare la differenza tra l'importo indicato nel rigo NE12, colonna 8 e l'importo del RIPORTO B8 come sopra determinato; se il risultato e positivo riportare detto ammontare nel 1 go NE14, colonna 8. Se il risultato è negativo o pari a zero, il rigo NE14, colonna 8 non va compilato e il valore assoluto dell'importo negativo (di seguito denominato RIPORTO B8), va utilizzato per la determinazione del residuo della col. 9 del rigo NE14;

– -effettuare la differenza tra l'importo indicato nel rigo NE12, colonna 9 e l'importo del RIPORTO B7 come sopra determinato; se il risultato è positivo riportare detto ammontare nel rigo NE14, colonna 9. Se il risultato è pari a zero, il rigo NE14, colonna 9 non va compilato.

Nel caso in cui, nel rigo NEX2, una delle colonne non sia compilata, la rispettiva colonna del rigo NE14 non va compilata.

Si propone il seguente exempio:

#### **ESEMPIO**

La casella "**Casi particolari**" va barrata nel caso in cui, all'ammontare delle eccedenze di imposta nazionale e/o estera determinate nella presente dichiarazione, concorrano eccedenze trasferite da altri soggetti i quali le hanno determinate nella dichiarazione il cui esercizio termina in una data compresa nel periodo d'imposta del soggetto che produce la presente dichiarazione.

Conseguentemente l'ammontare delle eccedenze da indicare nelle colonne 9 dei righi NE11 e NE12 corrisponde alla somma algebrica delle eccedenze determinate nella presente dichiarazione e di quelle trasferite da altri soggetti con il medesimo anno di formazione come sopra specificato.

Le eccedenze trasferite relative a precedenti anni di formazione vanno computate nelle colonne 1 e/o 2 e/o 3 e/o 4 e/o 5 e/o 6 e/o 7 e/o 8 dei righi NE11 e NE12, con riferimento ai rispettivi anni di formazione. Nel caso le eccedenze trasferite siano riferite esclusivamente ad anni di formazione precedenti (da inserire nelle colonne 1 e/o 2 e/o 3 e/o 4 e/o 5 e/o 6 e/o 7 e/o 8 dei righi NE11 e NE12), la casella "Casi particolari" non va barrata.

Le istruzioni fornite per i righi da NE10 a NE15 valgono anche per i righi da NE16 a NE21 e per i righi da NE22 a NE27.

# C6. -QUADRO NC – RIEPILOGO CREDITI, ART. 165 DEL TUIR

In tale quadro vanno riportati i crediti maturati ai sensi del comma 1 e del comma 6 dell'art. 165 nonché dell'art. 3 del decreto legislativo n. 147 del 2015, determinati nei quadri NR e NE. Al fine della determinazione del credito d'imposta complessivamente spettante si deve tenere conto anche dell'eventuale importo evidenziato nella colonna 17 dei righi della sezione I-A del quadro NE.

Nel rigo NC1, va indicato l'ammontare complessivo dei crediti d'imposta determinati nella présente dichiarazione ai sensi del comma 1 dell'art. 165 del TUIR e dell'art. 3 del decreto legislativo n. 147 del 2015; a tal fine riportare la somma degli importi indicati nella colonna 4 dei righi da NR9 a XRI della sezione II del quadro NR.

Nel rigo NC2, va indicato l'ammontare complessivo dei crediti d'imposta determinati nella presente dichiarazione ai sensi del comma 6; a tal fine riportare la somma degli importi indicati nella colonna 4 dei righi presenti nella sezione I-B del quadro NE e nella colonna 3 dei righi NE15, NE21  $\sqrt{\frac{F}{2}}$ relativ $\sqrt{\frac{F}{T}}$  relativiti i moduli compilativ

Nel rigo NC3, va indicato l'ammontare complessivo degli *I*mporti indicati nella colonna 17 dei righi presenti nella sezione I-A del quadro NE relativi a tutti i moduli compilati.

Nel **rigo NC4**, va indicato il risultato della seguente **operazione**:

 $NG1 + NC2 - NC3$ 

L'importo così determinato va riportato nel quadro CN.

# V. -ISTRUZIONI PER LA COMPILAZIONE DEI QUADRI DEL CONSOLIDATO MONDIALE

I soggetti ammessi alla determinazione dell'unica base imponibile per il gruppo di imprese non residenti ("consolidato mondiale"), nel caso di coesistenza obbligatoria ai sensi dell'art. 131, comma 2, del TUIR, o facoltativa a seguito di convenzione pattizia, tra il consolidato nazionale e mondiale, devono procedere alla compilazione di un'unica dichiarazione.

C7. -QUADRO MF DETERMINAZIONE DEL REDDITO IMPONIBILE COMPLESSIVO

# **7.1**

# **Generalità**

Il quadro va compilato per existente il reddito imponibile complessivo sulla base dei singoli redditi o perdite imputati dalle società non residenti alla società o ente controllante, ai fini della determinazione dell'unica base imponibile, apportando le rettifiche di consolidamento secondo quanto previsto dagli articoli da 130 a 142 del TUIR.

Il presente quadro si compone di due sezioni:

sezione Nomma *Algebrica dei rédditi imponibili*;

sezione II -Rettifiche di consolidamento.

**7.2** 

**Sezione I** 

# **Somma algebrica dei redditi imponibili**

In tale sezione va indicato il reddito o la perdita dell'ente o società controllante come determinato nel quadro GN (o GC) del modello REDDITI 2017 SC e il reddito imponibile (o la perdita) di ciascuna controllata estera per la parte corrispondente alla quota di partecipazione agli utili dello stesso soggetto controllante. In caso di perdita, l'importo deve essere preceduto dal segno meno.

# Nel **rigo MF1** va indicato:

• -in **colonna 1**, il reddito (o la perdita) della società o ente controllante di cui al quadro GN, righi GN5 colonna 3 (perdita) o GN6 colonna 5 (reddito), del modello REDDITI 2017 SC;

• -in **colonna 2**, la quota, riferita al reddito indicato in colonna 1, di reddito "minimo" proprio o derivante da partecipazioni in società considerate non operative ai sensi dell'art. 30 della legge 23 dicembre 1994, n. 724 e successive modifiche ovvero ai sensi dei commi 36-decies e 36-undecies dell'art. I del d.l. n. 138 del 2011. Nel caso il soggetto controllante sia interessato da un'operazione straordinaria va barrata la relativa casella.

Nel caso di concorso di consolidato nazionale e mondiale, nel presente rigo va indicato:

• -in colonna 1, l'importo del rigo NF12, colonna 2;

• -in colonna 2, l'importo di colonna 3 del rigo NF8.

Nel caso in cui la società o ente consolidante, a seguito dell'applicazione della disciplina sulle società non operative, si trovi nella situazione di dover attribuire al consolidato, sia un reddito minimo che una perdità, dovranno essere compilati due distinti righi. Pertanto, il rigo MF1 andrà compilato secondo le istruzioni sopra fornite, mentre nel rigo MF2, colonna 6, andrà riportata la perdita non compensata di cui al rigo GN5, colonna 3, del quadro GN del modello REDDITI 2017 SC, ovvero, nell'ipotesi di concorso tra consolidato nazionale e mondiale, la perdita non compensata di cui al rigo NF12, colonna 1, senza compilare le colonne da 2 a 5.

Nei **righi** da **MF2** a **MF6** vanno indicati:

• -in **colonna 1**, il codice fiscale della società controllata non residente;

• -in **colonna 2**, il codice identificativo estero;

• -in **colonna 3**, il codice paese estero;

• -in **colonna 4**, la quota di partecipazione agli utili del soggetto partecipante. In caso di soggetto estero controllato per il tramite di società controllate residenti, la quota di partecipazione da indicare deve tener conto della demoltiplicazione determinata dalla catena societaria di controllo;

• -in **colonna 5**, la quota di reddito (o perdita) risultante da bilanci revisionati da parte dei soggetti di cui all'art. 132, c. 2, lett. c) del TUIR;

• -in **colonna 6**, la quota di reddito (o perdita) rideterminata dalla società controllante ai sensi dell'art. 134 del TUIR. Nel **rigo MF7**:

• -in colonna 2, deve essere indicata la somma algebrica degli un porti di colonna 1 del rigo MF1 e di colonna 6 dei righi da MF2 a MF6;

• -in **colonna 3** deve essere indicato l'importo di colonna 2 del rigo *MF1*;

• -in **colonna 1**, se risulta compilata la colonna 3 del presente rigo, deve essere indicato, solo se positivo, il risultato della seguente somma algebrica:

 $(MF7 \text{ c}\phi1. 3 - MF7 \text{ col. } 2)$ 

Se non risulta compilata la cologna 3 del presente rigo, la colonna 1 non va compilata;

• in **colonna 4**, se risulta compilata la colonna 3 del presente rigo, il maggiore tra l'importo di colonna 2 del rigo MF7 e l'importo indicato nella colonna 3 del medesimo rigo. Se invece non risulta compilata la colonna 3 del presente rigo, deve essere indicato l'importo di colonna 2 del rigo MF7.

Nel caso in cui non sia sufficiente una unico modulo per l'elencazione delle società consolidate, devono essere utilizzati altri/moduli, avendo cura di numerare distintamente ciascuno di essi e riportare la numerazione progressiva nella casella posta in alto a destra.

In tal caso, il rigo MF/ deve essere compilato solo sul modulo n. 01 tenendo presente i dati indicati in ciascun modulo.

**7.3 Sezione II Rettifiche di consolidamento**
L'art. 139-bis del TUIR dispone che in caso di interruzione o di mancato rinnovo revoca del consolidato mondiale, i dividendi o le plusvalenze derivanti dal possesso o dal realizzo delle partecipazioni nelle società consolidate, percepiti o realizzate dalla consolidante dal periodo d'imposta successivo all'ultimo periodo di consolidamento, per la parte esclusa o esente in base alle ordinarie regole, concorrono a formare il reddito fino a concorrenza della differenza tra le perdite della società estera che si considerano dedotte e i redditi della stessa società inclusi nel consolidato. La stessa regola si applica durante il periodo di consolidamento in caso di riduzione della percentuale di possesso senza il venir meno del rapporto di controllo. Si fa presente che, qualora l'opzione venga meno nei confronti di tutte le consolidate, la predetta ripresa a tassazione deve essere effettuata nella dichiarazione individuale della società o ente controllante.

Pertanto, nella presente sezione vanno indicate le variazioni in aumento che la società o ente controllante deve apportare alla somma algebrica dei redditi (o perdite) rideterminati dei soggetti partecipanti al consolidato al fine del calcolo del reddito imponibile complessivo.

Nel **rigo MF8** va indicata la variazione in aumento determinata ai sensi del citato art. 139-bis del TUIR.

Nel **rigo MF9**, **colonna 2**, va indicato il reddito imponibile complessivo, corrispondente alla somma algebrica dei righi MF7, colonna 4 e MF8.

Si precisa che, nel rispetto della disciplina delle società di comodo, nel caso in cui risulti compilata la colonna 3 del rigo MF7, nella colonna 2 del rigo MF9, deve essere indicato *il maggiore tra il risultato* della seguente somma algebrica:

# (MF7 col.  $4 + \text{MF8} - \text{MF7}$  col. 1)

e l'importo di colonna 3 del rigo MF7. Nel caso in cui sia stata compilata la colonna 3 del rigo MF7, inoltre, nella **colonna 1** del **rigo MF9** va riportato il risultato della seguente somma algebrica:

MF7 col.  $3 - (MF \rightarrow 4 + MF8 - MF \cdot 2$  col. 1)

solo se positivo.

Le eventuali perdite non compensate dovranno essere indidate nell'apposito quadro CS

# C8. QUADRO MX - TRASFERIMENTI AL GRUPPO

#### **8.1**

#### **Generalità**

Tale quadro va compilato per indicare i trasferimenti al gruppo dei versamenti, delle eccedenze, dei crediti, delle ritenute, degli oneri detrajbili e della deduzione di cui all'art. 1 del decreto-legge n. 201 del 2011, della società o ente controllante.

Nel caso di concorso di consolidato nazionale e mondiale, tale quadro non va compilato in quanto la consolidante indicherà tali dati nel quadro NX.

Il presente quadro è costituito da sette sezioni:

**sezione I**  $\setminus$   $\setminus$  -Dati; sezione II **Crediti d'Amposta concessi alle imprese trasferiti al gruppo; sezione III 1988** - Eccedenze di imposta diverse dall'IRES trasferite al gruppo; **sezione IV**  $\bigcap$ **sezione V**  $\bigvee$   $\bigvee$   $\bigwedge$  -Aiuto alla crescita economica di cui all'art. 1 del decreto-legge 6 dicembre 2011/n.  $201$ , convertito, con modificazioni, dalla legge 22 dicembre 2011, n. 214; **sezione VI** / / **I**nvestimenti in start-up innovative di cui al decreto-legge 18 ottobre 2012, n. 179, convertito, con modificazioni, dalla legge 17 dicembre 2012, n. 221; **sezione VII / / / / -**Trasferimento della residenza all'estero.

Nel caso in sui non sia sufficiente un unico modulo per l'indicazione dei dati relativi alle presenti sezioni, devono essere utilizzati altri moduli, avendo cura di numerare distintamente ciascuno di essi e riportare la numerazione progressiva nella casella posta in alto a destra.

Qualora in capo alla società controllante siano intervenute operazioni straordinarie i dati sono stati esposti nel quadro GC del modello REDDITI 2017 SC. In tal caso, l'indicazione dei righi del quadro GN va riferita al quadro GC.

#### **8.2**

**Sezione I** 

#### **Dati**

Nel **rigo MX1** vanno indicati gli oneri detraibili spettanti, già indicati nel quadro GN, rigo GN15 , colonna 2 e 3 e GN16, del modello REDDITI 2017 SC della società consolidante.

A tal fine, va indicato:

• -in **colonna 1**, il codice corrispondente alla tipologia di spesa per risparmio energetico sostenuta (vedi istruzioni alla colonna 2 dei righi da NX1 a NX3);

• -in **colonna 2**, l'anno in cui sono state sostenute le spese di cui a colonna 1 e va barrata la **casella 3 (Periodo)** nel easo in cui le spese siano state sostenute dopo il 5 giugno 2013 ed entro il 31 dicembre 2013;

• -nella **colonna 4**, in caso di più soggetti aventi diritto alla detrazione, l'importo totale delle spesa sostenuta corrispondente al codice riportato in colonna 1;

• -nella **colonna 5**, l'importo della spesa sostenuta per ciascuna agevolazione di cui a **è**olonqa

• -in **colonna 6**, l'importo degli altri oneri detraibili;

• in **colonna** 7, l'ammontare dell'onere per le erogazioni liberali in denaro effettuate in favore dei partiti politici di cui all'art. 11 del decreto – legge 28 dicembre 2013, n. 149.

• -nella **colonna 8**, l'anno in cui sono state sostenute le spese di cui *a* colonna 9;

• -nella **colonna 9**, in caso di più soggetti aventi diritto alla detrazione,\l'importo totale delle spesa sostenuta per<br>interventi su edifici ricadenti nelle zone sismiche (art. 16 comma 1-bis) degreto-legge n. 63 del QØ1 interventi su edifici ricadenti nelle zone sismiche (art. 16 comma 1-bis modificazioni, dalla legge n. 90 del 2013);

**• -nella colonna 10**, l'importo della spesa sostenuta per singólo intervento di cui a colonna

Nel rigo MX2 va indicato l'ammontare dei crediti d'imposta sui fondi comuni di investimento, già esposti nel quadro GN, rigo GN3 del modello REDDITI 2017 SC.

Nel rigo MX3 vanno indicati i crediti d'imposta per redditi prodotti all'estero, già Indirati nel quadro GN, rigo GN17 del modello REDDITI 2017 SC, relativi a redditi esteri prodotti in esercizi anteriori all'inizio della tassazione di gruppo.

Nel rigo MX4, colonna 1 vanno indicati/ crediti d'imposta per gli immobili colenti dal sisma in Abruzzo, già esposti nel quadro GN, rigo GN18, colonna 1, del modello REDDITU 2017 SC. Nella colonna 2 gli altri crediti d'imposta, già esposti nel quadro GN, rigo GN18, colonna 2, del modello REDDITI 2017 SC. I crediti indicati nella colonna 1 del presente rigo devono essere riportati nel rigo CS18, del quadro CS.

Nel rigo MX5 vanno indicate le ritenute subite, già esposte nel quadro GN, rigo GN19 del modello REDDITI 2017 SC.

Nel rigo MX6 va indicata l'eccedenza IRES sosì come esposta dalla controllante nel quadro GN, rigo GN9 del modello REDDITI 2017 SC.

#### Nel rigo MX7 vanno indicate;

• -in **colonna 1**, le eccedenze dell'IRES ricevute dalla dontrollante a norma del comma 2 dell'art. 43-ter del d.P.R. n. 602 del 1973 e trasferite al consolidato;

• -in colonna 2, il residuo dell'eccedenza come risultante dalla precedente dichiarazione;

• -in **colonna 3**, il totale disponibile dell'eccedenze, pari alla somma degli importi delle colonne 1 e 2;

• in **colonna 4**, l'importo utilizzato in diminuzione dei versamenti dell'IRES, sia a titolo di acconto che di saldo, come indicato nelle rispettive colonne  $1$ , righi CN17 e CN $\frac{1}{8}$  del quadro CN;

• -in **colonna 5**, l'importo della colonna 3 che residua dopo l'utilizzo di colonna 4.

Nel rigo MX8 va indicato:

• -in **colonna 1**, l'importo esposto nel quadro GN, rigo GN21, colonna 1, del modello REDDITI 2017 SC;

• -in colonna 2, l'ammontare dei versamenti effettuati a titolo di primo acconto;

• -in **gologna 3**, l'ammontare dei versamenti effettuati a titolo di secondo acconto.

Si precisa che, in caso la società o ente consolidante partecipi in società fuoriuscite dal regime di cui all'art. 115 del TUIR & abbia ceduto alla società già trasparente quota dell'acconto versato, l'importo dei versamenti degli acconti attribuiti al consolidato va indicato al netto dell'ammontare ceduto.

#### **8.3**

**Sezione II** 

**Crediti d'imposta concessi alle imprese trasferiti al gruppo**

In tale sezione vanno indicati i crediti d'imposta derivanti da agevolazioni concesse alle imprese che la società o ente controllante imputa al consolidato mondiale, così come esposti nel quadro GN, sezione V del modello REDDITI 2017 SC.

Nei **righi** da **MX9** a **MX13** va indicato:

• -in **colonna 1**, il codice credito così come desunto dalla tabella allegata alle istruzioni del quadro RU del modello REDDITI<sub>2017</sub> SC;

• -in **colonna 2**, l'anno di insorgenza del diritto al credito;

• -in **colonna 3**, l'ammontare del credito attribuito al consolidato.

#### **8.4**

#### **Sezione III**

### **Eccedenze d'imposta**

#### **diverse dall'IRES trasferite al gruppo**

In tale sezione vanno indicate le eccedenze d'imposta diverse dall'IRES, derivanti dalla dichiarazione della controllante (sezione III del quadro GN), per la parte attribuita al consolidato.

Nei **righi** da **MX14** a **MX18** vanno indicati:

- in **colonna 1**, il codice tributo (ad es. 6099 per l'IVA);
- in **colonna 2**, l'importo delle eccedenze di imposta attribuito dalla controllante.

#### **8.5**

**Sezione IV** 

#### **Eccedenze d'imposta**

#### **di cui all'art. 165, comma 6 del TUIR**

In tale sezione vanno indicate le eccedenze d'*i*mposta nazionale e/o estera di cui all'art. 165, comma 6, del TUIR, determinate dalla società controllante per j redditi esteri prodotti nei periodi d'imposta precedenti l'esercizio dell'opzione per il Consolidato mondiale. In particolare, nei righi da MX19 a MX23, vanno riportati i seguenti dati, desumibili dalla sezione VII del quadro GN del modello REDDITI 2017 SC:

- in **colonna 1**, l'anno di formazione della relativa eccedenza;
- in **colonna 2**, il codice dello Stato estero pel quale è stato prodotto il reddito da cui derivano le eccedenze;
- in **colonna 3**, l'eccedenza d'imposta nazionale;
- in **colonna 4**, l'eccedenza d'imposta estera.

#### **8.6**

### **Sezione V**

#### **Aiuto alla crescita economica**

In tale sezione va indicato l'importo della deduzione di qui all'art. 1 del decreto-legge n. 201 del 2011 trasferito dalla società controllante ai fini della determinazione del reddito complessivo del gruppo, già indicata nel quadro GN, rigo GN22, colonna 1 del modello REDDITI 2017 SC della modesima società.

Nel **rigo MX24** va indicato Nimporto della deduzione *trasferito*.

La deduzione esposta nella presente sezione va riportata nel quadro CN, rigo CN4, colonna 3.

# **8.7-**

#### Sezione*NI* **Investimenti in start-up**

In *fale* sezione vanno indicati gli importi relativi all'investimento in start-up innovative di cui al decreto-legge 18 ottobre 2012, n. 179, convertito, con modificazioni, dalla legge 17 dicembre 2012, n. 221, trasferiti da ciascuna società aderente al consolidato ai fini della determinazione del reddito complessivo del gruppo. Nel **rigo MX25** va/indicato:

• -in **colonna 1**, l'importo deducibile trasferito dalla società o ente appartenente al consolidato già indicato nel quadro GN, rigo GN22, colonna 2, del modello REDDITI 2017 SC di ciascuna società, da riportare nel quadro CN, rigo CN4, colonna 2;

• -in **colonna 2**, l'ammontare della detrazione per investimenti in start-up trasferito dalla società o ente appartenente al consolidato già indicato nel quadro GN, rigo GN15, colonna 1 del modello REDDITI 2017 SC di ciascuna società, da riportare nel quadro CN, rigo CN6, colonna 2.

### **8.8-**

# **Sezione XIV**

#### **Trasferimento della residenza all'estero**

In tale sezione va indicato l'ammontare della plusvalenza la cui tassazione può essere sospesa per effetto della disciplina di cui all'art. 166, comma 2-*quater,* TUIR e decreti del Ministro dell'economia e delle finanze e 2 luglio 2014 e Provvedimento del Direttore dell'Agenzia delle Entrate 10 luglio 2014 trasferito da ciascuna società aderente al consolidato ai fini della determinazione del reddito complessivo del gruppo, già indicato nel quadro GN, rigo GN22, colonna 3 del modello REDDITI 2017 SC di ciascuna società consolidata.

Nel **rigo MX26** va indicato in **colonna 1**, l'ammontare della plusvalenza attribuita. La scelta per la sospensione e/o la rateizzazione della tassazione va *g*videnziata nel quadro CS, rigo CS31.

# VI. -ISTRUZIONI PER LA COMPILAZIONE DEI QUADRI RELATIVI ALLA DETERMINAZIONE DEL CREDITO D'IMPOSTA PER REDDITI PRODOTTI ALL'ESTERO E PER IMPOSTE ASSOLTE DALLA CONTROLLATA ESTERA – CONSOLIDATO MONDIALE – QUADRI MR ME E MC

I quadri MR, ME e MC sono riservati alla determinazione del credito d'imposta per redditi prodotti all'estero di cui all'art. 165 del TUIR (come modificato dall'art. 15 del d.lgs. 14 settembre 2015, n. 147), tenendo conto di quanto previsto dall'art. 136 e del credito d'imposta di cui all'art. 3 del citato decreto legislativo (di seguito "credito d'imposta indiretto internazionalizzazione"). In particolare:

– -il quadro MR deve essere utilizzato per la determinazione del credito di cui al comma 1 dell'art. 165 e del credito d'imposta indiretto internazionalizzazione;

– -il quadro ME deve essere utilizzato per la determinazione delle eccedenze di imposta nazionale ed estera e dell'eventuale credito di cui al comma 6 dell'art.  $165$ ;

– -il quadro MC deve essere vilizzato per riportaxe i crediti maturati nella presente dichiarazione come determinati nei quadri MR e ME.

La determinazione dei predetti crediti deve essere effetiuata con riferimento alla società controllante ed a ciascuna società controllata estera.

Le imposte da indicare sono quelle divenute definitive entro il termine di presentazione della presente dichiarazione, ovvero oppure, nel caso di opzione di cui al comma 5 dell'art. 165 del TUIR, entro il termine di presentazione della dichiarazione relativa al primo periodo d'imposta successivo. Si considerano pagate a titolo definitivo le imposte divenute irripetibili, pertanto, non vanno indicate ad esempio, le imposte pagate in acconto o in via provvisoria e quelle per le guali è prevista la possibilità di rimborso totale o parziale.

Si ricorda che alcune Convenzioni bilaterali contro le doppie imposizioni contengono clausole particolari secondo le quali, se lo Stato estero ha esentato da imposta, in tutto o in parte, un determinato reddito prodotto nel proprio territorio, il soggetto residente in Italia ha comunque diritto a chiedere il credito per l'imposta estera come se questa fosse stata effettivamente pagata (imposte figurative).

Si precisa che nel caso in cui il reddito prodotto all'estero abbia concorso parzialmente alla formazione del reddito complessivo in Italia, ai sensi del *comma* 10, anche l'imposta estera va ridotta in misura corrispondente.

È necessario conservare la documentazione da cui risultino l'ammontare del reddito prodotto e le imposte pagate in via definitiva al fine di poterla esibire a richiesta degli uffici finanziari.

Ai soli fini dell'applicazione dell'art. 165 del TUIR, ai sensi dell'art. 111, c. 2, ultimo periodo, del TUIR, le imprese di assicurazione devono computare gli utili derivanti da investimenti a beneficio di assicurati dei rami vita i quali ne sopportano il rischio, nella misura prevista dall'art. 89 del TUIR.

Nel caso di opzione sia per il consolidato nazionale che per il consolidato mondiale, ai fini della compilazione dei quadri relativi alla determinazione del credito d'imposta di cui all'art. 165, si rimanda alle istruzioni contenute nel paragrafo C12 "Concorso tra consolidato nazionale e mondiale".

# C9. -QUADRO MR - CREDITI D'IMPOSTA PER REDDITI PRODOTTI ALL'ESTERO E CREDITO D'IMPOSTA INDIRETTO INTERNAZIONALIZZAZIONE

#### **9.1**

#### **Generalità**

Il presente quadro è riservato alla determinazione del credito spettante ai sensi dell'art. 165, comma 1, del TUIR con riferimento ad imposte estere che si siano rese definitive per redditi prodotti all'estero dalla società controllante e per la quota di reddito relativa a ciascuna società controllata estera in relazione a periodi d'imposta nei quali opera il regime del consolidato mondiale.

La determinazione del credito va effettuata:

– -per la società controllante con riferimento al reddito prodotto in diascuno Stato estero ed al singolo periodo di imposta di produzione del reddito;

– -per le società controllate estere partecipanti al consolidato mondiale con riferimento al singolo periodo di imposta di produzione del proprio reddito.

Il quadro va utilizzato anche per la determinazione del credito d'imposta ridonosciuto al soggetto che controlla società residenti o localizzate in Stati o territori a regime fiscale privilegiato, anche speciale, individuati di cui al decreto o al provvedimento emanati ai sensi del comma 4 dell'art. 167 del TUIR, nel caso in cui siano conseguiti utili provenienti dalle medesime società e per i quali operi la dimostrazione di cui alla lett. a) del comma 5 dell'art. 167 del TUIR. Il credito d'imposta spetta, ai sensi dell'art. 165 del TUIR in ragione delle imposte assolte dalla società partecipata sugli utili maturati durante il periodo di possesso della partecipazione, in proporzione degli utili conseguiti e nei limiti dell'imposta italiana relativa a tali utili. Ai soli fini dell'applidazione dell'imposta, l'ammontare del credito d'imposta è computato in aumento del reddito complessivo (art. 89,  $\delta$ omma 3, del  $\pi$ UIK, come modificato dall'art. 3, comma 1, lett. e), del d.lgs. n. 147 del 2015).

Lo stesso credito d'imposta è riconosciuto al cedente controllante per le plusvalenze realizzate su partecipazioni in imprese ed enti residenti o localizzati in Stati o territori a regime fiscale privilegiato, <u>anche speciale, individuati</u> inclusi nel decreto o nel provvedimento emanati ai sensi dell'art. 16<sup>1</sup>, comma 4, del TUIR per i quali sussiste la condizione di cui al comma 5, lett. a), del medesimo art. 167. Il credito d'imposta spetta, ai sensi dell'art. 165 del TUIR, in ragione delle imposte assolte dalla società partecipata sugli utili maturati durante il periodo di possesso della partecipazione, in proporzione delle partecipazioni cedute e nei limiti dell'imposta italiana relativa a tali plusvalenze. La detrazione del credito d'imposta spetta per l'ammontare dello stesso non utilizzato dal cedente ai sensi dell'art. 89, comma 3, del TUIR; tale ammontare, ai soli fini dell'applicazione dell'imposta, è computato in aumento del reddito complessivo (art. 86, comma 4-bis, come multron dall'art. 3, comma  $\hat{J}$ , left. c), del d.lgs. n. 147 del 2015).

Si ricorda che per tali utili e plusvalenze il credito d'imposta è riconosciuto per le imposte pagate dalla società controllata a partire dal quinto periodo d'imposta precedente a quello in corso al 7 ottobre 2015, data di entrata in vigore del d. gs. n. 147 del 2015.

La determinazione del credito va son riferimento a ciascuna controllata estera ed al singolo periodo di imposta di consegumento degli utili e/o di realizzo delle plusvalenze.

#### Il presente quadro si compone di due sezioni:

 $-\lambda a$  sézione I è riservata all'indicazione dei dati necessari per la determinazione del credito d'imposta teoricamente spettante; in particolare, la sezione I-A va utilizzata per la società controllante e la sezione I-B per ciascuna società controllata estera;

– la **sezione II** è *diservata alla determinazione del credito d'imposta effettivamente spettante per ogni singolo anno di* produzione del reddito estero e/o d/ conseguimento degli utili e/o di realizzo delle plusvalenze, riconducendo, entro il limite dell'imposta netta, la somma dei crediti d'imposta teoricamente spettanti determinati nella precedente sezione.

Il credito per le imposte pagate all'estero di cui al comma 1 dell'art. 165 del TUIR spetta fino a concorrenza della quota d'imposta lorda italiana corrispondente al rapporto tra il reddito prodotto all'estero ed il reddito complessivo al netto delle perdite di precedenti periodi d'imposta ammesse in diminuzione e sempre comunque nel limite dell'imposta

netta italiana relativa al periodo di produzione del reddito estero. Al fine dell'individuazione di tale limite si deve tener conto anche del credito già utilizzato nella precedenti dichiarazioni riferito allo stesso periodo di produzione del reddito.

Il credito d'imposta indiretto internazionalizzazione spetta fino a concorrenza della quota d'imposta lorda italiana corrispondente al rapporto tra gli utili conseguiti e/o le plusvalenze realizzate e il reddito complessivo al netto delle perdite di precedenti periodi d'imposta ammesse in diminuzione e sempre comunque nel limite dell'imposta netta italiana relativa all'anno di conseguimento dei predetti utili e/o di realizzo delle predette plusvalenze. Al fine dell'individuazione di tale limite si deve tener conto anche del credito già utilizzato nelle precedenti dichiarazioni riferito allo stesso periodo di conseguimento degli utili e/o di realizzo delle plusvalenze (tale precisazione riguarderà i periodi d'imposta successivi visto che il presente periodo d'imposta è il primo di applicazione della disposizione in esame).

Si precisa che il reddito complessivo è quello determinato ai sensi del comma \ de\l'art 136 del TUIR e che per la quota di imposta lorda si deve fare riferimento all'imposta lorda relativa a tale reddito.

Per la determinazione del credito d'imposta spettante di cui al comma 1 dell'art. 165 del TUIR é necessario pertanto: – -ricondurre, ove eccedente, l'importo dell'imposta estera alla quota di imposta lorda indiana eventualmente diminuita del credito utilizzato nelle precedenti dichiarazioni; per la società controllante, tale credito è quello riferito allo stesso periodo di produzione del reddito estero ed allo stesso Stato estero; per la società controllata tale credito è quello riferito alla società stessa per il medesimo periodo di produzione del reddito. Le istruzioni contenute nelle sezioni I-A e I-B sono relative a questo primo limite entro il quale è possibile, per ciascum soggetto, determinare incredito d'imposta; – -ricondurre ove eccedente, la somma degli importi così determinati per cinscun soggetto, entro il limite dell'imposta netta (diminuita dell'eventuale credito già usufruito pelle/precedenti dichiarazioni) relativa allo stesso periodo d'imposta di produzione del reddito estero. Le istruzioni contenute nella sezione II sono relative a questo secondo limite entro il quale è possibile usufruire del credito d'imposta.

Per la determinazione del credito d'imposta indirezio internazionalizzazione spettante e necessario:

– -ricondurre, ove eccedente, l'importo delle imposte estere assolte dalla singua società controllata (o dalle società controllate residenti o localizzate nel medesimo Stato estero) sugli utili maturati durante il periodo di possesso della partecipazione, in proporzione degli utili conseguiti e/ $\alpha$  delle partecipazioni cedute, alla quota di imposta lorda italiana relativa a tali utili e/o plusvalenze (imposta lorda italiana commisurata al rapporto tra utili conseguiti e/o plusvalenze realizzate e reddito complessivo), eventualmente diminuito del credito utilizzato nelle precedenti dichiarazioni riferito alla stessa allo stesso Stato estero di résidénza o di localizzazione delle società controllata controllate ed allo stesso anno di conseguimento degli utili e/o di realizzo delle plusvalenze. Le istruzioni contenute nella sezione I-A sono relative a questo primo limite entro il quale è possibile determinare il credito d'imposta;

– -ricondurre, ove eccedente, la somma degli importi così determinati/entro il limite dell'imposta netta (diminuita dell'eventuale credito già usuffruito nelle precedenti dichiarazioni relativa allo stesso periodo d'imposta di conseguimento degli utili e/o di realizzo delle plusvalenze. Le istruzioni contenute nella sezione II sono relative a questo secondo limite entro il guale è possibile usufruire del credito d'imposta.

**ATTENZIONE:** nell'ipotesi in cui il contribuento abbia conseguito utili e/o realizzato plusvalenze derivanti da partecipazioni in società controllate residenti o localizzate nello stesso Stato o territorio a regime fiscale privilegiato e, al contempo, abbia prodotto redditi nel medesimo Stato estero, è necessario determinare cumulativamente i due crediti d'imposta (credito d'imposta indiretto e credito d'imposta ex art. 165 del TUIR), compilando un unico rigo della presente sezione. Pertanto, ai fini della determinazione del credito d'imposta, l'ammontare delle imposte estere da prendere in considerazione è pari alla somma delle imposte pagate all'estero dallo stesso contribuente e di quelle pagate dalle società estere controllate, allo stesso modo, il numeratore del rapporto per il calcolo della quota d'imposta lorda italiana è dato dalla somma dei redditi prodotti all'estero e degli utili conseguiti (e/o delle plusvalenze realizzate) derivanti dalle società estere controllate. Tale modalità di determinazione del credito d'imposta va adottata anche per la compilazione delle colonne 8 e 9 delle presente sezione.

Sis precisa che l'imposta netta costiquis de un limite per entrambi i crediti d'imposta sopra descritti.

## **Sezione I**

**9.2** 

Dati relativi al credito d'imposta per redditi prodotti all'estero di cui al comma 1, art. 165 TUIR e **al credito d'imposta indiretto internazionalizzazione**

In tale sezione vanno indicate le imposte che si sono rese definitive entro la data di presentazione della presente dichiarazione (o entro il termine di cui al citato comma 5) se non già indicate nelle precedenti dichiarazioni.

#### **9.3 Sezione I-A Società controllante**

Nel caso in cui i righi presenti in questa sezione non risultassero sufficienti, possono essere utilizzati più moduli del quadro avendo cura di indicare il progressivo modulo nella casella "Mod. N" posta in alto a destra del quadro.

### **Determinazione del credito d'imposta spettante di cui al comma 1 dell'art. 165 del TUIR**

Per i redditi esteri di importo inferiore o pari a zero non va compilato alcun rigo della sezione I-A pur in presenza di imposta pagata all'estero; in tal caso infatti, il reddito estero non ha generato alcuna quota di imposta lorda italiana e quindi, non verificandosi una situazione di doppia imposizione, non spetta il credito d'imposta d' $\alpha$ ui al comma  $\alpha$ Qualora la società controllante abbia prodotto redditi in Stati differenti, per ogni Stato è necessario compilare un distinto rigo. Occorre procedere analogamente se le imposte pagate all'estero sono relative a redditi prodotti in periodi

diversi. In particolare nei **righi** da **MR1** a **MR3** va indicato:

• -in **colonna 1**, il codice dello Stato estero desunto dalla tabella *fillegata* alle istruzioni del modello REDDITI 2017 SC;

• in **colonna 2**, il periodo d'imposta di produzione del reddito/In caso di exercizio non coincidente con l'anno solare, va indicato l'anno solare d'inizio dell'esercizio;

• -in colonna 3, il reddito prodotto all'estero (così come rideterminato con riferimento alla normativa fiscale italiana) che ha concorso a formare il reddito complessivo in Italia. Qualora il reddito estero rideterminato in Italia, sia inferiore o pari a zero, il rigo non va compilato;

• -in **colonna 4**, le imposte pagate all'estero resesi definitive entro la data di presentazione della dichiarazione per le quali non si è già fruito del credito di imposta nelle precedenti dichiarazioni.

Ad esempio, se per i redditi prodotti all'estero nel 2015 nello Stato A, si è resa definitiva una imposta complessiva di euro 3.000, di cui euro 2.000 resasi definitiva entro il 30/09/2016 e già riportata nella precedente dichiarazione, ed euro 1.000 resasi definitiva entro il 2/10/2017 60/06/2016, nella colonna 4 va indicato l'importo di euro 1.000 relativo alla sola imposta resasi definitiva entro il 2/10/2017 30/09/2016 (termine di presentazione della presente dichiarazione).

Qualora la società controllante intenda avvalersi della facoltà di cui al comma 5 dell'art. 165 del TUIR, in questa colonna va indicata anche la quota d'imposta relativa alle *imposte pagaté* all'estero che si renderanno definitive entro il termine di presentazione della successiva dichiarazione.

L'importo dell'imposta estera, utilizzabile ai fini del calcolo del credito spettante ai sensi del comma 1 dell'art. 165, non può essere superiore all'ammontare dell'imposta italiana determinata applicando al reddito estero l'aliquota vigente nel periodo di produzione del reddito. Ad esempio per i redditi prodotti nel 2016, l'importo di questa colonna 4 non può essere superiore al 27,5% dell'importo di colonna 3 (reddito estero).

Si precisa che in presenza di una imposta estera par $\lambda$ a ze $\chi$ o, il rigo non va compilato;

• -in **colonna 5**, il reddito complessivo del consolidato relativo al periodo di imposta indicato a colonna 2, eventualmente aumentato dei crediti d'imposta sui fondi comuni e del credito d'imposta indiretto internazionalizzazione alle netto delle perdite dei precedenti periodi d'imposta;

• -in **colonna 6**, l'imposta lorda italiana del consolidato relativa al periodo d'imposta indicato a colonna 2;

• -in colonna 7, l'imposta petta italiana del consolidato relativa al periodo d'imposta indicato a colonna 2;

• -in colonna 8, il credito eventualmente già utilizzato nelle precedenti dichiarazioni CNM relativo ai redditi prodotti all'estero nel periodo d'imposta indicato a colonna 2, indipendentemente dallo Stato di produzione del reddito estero e dal soggetto che to ha prodotto;

• -in colonna 9, il credito, nella misura riferibile alla società controllante, già utilizzato nelle precedenti dichiarazioni CNM per redditi prodotti nello stesso Stato estero di quello indicato in colonna 1 e nello stesso anno di quello indicato in colonna 2.

L'importo da indicare in questa colonna è già compreso in quello di colonna 8.

La compilazione di questa colonna si rende necessaria quando l'imposta complessivamente pagata in uno Stato estero si è resa definitiva in diversi periodi di imposta e pertanto si è usufruito del credito d'imposta in dichiarazioni relative a periodi di imposta diversi.

Nel caso ipotizzato nell'esempio che segue:

**ESEMPIO**

per la controllante, con riferimento allo Stato A, l'importo da indicare nella colonna 8 è di euro 800 (200 + 600) e l'importo da indicare nella colonna 9 è di euro 200;

• -in **colonna 10**, la quota d'imposta lorda italiana costituita dal risultato della seguente operazione:

(col. 3 / col. 5) x col. 6

Si precisa che se il rapporto tra reddito estero e reddito complessivo assume un valore maggiore di 1, tale rapporto deve essere ricondotto ad 1;

• -in **colonna 11**, l'importo dell'imposta estera ricondotta eventualmente entro il limite della quota d'imposta lorda, quest'ultima diminuita del credito utilizzato nella precedente dichiarazione relativo allo stesso Stato ed anno di produzione. A tal fine, riportare il minore importo tra quello indicato nella colonna 4 (imposta estera) ed il risultato della seguente operazione:

$$
col. 10 - col. 9
$$

La **colonna 14** va compilata con riferimento al soggetto che si è avyalso della facoltà di cui al comma 5 dell'art. 165 del TUIR di usufruire del credito d'imposta per redditi prodotti all'estero anche per le imposte che si renderanno definitive entro il termine di presentazione della successiva diclargzione dei redditi. Pertanto, in tale colonna deve essere indicata esclusivamente la quota d'imposta, già compresa nell'importo di colonna 4, relativa alle imposte estere che si renderanno definitive entro il termine di presentazione della successiva dichiarazione dei vedditi.

#### Determinazione del credito d'imposta indiretto internazionalizzazione

Qualora la società controllante abbia conseguito uti**( e/6** realizzato plusvalenze deri**y**anti) da controllate estere<br>differenti, per ogni controllata estera è necessario compilare un distinto higo. Occorre procedere analo differenti, per ogni controllata estera è necessario compilare un distinto rigo. imposte assolte dalla controllata estera sono relative a utili conseguiti e/o plusvalenze realizzate in periodi diversi per ogni periodo è necessario compilare un distinto rigo.

Nei **righi** da **MR1** a **MR3** va indicato:

· -nella colonna 1, il codice dello Stato o territorio estero di residenza o localizzazione della società estera controllata desunto dalla tabella allegata alle istruzioni del modello REODITI 2017 SC;

• -nella colonna 2, il periodo d'imposta in cui sono stati conseguiti gli utili e/o sono state realizzate le plusvalenze. In caso di esercizio non coincidente con l'anno solare, va indicato l'anno solare d'inizio dell'esercizio;

• -nella **colonna 3**, gli utili conseguiti e/o le plusvalenze realizzate nel periodo d'imposta di cui a colonna 2; tale importo va aumentato delle imposte estere indicate nella successiva colonna  $\mathcal{L}$ 

• -nella **colonna 4**, le imposte assolte dalla società controllata sugli unii maturati durante il periodo di possesso della partecipazione, in proporzione agli utili conseguiti e/o alle partecipazioni cedute, resesi definitive entro la data di presentazione della dichiarazione, per le quali non si è già fruito del credito di imposta nelle precedenti dichiarazioni.

I contribuenti che intendono *avvalersi della* facoltà di cui al comma 5/dell'art. 165 del TUIR, devono indicare in questa colonna anche la quota d/imposta relativa alle imposte assolte dalla società controllata che si renderanno definitive entro il termine di presentazione della successiva dichiarazione dei redditi.

Si precisa che in presenza di una imposta estera pari  $\lambda$  zero, il rigo non va compilato;

• -nella **colonna 5**, il reddito complessivo relativo al periodo di imposta indicato a colonna 2, eventualmente aumentato dei crediti d'imposta sui fondi comuni e del credito d'imposta indiretto (determinato avendo riguardo al credito  $teoricamente$  fruibile  $e \nabla$  a quello effettivamente spettante) internazionalizzazione al netto delle perdite dei precedenti periodi d'imposta;

• -nella **colonna 6**, l'imposta lorda italiana del gruppo relativa all'anno al periodo d'imposta indicato a colonna 2;

• -nella colomna 7, l'imposta netta italiana del gruppo relativa all'anno al periodo d'imposta indicato a colonna 2;

• -nella **colonna 8**, il credito eventualmente già utilizzato nelle precedenti dichiarazioni relativo agli utili conseguiti e/o alle plusvalenze realizzate nel periodo d'imposta indicato a colonna 2, indipendentemente dallo Stato di residenza o localizzazióne della dalla società controllata estera che ha maturato gli utili;

• -nella **colonna 9**, il credito, nella misura riferibile alla società controllante, già utilizzato nelle precedenti dichiarazioni per gl utili conseguiti elo le plusvalenze realizzate nello stesso anno di quello indicato in colonna 2 e maturati <del>dalla stessa</del> dalle società controllata indicata in colonna 15 controllate residenti o localizzate nello stesso Stato estero di quello *Indicato* in colonna 1.

L'importo da indicare in questa colonna è già compreso in quello di colonna 8.

La compilazione di questa colonna si rende necessaria quando l'imposta complessivamente assolta dalla medesima dalle società controllata controllate residenti o localizzate nel medesimo Stato si è resa definitiva in diversi periodi di imposta e pertanto si e usufruito del credito d'imposta in dichiarazioni relative a periodi di imposta diversi.

• -nella **colonna 10**, la quota d'imposta lorda italiana costituita dal risultato della seguente operazione:

#### (colonna 3 / colonna 5) x colonna 6

Si precisa che se tale rapporto assume un valore maggiore di 1 deve essere ricondotto ad 1;

• -nella **colonna 11**, l'importo dell'imposta estera ricondotta eventualmente entro il limite della quota d'imposta lorda; quest'ultima diminuita del credito utilizzato nelle precedenti dichiarazioni relativo alla stessa alle società controllate controllata residenti o localizzate nello stesso Stato e allo stesso anno di conseguimento degli utili e/o di realizzo delle plusvalenze. A tal fine, riportare il minore importo tra quello indicato nella colonna 4 (imposta estera) ed il risultato della seguente operazione:

colonna 10 – colonna 9

• -nella colonna 12, il credito d'imposta già utilizzato in periodi d'imposta precedenti dal cedente della partecipazione, ai sensi dell'art. 89, comma 3, del TUIR;

• -nella **colonna 13**, la differenza, se positiva, tra l'importo di colonna i e quello di colonna 12

• - La-nella colonna 14, <del>va compilata</del> con riferimento al soggetto che si è avvalso della facoltà di cui al comma 5 dell'art. 165 del TUIR di usufruire del credito d'imposta anche per le imposte che si renderanno definitive entro il termine di presentazione della successiva dichiarazione dei redditi, Pertanto, in tale colonia dave essere indicata esclusivamente la quota delle imposte, già compresa nell'importo di colonna 4, relativa alle imposte assolte dalla società controllata che si renderanno definitive entro il termine di presentazione della successiva dichiarazione dei redditi;

- -nella **colonna 15**, uno dei seguenti codici:
	- **codice 1**, se il rigo è compilato ai fini della determinazione del credito d'imposta indiretto;
	- codice 2, se il rigo è compilato ai fini della determinazione di entrambi i crediti (ofedito d'imposta ex art. 165, comma 1, del TUIR e credito d'imposta/indiretto).

Pertanto, in caso di compilazione del rigo *d*i fini della determinazione del solo credito d'imposta ex art. 165, comma 1, del TUIR, la presente colonna non va compilata.

la denominazione della società estera controllata;

• -nella **colonna 16**, il codice di identificazione fiscale della società estera controllata, ove attribuito dall'autorità fiscale del paese di residenza ovvero, se attribuito, il codice identificativo rilasciato da un'autorità amministrativa.

#### **9.4**

#### **Sezione I-B**

### **Società controllate estere**

Tale sezione è riservata alla esposizione dei dati relativi alle società controllate estere ai fini della determinazione del credito di cui al comma  $\int$ l dell'art. 165.

Per i redditi esteri di importo inferiore o pari a zero non va compilato alcun rigo della sezione I-B pur in presenza di imposta pagata all'estero; in tal caso infatti, il reddito estero non ha generato alcuna quota di imposta lorda italiana e quindi, non verificandos una situazione di doppia imposizione, non spetta il credito d'imposta di cui al comma 1.

Nel caso in cui i righi presenti in questa sezione non risultassero sufficienti, possono essere utilizzati più moduli del quadro avendo cura di indicare il progressivo modalo nella casella "Mod. N" posta in alto a destra del quadro.

Si precisa che in questa sezione per reddito estero a intende il reddito della società controllata e per imposta estera l'imposta dovuta nel paese di residenza dalla società medesima. Entrambi i valori vanno assunti in proporzione alla quota di partecipazione della società controllante.

In particolare nei **righi** da **MR4** a **MR7** va indicato:

· -in/colonna 1, il codice fiscale della società controllata estera;

• In **colonna 2**, il podice identificativo rilasciato dallo Stato estero se previsto dalla normativa e dalla prassi del paese estero;

• -in **colonna 3/**il périodo d'imposta di produzione del reddito. In caso di esercizio non coincidente con l'anno solare, va indicato l'anno solare d'inizio dell'esercizio;

• -in **colonna**  $\mathcal{A}$  la quota di reddito della società controllata estera che ha concorso a formare il reddito complessivo in Italia. Qualora il reddito, sia inferiore o pari a zero, il rigo non va compilato;

• in **colonna 5**, l'imposta estera per la parte riferita al reddito indicato nella colonna 4 resasi definitiva entro la data di presentazione della dichiarazione per la quale non si è già fruito del credito di imposta nelle precedenti dichiarazioni.

Qualora ci si avvalga della facoltà di cui al comma 5 dell'art. 165 del TUIR, in questa colonna va indicata anche la quota d'imposta relativa alle imposte pagate all'estero che si renderanno definitive entro il termine di presentazione della successiva dichiarazione.

L'importo dell'imposta estera, utilizzabile ai fini del calcolo del credito spettante ai sensi del comma 1 dell'art. 165, non può essere superiore all'ammontare dell'imposta italiana determinata applicando al reddito estero l'aliquota vigente nel periodo di produzione del reddito. Ad esempio per i redditi prodotti nel 2016, l'importo di questa colonna 5 non può essere superiore al 27,5% dell'importo di colonna 4 (reddito estero).

Si precisa che in presenza di una imposta estera pari a zero, il rigo non va compilato;

• -in **colonna 6**, il reddito complessivo del consolidato relativo al periodo di imposta indicato a colonna 3, eventualmente aumentato dei crediti d'imposta sui fondi comuni e del credito d'imposta indiretto (determinato avendo riguardo al credito teoricamente fruibile e non a quello effettivamente spettante) internazionalizzazione al netto delle perdite dei precedenti periodi d'imposta;

• -in **colonna** 7, l'imposta lorda italiana del consolidato relativa al periodo d'impostà indicato a colonna 3;

• -in **colonna 8**, l'imposta netta italiana del consolidato relativa al periodo d'imposta nedicato a colonna 3;

• -in **colonna 9**, il credito eventualmente già utilizzato nelle precedenti dichiarazioni *CNM* relativo ai redditi prodotti all'estero nel periodo d'imposta indicato a colonna 3, indipendentemente dallo Stato di produzione del reddito estero e dal soggetto che lo ha prodotto;

· -in colonna 10, il credito, nella misura riferibile alla società controllata extera di cui alla colonna l, già utilizzato nelle precedenti dichiarazioni CNM per il reddito prodotto nello stesso anno di quello indicato in colonna 3.

L'importo da indicare in questa colonna è già compreso in  $\alpha$  dell $\beta$  di colonna $\beta$ ;

• in **colonna 11**, la quota d'imposta lorda italiana costituita dal risultato della seguente operazione:

(col.  $4 / \text{c}$ d. 6) x col. 7

Si precisa che se il rapporto tra reddito estero e reddito complessivo assume un valore maggiore di 1, tale rapporto deve essere ricondotto ad 1;

• -in **colonna 12**, l'importo dell'imposta estera rizondottà eventualmente entro la limite della quota d'imposta lorda, quest'ultima diminuita del credito utilizzato nelle prededenti dichiarazioni relativo *filla* stessa società di colonna 1 ed allo stesso anno di produzione. A tal fine, riportare il minore importo tra quello indicato nella colonna 5 (imposta estera) ed il risultato della seguente oper**azione**:

col.  $11 - c_0 1. 10$ 

Nel caso di esercizio della facoltà di cui al comma 5 dell'art/16<sup>5</sup> del TUIR, nella colonna 13 va indicata esclusivamente la quota d'imposta, già compresa nell'importo di colonna 5, relativa alle imposte estere che si renderanno definitive entro il termine di presentazione della successiva dichiarazione modello CNM.

#### **9.5**

#### **Sezione II**

#### **Determinazione**

#### **del credito d'imposta**

Con riferimento all'importo indicato in colonna 11  $\phi$  in colonna 13, qualora compilata la colonna 15 dei righi da MR1 a MR3 della sezione I-A e in colonna 12 dei righi da MR4 a MR7 della sezione I-B è necessario, per ogni periodo d'imposta di produzione del reddito estero e/o di conseguimento degli utili e/o di realizzo delle plusvalenze, indipendentemente dal soggetto e dallo Stato nel quale è stato prodotto il reddito e dalla controllata estera, ricondurre ove eccédenti tali importi nei limiti delle relative imposte nette (colonne 7 dei righi da MR1 a MR3 e colonne 8 dei righi da MR4 a MR7) tenendo conto di quanto già utilizzato nelle precedenti dichiarazioni.

Se nelle sezioni I-A e LB sono stati compilati più righi è necessario procedere, per ogni periodo d'imposta di produzione del reddito estero e/o per ogni periodo d'imposta di conseguimento degli utili e/o di realizzo delle plusvalenze, alla som ma degli importi indicati nelle colonne 11 (per i righi per i quali non è compilata la colonna 15) e alla somma degli importi indicati nella colonna 13 (per i righi per i quali è compilata la colonna 15) dei righi da MR1 a MR3 e nelle colonne 12 dei righi da MR4 a MR7. Pertanto, per ogni singolo anno di produzione del reddito e/o di conseguimento degli utili e/o di realizzo delle plusvalenze, è necessario compilare un singolo rigo nella presente sezione II.

In particolare nei **righ**Na MR**9** a MR11 va indicato:

• -in colonna 1, il periodo d'imposta in cui è stato prodotto il reddito all'estero (o sono stati prodotti i redditi esteri nel caso di compilazione nella sez. I di più righi relativi allo stesso anno) e/o in cui sono stati conseguiti gli utili maturati

dalla società controllata e/o realizzate le plusvalenze (o sono stati conseguiti gli utili maturati dalle società controllate e/o realizzate le plusvalenze relative a partecipazioni in differenti società controllate residenti o localizzate in differenti Stati nel caso di compilazione nella sez. I-A di più righi relativi allo stesso anno);

• -in **colonna 2**, il totale degli importi indicati nelle colonne 11( per i righi della sez. I-A per i quali non è compilata la colonna 15) e nella colonna 13 (per i righi della sez. I-A per i quali è compilata la colonna 15) dei righi da MR1 a MR3 e nelle colonne 12 dei righi da MR4 a MR7 riferiti all'anno indicato in colonna 1 di questo rigo;

• -in **colonna 3**, l'importo dell'imposta netta relativa all'anno di colonna 1 di questo rigo diminuito del credito già utilizzato nelle precedenti dichiarazioni; tale credito è desumibile dalla colonna 8 dei righi della sez. I-A o dalla colonna 9 dei righi della sez. I-B in cui è stato indicato lo stesso anno di quello della colonna 1 di questo rigo;

• -in **colonna 4**, l'importo per il quale è possibile fruire del credito nella presente dichiarazione. A tal fine indicare il minore tra l'importo di colonna 2 e l'importo di colonna 3 di questo rigo. L'ammontare del credito così determinato va riportato nel rigo MC1 del quadro MC.

# C10. - QUADRO ME - CREDITI D'IMPOSTA PER REDDIXI PRØDOTTI ALL'ESTERO, COMMA 6, ART. 165 DEL TUIR

#### **10.1**

#### **Generalità**

Il presente quadro è riservato alla determinazione delle eccedenze d'imposta di cui all'art. 165, comma 6, del TUIR con riferimento a ciascun soggetto partecipante al consolidato mondiale.

Tale norma dispone che in caso di reddito prodotto in un paese estero, l'imposta estera i i pagata a titolo definitivo su tale reddito eccedente la quota di imposta italiana pelativa al medesimo reddito estero, costituisce un credito di imposta fino a concorrenza dell'eccedenza della quota di imposta italiana rispetto a quella estera pagata a titolo definitivo in relazione allo stesso reddito estero, verificatasi negli esercizi precedenti fino all'ottavo.

Nel caso in cui negli esercizi precedenti non si sia verificata tale eccedenza, l'eccedenza dell'imposta estera può essere riportata a nuovo fino all'ottavo esercizio successivo ed essere utilizzata come credito di imposta nel caso in cui si produca l'eccedenza della quota di imposta italiana rispetto a quella estera relativa allo stesso reddito prodotto all'estero.

Le disposizioni del comma 6 si applicano anche al credito d'imposta indiretto internazionalizzazione.

Il presente quadro si compone di due sezioni:

- -la **sezione I** è riservata all'esposizione dei dati relativi alla società controllante;
- -la sezione II è riservata all'esposizione dei dati relativi alle sociétà controllate.
- Al fine della determinazione delle eccedenze di imposta, il presente quadro va compilato anche nei seguenti casi:
- -reddito estero rideterminato in Italia di valore inferioxe o pari a zero e presenza d'imposta pagata all'estero;
- -reddito estero rideterminato in Italia di valore positivo ed assenza della relativa imposta estera;
- -reddito estero rideterminato in Italia di valore inferiore a zero ed assenza della relativa imposta estera.

**ATTENZIONE:** nell'ipotesti in cui il contribuente abbia conseguito utili e/o realizzato plusvalenze derivanti da partecipazioni in società controllate residenti o localizzate nello stesso Stato o territorio a regime fiscale privilegiato e, al contempo, abbia prodotto redditi nel medesimo Stato estero, è necessario determinare cumulativamente le eccedenze d'imposta di cui al citato comma 6 relative ad entrambi i crediti (credito d'imposta indiretto e credito d'imposta ex art. 165 del TU/R), compilando un unico rigo della sezione I-A.

### **10.2**

#### **Sezione I**

Dati della società controllante

Tale sezione è riservata all'esposizione dei dati per la determinazione del credito della società controllante.

#### **10.3**

**Sezione I-A** 

Dati relativi alla determinazione del credito della società controllante

#### **Applicazione del comma 6 dell'art. 165 del TUIR al credito d'imposta per redditi prodotti all'estero**

Qualora la società controllante abbia prodotto redditi in Stati differenti, per ogni Stato è necessario compilare un distinto rigo. Occorre procedere analogamente se le imposte pagate all'estero sono relative a redditi prodotti in periodi diversi.

Nei **righi** da **ME1** a **ME5** va indicato:

• -in **colonna 1**, il codice dello Stato estero nel quale è stato prodotto il reddito;

• -in **colonna 2**, il periodo d'imposta in cui è stato prodotto il reddito all'estero;

• -in **colonna 3**, il reddito prodotto all'estero, così come rideterminato con riferimento alla normativa fiscale italiana, che ha concorso a formare il reddito complessivo in Italia. A differenza di quanto previsto nel quadro MR, il reddito estero va indicato anche nel caso in cui assuma valori negativi;

• -in **colonna 4**, le imposte pagate all'estero resesi definitive entro la data di presentazione della dichiarazione o entro il termine di cui al comma 5. A differenza di quanto previsto nel quadro MR, con riferimento al/reddito prodotto/nello Stato e nell'anno indicati nel rigo (col. 1 e col. 2), va indicato l'ammontare complessivo dell'imposta estera resasi definitiva, comprensivo quindi, anche della parte di imposta per la quale si è già *disufficito* nelle precedenti dichiarazioni del credito d'imposta di cui al comma 1. Tale situazione può verificarsi qualora l'imposta estera si renda definitiva in periodi d'imposta diversi (ad esempio una parte entro la data di presentazione della precedente dichiarazione ed un'altra parte entro la data di presentazione della presente dichiarazione);

• -in **colonna 5**, il reddito complessivo del consolidato relativo al periodo di imposta indicato a colonna 2, aumentato dei crediti d'imposta sui fondi comuni e del credito d'imposta indiretto internazionalizzazione al netto delle perdite dei precedenti periodi d'imposta;

• in **colonna 6**, l'importo del credito d'imposta determinato ai sensi del comma 1 per la parte non fruibile in quanto eccedente il limite dell'imposta netta; tale importo assume rilevanza nella determinazione dell'eccedenza di imposta estera;

ad esempio:

imposta estera = 120

quota di imposta lorda = 100

capienza entro i limiti dell'imposta netta  $=$   $/$   $/$  70

credito spettante ai sensi del comma  $1 = / 70$ 

importo da indicare nella colonna  $6 = \sqrt{\cancel{00} - 70} = 30$ 

 $\angle$  col $\sqrt{5}$ 

• -in **colonna** 7, l'imposta lorda italiana del consolidato relativa al periodo d'imposta indicato a colonna 2;

• -in **colonna 8**, l'importo dell'eccedenza di imposta nazionale; al fine della determinazione della suddetta eccedenza rileva la circostanza che il reddito estero assuma valori positivi  $\dot{q}$  valori negativi.

 $-$  col. 4

Nel caso di reddito estero positivo o pari a zero L'eccedenza dorrisponde al risultato della seguente operazione:  $\frac{\text{co} \mathbb{R}}{x}$  x col.  $\gamma$ )

Se il rapporto tra reddito estero e reddito complessivo (col. 3 / col. 5) assume un valore maggiore di 1, tale rapporto deve essere ricondotto ad 1.

Se il risultato è negativo, non determinandosi alcuna eccedenza di imposta nazionale, la colonna 8 non va compilata. Nel caso di reddito estero negativo in tale colonna va riportata, preceduta dal segno meno, l'eccedenza negativa d'imposta nazionale corrispondente al risparmio d'imposta ottenuto per effetto del concorso alla formazione del reddito complessivo della perdita estera. Tale importo è *positivito dal risultato della seguente operazione*:

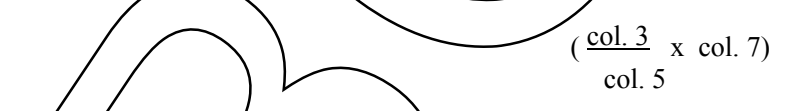

In questo caso il rapporto tra il reddito estero e il reddito complessivo (col. 3 / col. 5) può risultare anche maggiore di 1 (in valore assoluto).

Nel caso di reddito complessivo di valore inferiore o uguale a zero, al fine di calcolare l'eccedenza negativa di imposta nazionale, vanno invece utilizzate le seguenti modalità di calcolo:

1) -se l'importo di colonna 5, in valore assoluto, è minore di quello di colonna 3 (in valore assoluto) occorre determinare la differenza tra gli importi in valore assoluto di colonna 3 e colonna 5. Su detta differenza va applicata l'aliquota vigente nel periodo  $\psi$ imposta di produzione del reddito estero; pertanto nella presente colonna va riportato l'importo così determinato preceduto dal segno meno;

2) -se l'importo di colonna 5 in valore assoluto, è maggiore o uguale a quello di colonna 3, non va calcolata alcuna eccedenza negativa di imposta nazionale.

L'importo dell'eccedenza negativa di imposta nazionale così determinata (corrispondente alla minore imposta nazionale dovuta a seguito della concorrenza della perdita estera al reddito complessivo) dovrà essere utilizzata in diminuzione di eventuali eccedenze di imposta nazionale;

• -in **colonna 9**, l'importo dell'eccedenza di imposta estera; al fine della determinazione della suddetta eccedenza rileva la circostanza che il reddito estero assuma valori positivi o valori negativi.

Nel caso di reddito estero positivo, l'eccedenza corrisponde al risultato della seguente operazione:

col. 
$$
4 - (\frac{\text{col. 3}}{\text{col. 5}} \times \text{col. 7})
$$

Se il rapporto tra reddito estero e reddito complessivo (col. 3 / col. 5) assume un valore maggiore di 1, tale rapporto deve essere ricondotto ad 1.

Se il risultato è negativo o pari a zero, non determinandosi alcuna eccedenza di imposta estera, nella colonna 9 va indicato solo l'eventuale importo di colonna 6.

Se si è generata una eccedenza di imposta estera (il risultato della precedente operazione è maggiore di zero) la stessa va aumentata di quanto indicato nella colonna 6 relativo al credito di cui al comma 1, non fruibile in quanto eccedente l'imposta netta.

Nel caso di reddito estero negativo o pari a zero, l'eccedenza di imposta estera da riportaxe in questa colonna è costituita dall'importo dell'imposta estera indicato nella colonna 4; in tal caso, infatti, per l'imposta pagata all'estero non è maturato alcun credito ai sensi del comma 1.

#### **Colonne da 10 a 17**

Le colonne da 10 a 17 devono essere compilate qualora con riferimento allo Stato estero di colonna 1 ed all'anno di colonna 2 sia stata determinata nelle precedenti dichiarazioni una eccedenza di imposta nazionale o una eccedenza di imposta estera ai sensi del comma 6. Tale circostanza può verificarsi qualora l'imposta estera si renda definitiva in anni diversi (ad esempio una parte entro la data di presentazione della precedente distilarazione ed un altra parte entro la data di presentazione della presente dic*hiarazione*). Tale situazione assume *file* sanza<del>, ad esempio,</del> nel caso in cui nella precedente dichiarazione le eccedenze di imposta nazionale siano state compensate con eccedenze di imposte estere, generando un credito ai sensi del comma 6. In tale caso per effetto dell'ulteriore imposta estera resasi definitiva, la modalità di determinazione delle eccedenze deve tenere conto anche del credito già utilizzato.

Si ipotizzi il caso in cui l'eccedenza di imposta nazionale sia stata compensata nella precedente dichiarazione con eccedenze di imposta estera, generando un credito e che nella presente dichiarazione, a seguito dell'ulteriore imposta estera resasi definitiva, in luogo dell'eccedenza di imposta mazionale (determinata nella precedente dichiarazione), si generi una eccedenza di imposta estera. Per effetto della rideterminazione delle eccedenze, non sussistendo più alcuna eccedenza di imposta nazionale, il credito utilizzato nella precedente dichiarazione deve essere portato in diminuzione dei crediti d'imposta maturati nella presente dichiarazione.

Per quanto sopra esposto, qualora si renda definitiva una ulteriore imposta estera, le colonne da 10 a 17 devono essere compilate solo nel caso in cui sia stato utilizzato un credito d'imposta ai sensi del comma 6 nella precedente dichiarazione (presenza di un importo da riportare nella colonna 12 o 14) ovvero nel caso in cui, in presenza di una eccedenza negativa di imposta nazionale, tale eccedenza sia stata utilizzata nella precedente dichiarazione per ridurre eccedenze di imposta nazionale di valore positivo.

In particolare nelle **colonne** da **10** a **17** dei **righi** da **ME1** a **ME5** va indicato:

• -in **colonna 10**, l'eccedenza di imposta nazionale relativa allo Stato estero di colonna 1 ed all'anno di colonna 2 della società controllante e desumibile dalle precedenti dichiarazioni;

• in **colonna 11**, l'eventuale eccedenza di imposta nazionale negativa (relativa allo Stato estero di col. 1) che, nelle precedenti dichiarazioni, e stata portata in diminuzione dall'eccedenza di imposta nazionale prima di procedere alla compensazione di/quest'ultima (riportata nella colonna 10 del presente rigo e oggetto di rideterminazione) con eccedenze di imposta estera.

Si precisa che Vimporto di tale eccedenza nazionale negativa va riportato senza essere preceduto dal segno meno.

• in **colonna 12**, incredito utilizzato nella precedente dichiarazione riferibile alla società controllante e determinato, ai sensi del comma 6, dalla compensazione dell'eccedenza di imposta nazionale indicata nella colonna 10 con eccedenze di imposta estera;

• -in **colonna 13**, l'eccedenza di imposta estera relativa allo Stato estero di colonna 1 ed all'anno di colonna 2 riferita alla società controllante e desumibile dalle precedenti dichiarazioni;

• -in **colonna 14**, il credito utilizzato nella precedente dichiarazione riferibile alla società controllante e determinato, ai sensi del comma 6, dalla compensazione dell'eccedenza di imposta estera indicata nella colonna 13 con eccedenze di imposta nazionale;

• -in **colonna 15**, l'eccedenza di imposta nazionale, tenendo conto del credito già utilizzato e riportato nella colonna 12. A tal fine è necessario distinguere il caso nel quale è stata compilata la colonna 11 da quello nel quale tale colonna non è stata compilata.

#### *COLONNA 11 NON COMPILATA*

Se l'importo di colonna 8 è negativo, non essendo stato utilizzato alcun credito, riportare tale importo nella colonna 15 preceduto dal segno meno; qualora l'eccedenza negativa di imposta nazionale sia stata utilizzata nella precedente dichiarazione per ridurre l'eccedenza di imposta nazionale di valore positivo, indicare l'eventuale residuo di eccedenza negativa di imposta nazionale.

Se l'importo di colonna 8 è invece positivo o pari a zero, determinare la seguente differenza:

col. 
$$
8 - \text{col. } 12
$$

Se il risultato è positivo riportare tale valore nella colonna 15; se/il rigultato è negativo o pari a gero la colonna 15 non va compilata e la differenza, non preceduta dal segno meno, va *f*iportata nella colonna 17.

#### *COLONNA 11 COMPILATA*

La colonna 11 risulta compilata qualora nelle precedenti dichiarazioni, con riferimento alla società controllante, sia stata determinata eccedenza di imposta nazionale, oggetto di rideterminazione nella presente dighiarazione, che, prima di procedere alla compensazione con eccedenza di imposta estera, sia stata ridotta da eccedenza di imposta nazionale negativa. Al fine della corretta determinazione dell'eccedenza di imposta nazionale residua da indicare nella colonna 15 operare come di seguito descritto.

Calcolare: **Capienza** = col. 8 – col. 11

#### Se il risultato di tale operazione è minore di **zero**:

– -la colonna 15 non va compilata;

 $-$ -riportare nella colonna 17 l'intero importo di colonna $\langle 12, \rangle$ in tal caso infatti/l'importo del credito fruito ed indicato nella colonna 12 deve essere interamente restituito;

– -riportare l'importo sopra definito **Capienza** nella colonna della sezione "Determinazione del credito della società controllante con riferimento ad eccedenze maturate nelle precedenti/dichiarazioni" relativa alla dichiarazione in cui è stata generata l'eccedenza di imposta nazionale negativa (rig $\phi$  ME $\mu$ ) o ME16 o ME22);

– -infine va ricostituita l'Eccedenza di imposta estera che è stata utilizzata nelle precedenti dichiarazioni in compensazione con l'eccedenza di imposta nazionale non più presente a seguito della rideterminazione.

Tale eccedenza di imposta estera va riportata nella colonna della sezione "Determinazione del credito della società controllante con riferimento ad eccedenze maturate nelle precedenti dichiarazioni" relativa alla dichiarazione in cui è stata generata (rigo ME| 1 d ME17 o ME23).

#### **Se il risultato di tale operazione è uguale a zero:**

 $-$ -la colonna 15 non va compilata;

– -riportare nella colonna  $\tilde{N}$  l'intero importo di  $\tilde{\rho}$ lonna 12; in tal caso infatti l'importo del credito fruito ed indicato nella colonna 12 deve essere interamente restituito;

– -infine va ricostituita l'eccedenza di imposta estera che è stata utilizzata nelle precedenti dichiarazioni in compensazione con l'eccedenza di imposta nazionale non più presente a seguito della rideterminazione.

Tale eccedenza di imposta estera va riportata nella colonna della sezione "Determinazione del credito della società controllante con riferimento ad eccedenze maturate nelle precedenti dichiarazioni" relativa alla dichiarazione in cui è stata generata (rigo ME $\mu$  o ME1 $\gamma$ o ME23).

#### Se il risultato della tale operazione *è* maggiore di zero: Calcolare: **-LimiteCredite =** *Capienza* – col. 12  $(1)$ 'importo della Capienza è quello come sopra determinato)

Se LimiteCredito è minore di zero:

 $-$ -la colonna 15 non va compilata;

– -riportare nella colonna 17 l' importo di **LimiteCredito** non preceduto dal segno meno; tale importo costituisce la parte di credito fruito che deve essere restituito;

– -infine va ricostituita l'eccedenza di imposta estera che è stata utilizzata nelle precedenti dichiarazioni in compensazione con l'eccedenza di imposta nazionale non più presente a seguito della rideterminazione.

Tale eccedenza di imposta estera va riportata nella colonna della sezione "Determinazione del credito della società controllante con riferimento ad eccedenze maturate nelle precedenti dichiarazioni" relativa alla dichiarazione in cui è stata generata (rigo ME11 o ME17 o ME23).

#### **Se LimiteCredito è uguale a zero:**

- la colonna 15 non va compilata;
- nella colonna 17 non va riportato alcun importo;

#### **Se LimiteCredito è maggiore di zero:**

- nella colonna 15 va riportato l'importo di **LimiteCredito** come sopra determinato;
- nella colonna 17 non va riportato alcun importo;

· -in colonna 16, l'eccedenza di imposta estera, tenendo conto del *fredito* già utilizzato e riportato nella colonna 14. A tal fine, determinare la seguente differenza:

#### col.  $9 - \text{c}$ 61. 14

Se il risultato è positivo riportare tale valore nella presente colonna; se il risultato è negativo la colonna 16 non va compilata e la differenza, non preceduta dal segno meno, na riportata nella colonna 17;

• -in colonna 17, l'importo determinato con riferimento alle istruzioni relative alle colonne 15/e 16; l'importo indicato in questa colonna va riportato nel rigo MC3 del quadro MC.

#### **Applicazione del comma 6 dell'art. 165 del TUIR al credito d'imposta indiretto internazionalizzazione**

Qualora la società controllante abbia conseguito utili e/o realizzato plusvalenze derivanti da partecipazioni in società controllate residenti o localizzati in Stati differenti, per denuna ognuno di queste questi è necessario compilare un distinto rigo. Occorre procedere analogamente se le imposte assolte dalle società controllate sono relative a utili conseguiti e/o plusvalenze realizzate in périodi diversi.

#### Nei **righi** da **ME1** a **ME5** va indicato:

• -nella **colonna 1,** il codice dello Stato o territorio estero di residenza o localizzazione della società estera controllata (vedere la tabella "Elenco dei Paesi e territori esteri" del modello REDDITI SC);

• -nella **colonna 2**, il periodo d'imposta in cui sono stati conseguiti gli utili o sono state realizzate le plusvalenze;

• -nella colonna 3, gli utili conseguiti o le plusvalenze realizzate nel periodo d'imposta di cui a colonna 2; tale importo va aumentato delle imposté estére indicate nella successiva colonna 4;

• -nella colonna 4, le imposte assolte dalla società controllata sugli utili maturati durante il periodo di possesso della partecipazione, in proporzione agli utili conseguiti  $\phi$  alle partecipazioni cedute. A differenza di quanto previsto nel quadro MR va indicato l'ammontare complessivo dell'imposta estera resasi definitiva, comprensivo quindi, anche della parte di imposta per la quale si è già usufruito nelle precedenti dichiarazioni del credito d'imposta indiretto internazionalizzazione. Tale situazione può verificars/ qualora l'imposta estera si renda definitiva in periodi d'imposta diversi (ad esempio una parte entro la data di presentazione della precedente dichiarazione ed un'altra parte entro la data di presentazione della presente dichiarazione)

• -nella **colonna 5**, il reddito complessivo del consolidato relativo al periodo di imposta indicato a colonna 2, eventualmente aumentato dei srediti d'imposta sui fondi comuni e del credito d'imposta indiretto internazionalizzazione al netto delle perdite dei precedenti periodi d'imposta;

• -nella colonna 6, l'importo del credito d'imposta indiretto internazionalizzazione per la parte non fruibile in quanto eccedente il limite dell'imposta netta; tale importo assume rilevanza nella determinazione dell'eccedenza di imposta estera;  $\angle$ 

• nella colonna 7/<sup>*l*</sup>imposta lorda italiana del consolidato relativa al periodo d'imposta indicato a colonna 2;

• nella **colonna 8**, l'importo dell'eccedenza di imposta nazionale che corrisponde al risultato della seguente operazione:

 $(\frac{\text{col. 3}}{3} \times \text{col. 7}) - \text{col. 4}$  $\sim$   $\sqrt{}$  col. 5

Se il rapporto tra gli utili conseguiti o le plusvalenze realizzate e il reddito complessivo (col.  $3 / \text{col. } 5$ ) assume un valore maggiore di 1, tale rapporto deve essere ricondotto ad 1.

Se il risultato è negativo, non determinandosi alcuna eccedenza di imposta nazionale, la colonna 8 non va compilata; • nella **colonna 9**, l'importo dell'eccedenza di imposta estera corrispondente al risultato della seguente operazione:

col. 
$$
4 - ( \frac{\text{col. 3}}{\text{col. 5}} \times \text{col. 7})
$$

Se il rapporto tra gli utili conseguiti o le plusvalenze realizzate e il reddito complessivo (col. 3 / col. 5) assume un valore maggiore di 1, tale rapporto deve essere ricondotto ad 1.

Se il risultato è negativo o pari a zero, non determinandosi alcuna eccedenza di imposta estera, nella colonna 9 va indicato solo l'eventuale importo di colonna 6.

Se si è generata una eccedenza di imposta estera (il risultato della precedente operazione è maggiore di zero) la stessa va aumentata di quanto indicato nella colonna 6 relativo al credito, non fruibile in quanto eccedente l'imposta netta

#### **Colonne da 10 a 17**

Le **colonne** da 10 a 17 devono essere compilate secondo le istruzioni fornite relativamente alle medesime colonne nel paragrafo "Applicazione del comma 6 dell'art. 165 del TUIR al credito d'imposta per redditi prodotti all'estero".

qualora con riferimento alla controllata estera di colonna 18 éd all'anho di colonna 2 sia stata determinata nella precedente dichiarazione una eccedenza di imposta nazionale s una eccedenza di imposta estera ai sensi del comma 6. Tale circostanza può verificarsi qualora l'imposta estera si renda definitiva un anni diversi (ad èsempio una parte entro la data di presentazione della precedente dichiarazione ed un altra parte entro la data di presentazione della presente dichiarazione). Tale situazione assume rilevanza nel caso⁄in cui nella precedente dichiarazione le eccedenze di imposta nazionale siano state compensate con eccedenze di imposte estere, generando un credito a sep⁄si del comma 6. In tale caso per effetto dell'ulteriore imposta estera resasi<sub>x</sub>definitiva, la modalità di determinazione delle eccedenze deve tenere conto anche del credito già utilizzato.

Si ipotizzi il caso in cui l'eccedenza di imposta nazionale sia stata compensata nalla precedente dichiarazione con eccedenze di imposta estera, generando un credito e che nella presente dichiarazione, e seguito dell'ulteriore imposta estera resasi definitiva, in luogo dell'eccedenza di imposta nazionale (determinata nella precedente dichiarazione), si generi una eccedenza di imposta estera. Per effetto della rideterminazione delle eccedenze, non sussistendo più alcuna eccedenza di imposta nazionale, il credito utilizzato nella precedente dichiarazione deve essere portato in diminuzione dei crediti d'imposta maturati nella presente dichiarazion

Per quanto sopra esposto, qualora si renda definitiva una ulteriore imposta estera, le colonne da 10 a 17 devono essere compilate solo nel caso in cui sia stato utilizzato un credito d'imposta a/sensi del comma 6 in precedenti dichiarazioni (presenza di un importo da riportare nella colonna 12 o 14).

Le colonne da 10 a 17 vanno comp<del>ilate anche in caso di delerminazione/delle eccedenze a seguito della cessione delle</del> partecipazioni, qualora in periodi d'imposta precedenti siano state determinate eccedenze sugli utili conseguiti ai sensi dell'art. 89, comma 3, del TUIR e che abbiano generato un credito d'imposta ai sensi del comma 6 in precedenti dichiarazioni (presenza di/un importo da riportare nella colonna 12/6 14).

In particolare nelle colonne da 10 a 17 dei **righi** da **ME1** a **ME5** va indicato:

• -nella **colonna 10**, l'eccedenza di imposta nazionale relativa alla controllata estera di colonna 18 ed all'anno di colonna 2 della società controllante e desumibile dalle precedenti dichiarazioni;

• -nella **colonna 12**, il credito utilizzato in precedenti dichiarazioni riferibile alla società controllante e determinato, ai sensi del comma 6, dalla compensazione dell'eccedenza di imposta lorda indicata nella colonna 10 con eccedenze di imposta estera;

• -nella **colonna 13**, l'eccedenza di imposta estera relativa alla controllata estera di colonna 18 ed all'anno di colonna 2 riferita alla società controllante e desumibile dalle precedenti dichiarazioni;

• -nella **colonna 14**, il credito utilizzato in precedenti dichiarazioni riferibile alla società controllante e determinato, ai sensi del comma 6, dalla compensaxione dell'eccedenza di imposta estera indicata nella colonna 13 con eccedenze di imposta/nazionale;

• -nella **colonna 15**, l'eccedenza di imposta nazionale, tenendo conto del credito già utilizzato e riportato nella colonna <del>A tal fine, de*t*erm*i*nare la seguehte differenza:</del>

$$
eol. 8 \quad eol. 12
$$

Se il risultato è positivo riportare tale valore nella colonna 15; se il risultato è negativo o pari a zero la colonna 15 non va compilata e la differenza, non preceduta dal segno meno, va riportata nella colonna 17.

• -nella **colonna 16**, l'eccedenza di imposta estera, tenendo conto del credito già utilizzato e riportato nella colonna 14. A tal fine, determinare la seguente differenza:

#### col. 9 – col. 14

Se il risultato è positivo riportare tale valore nella presente colonna; se il risultato è negativo la colonna 16 non va compilata e la differenza, non preceduta dal segno meno, va riportata nella colonna 17;

• -nella **colonna 17**, l'importo determinato con riferimento alle istruzioni relative alle colonne 15 e 16; l'importo indicato in questa colonna va riportato nel quadro MC, al rigo MC3;

- -nella **colonna 18**, la denominazione della società estera controllata; va indicato uno dei seguenti codici:
	- codice 1, se il rigo è compilato ai fini della determinazione delle eccedenze relative al credito d'imposta indiretto;
	- codice 2, se il rigo è compilato ai fini della determinazione delle eccedenze relative ad entrambi i crediti (credito d'imposta ex art. 165, comma 1, del TUIR e credito d'imposta indiretto).

Pertanto, in caso di compilazione del rigo ai fini della determinazione delle eccedenze relative al solo credito d'imposta ex art. 165, comma 1, del TUIR, la presente colonna non va compilata.

• -nella **colonna 19**, il codice di identificazione fiscale della società estera controllata, ove attribuito dall'autorità fiscale del paese di residenza ovvero, se attribuito, il codice identificativo rilasciato da un'autorità amministrativa.

#### **Disposizioni comuni**

Si precisa che, con riferimento al medesimo anno indicato nella colonna 2 dei righi della sozione I-A, la somma dell'importo del credito spettante ai sensi del comma 1 dell'art. 165 del TUIR, del credito d'imposta indiretto internazionalizzazione e delle eccedenze di imposta nazionale non può eccedere l'importo dell'imposta netta relativo al suddetto periodo d'imposta. Diversamente, infatti, le maggiori eccedenze dalcolate potrebbero consentire il recupero di imposte nazionali non effettivamente pagate. Pertanto, la somma delle eccedenze di imposta nazionale determinata con le modalità sopra esposte dovrà essere ricondotta all'ammontare dell'imposta netta diminuito del credito di cui al comma 1 dell'art. 165 del TUIR e del credito indiretto internazionalizzazione

#### **10.4**

**Sezione I-B** 

#### Determinazione del credito della società controlante con riferimento ad eccedenze maturate nella **presente dichiarazione**

Tale sezione è riservata all'esposizione delle eccedenze di imposta determinate nella sezione I-A.

#### **Applicazione del comma 6 dell'art. 165 del TUIR al credito d'imposta per redditi prodotti all'estero**

Con riferimento ai righi per i quali non è stata compilata la colonna 18 della sezione I-A, Le eccedenze di imposta determinate in tale sezione vanno aggregate per singolo Stato estero indipendentemente dall'anno di produzione del reddito. Qualora con riferimento a ciascuno Stato extero siano maturate eccedenze di natura diversa, la compensazione tra tali eccedenze determina l'importo del credito spettante ai sensi del comma 6. In tale sezione vanno altresì evidenziate le eccedenze di imposta residua.

In particolare nei **righi** da **ME6** a **ME8** va indicato:

• -in colonna 1, il codice dello Stato estero con riferimento al quale si sono generate le eccedenza di imposta nazionale e/o estera;

• -in colonna 2, la somma algebrica degli importi indicati nella colonna 8 dei righi da ME1 a ME5 riferiti allo stesso Stato estero di colonna 1 indipendentemente dall'anno di produzione del reddito estero. Nel caso siano state compilate nel relativo rigo (da ME), a ME5), le colonne da 10 a 17, l'importo da indicare in questa colonna è quello della colonna 15;

• -in **colonna 3**, la somma degli importi indicati nella colonna 9 dei righi da ME1 a ME5 riferiti allo stesso Stato estero di colonna 1 indipendentemente dall'anno di produzione del reddito estero. Nel caso siano state compilate nel relativo rigo (d& ME1 a ME5), le colonne da 10 a 17, l'importo da indicare in questa colonna è quello della colonna 16;

• In colomna 4, il credito derivante dalla compensazione di eccedenze di imposta nazionale (col. 2) con eccedenze di imposta estera (col/3). Il credito/pertanto può sussistere solo in presenza delle colonne 2 e 3 compilate ed è pari al minore tra i due insporti; l'eventuale *fesiduo deve essere riportato nella* **colonna 5** o nella **colonna 6**. Ad esempio:

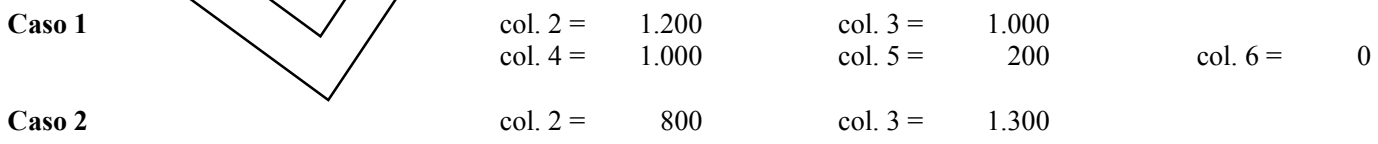

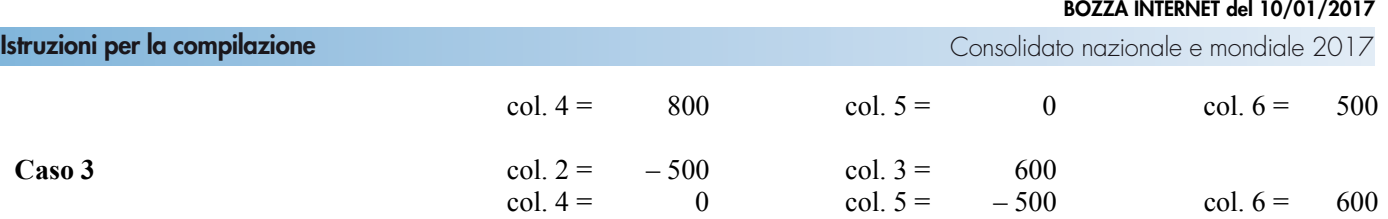

Non vanno compilate le colonne 7 e 8.

#### **Applicazione del comma 6 dell'art. 165 del TUIR al credito d'imposta internazionalizzazione**

Con riferimento ai righi per i quali è stata compilata la colonna 18 della sezione I-A, le eccedenze di imposta determinate in tale sezione vanno aggregate per singola controllata estera indipendentemente dall'anno di conseguimento degli utili e/o di realizzo delle plusvalenze. Qualora con riferimento a ciascuna controllata estera siano maturate eccedenze di natura diversa, la compensazione tra tali eccedenze determina l'importo del credito spettante ai sensi del comma 6. In tale sezione vanno altresì evidenziate le eccedenze di imposta residua.

In particolare nei **righi** da **ME6** a **ME8** va indicato:

• -nella **colonna 1**, il codice dello Stato o territorio estero di residenza o localizzazione della società estera controllata (vedere la tabella "Elenco dei Paesi e territori esteri" del modello U⁄nico SC) con riferimento all⁄a quale si sono generate le eccedenza di imposta nazionale e/o estera;

• -nella **colonna 2**, la somma algebrica degli importi indicati nella colonna 8 dei righi da ME1 a ME5 riferiti alla stessa controllata estera di colonna 7 indipendentemente dall'anno di conseguimento degli utili e/ò di realizzo delle plusvalenze.

Nel caso siano state compilate nel relativo rigo (da ME1  $\alpha$ /ME $\beta$ ), le colonna da 10 a 17, l'importo da indicare in questa colonna è quello della colonna 15;

• -nella **colonna 3**, la somma degli importi indicati nella colonna 9 dei righi da ME4 a/ME5 riferiti alla stessa<br>controllata estera di colonna 7 indipendentemente dall'anno di consequimento degli utili e/o di realizzo del controllata estera di colonna 7 indipendentemente dall'anno di conseguimento plusvalenze. Nel caso siano state compilate nel pélativo rigo (da ME1 a ME5), le cólonna da 10 a 17, l'importo da indicare in questa colonna è quello della colonna 16;

**·** -nella colonna 4, il credito derivante dalla compensazione di eccedenze diVimposta nazionale (colonna 2) con eccedenze di imposta estera (colonna 3). Il crédito pertanto può sussistere solo in presenza delle colonne 2 e 3 compilate ed è pari al minore tra i due *i*mporti; l'eventuale residuo deve essere riportato nella **colonna 5** o nella **colonna 6**;

• nella **colonna 7**, la denominazione délla società estera dontrollata;

• -nella **colonna 8**, il codice di identificazione fiscale della società estera controllata, ove attribuito dall'autorità fiscale del paese di residenza ovvero, se attribuito, il codice identificativo rilasciate da un'autorità amministrativa.

**10.5** 

**Sezione I-C** 

### Determinazione del gregito della società controllante con riferimento ad eccedenze maturate nelle **precedenti dichiarazioni**

Tale sezione deve essere compilata per ogni singolo Stato estero <del>(credito d'imposta per redditi prodotti all'estero) o per</del> ogni singola controllata estera (credito d'imposta internazionalizzazione), riportando le eccedenze di imposta nazionale ed estera maturate nelle precedenti dichiarazioni riferibili alla società controllante e le eccedenze di imposta nazionale ed estera maturate nella presente dichiarazione per la parte non utilizzata ai sensi del comma 6 nella sezione I-B. Pertanto, la sezione I-C va sempre compilata qualora siano state indicate eccedenze residue nelle colonne 5 o 6 dei righi da ME6 a ME8 presenti nella sezione I-B ed in ogni caso, anche per il semplice riporto delle eccedenze derivanti dalla precedente dichiarazione. La sempilazione della sezione, prevedendo l'esposizione di eccedenze di imposta nazionale ed estere maturate in anni diversi e non utilizzate, consente l'eventuale determinazione dell'ulteriore credito di imposta ai sensi del comma 6 e l'esposizione dei residui di eccedenza di imposta nazionale ed estera da riportare nella successiva dichiarazione dei redditi distintamente per periodo di formazione.

Si precisa che in tale sezione vanno riportate anche le eccedenze di cui al quadro MX, sez. IV secondo il periodo di formazione.

In caso di determinazione delle eccedenze ai fini del credito d'imposta per redditi prodotti all'estero, Nel **rigo ME9,**  colonna 1 va indicato il codice dello Stato estero con riferimento al quale si sono generate le eccedenze di imposta nazionale e/o estera.

In caso di determinazione delle eccedenze ai fini del credito d'imposta internazionalizzazione, nel **rigo ME9** va indicato:

**• -**nella **colonna 1,** il codice dello Stato o territorio estero di residenza o localizzazione della società estera controllata (vedere la tabella "Elenco dei Paesi e territori esteri" del modello Unico SC);

**• -**nella **colonna 2**, la denominazione della società estera controllata;

**• -**nella **colonna 3**, il codice di identificazione fiscale della società estera controllata, ove attribuito dall'autorità fiscale del paese di residenza ovvero, se attribuito, il codice identificativo rilasciato da un'autorità amministrativa.

Nelle **colonne** da **1** a **8** del **rigo ME10** vanno riportate le eccedenze di imposta nazionale relativa allo Stato estero oppure alla controllata estera di rigo ME9 derivanti dal modello CNM 2016 e nella colonna 9 l'eventuale eccedenza d'imposta nazionale derivante dalla presente dichiarazione. In particolare:

• -nella colonna 1 del rigo ME10 riportare quanto indicato nel rigo ME12, colonna 2 (o nel rigo ME18, col. 2 o nel rigo ME24, col. 2) della precedente dichiarazione;

• -nella colonna 2 del rigo ME10 riportare quanto indicato nel rigo ME12, coloana 3 (o nel rigo ME18, col. 3 o nel rigo ME24, col. 3) della precedente dichiarazione;

• -nella colonna 3 del rigo ME10 riportare quanto indicato nel rigo ME12, colonna 4 ( $\alpha$ nel *rigo* ME18, col. 4 o nel rigo ME24, col. 4) della precedente dichiarazione;

• -nella colonna 4 del rigo ME10 riportare quanto indicato nel rigo MR<sub>12</sub>, colonna 5 ( $\alpha$  nel  $r$ ígo ME18, col. 5 o nel rigo ME24, col. 5) della precedente dichiarazione;

• -nella colonna 5 del rigo ME10 riportare quanto indicato nel rigo ME12, colonna 6 (o nel rigo ME18, col. 6 o nel rigo ME24, col. 6) della precedente dichiarazione;

• -nella colonna 6 del rigo ME10 riportare quanto indicato nel rigo ME12, colonna 7 (o nel rigo ME18, col. 7 o nel rigo ME24, col. 7) della precedente dichiarazione;

• -nella colonna 7 del rigo ME10 riportare quanto indicato nel rigo ME12, colonna 8 (o nel rigo ME18, col. 8 o nel rigo ME24, col. 8) della precedente dichiarazione;

• -nella colonna 8 del rigo ME10 riportare quanto *indicato nel rigo ME12*, colonna 9/0 nel rigo ME18, col. 9 o nel rigo ME24, col. 9) della precedente dichiarazione;

• -nella colonna 9 del rigo ME10 va riportato l'ammontare dell'eccedenza di imposta nazionale relativa allo Stato estero oppure alla controllata estera di rigo ME9, determinato nella presente dichiarazione e non utilizzato ai sensi del comma 6 nella sezione I-B. Tale importo è *quello* indicato nella colonna 5 di uno dei righi da ME6 a ME8 relativo al medesimo Stato.

Nelle **colonne** da 1 a 8 del **rigo ME11** vanno riportate le eccedenze di imposta estera relativa allo Stato estero oppure alla controllata estera di rigo ME9 e derivanti dal modello CNM  $2016$  enella colonna 9 l'eventuale eccedenza d'imposta estera derivante dalla presente dichiarazione. In particolare:

• -nella colonna 1 del rigo ME11 riportare quanto indicato nel rigo ME13, colonna 2 (o nel rigo ME19, col. 2 o nel rigo ME25, col. 2) della precedente dichiarazione;

• -nella colonna 2 del rigo ME11 riportare quanto indicato nel rigo ME13, colonna 3 (o nel rigo ME19, col. 3 o nel rigo ME25, col. 3) della precedente dichiarazione;

• -nella colonna 3 del rigo ME11 riportare quanto indicato nel mgo ME13, colonna 4 (o nel rigo ME19, col. 4 o nel rigo ME25, col. 4) della precedente dichiarazione;

• -nella colonna 4 del **rigo** ME11 riportare quanto indicato nel rigo ME13, colonna 5 (o nel rigo ME19, col. 5 o nel rigo ME25, col. 5) della precedente dichiarazione;

• -nella colonna 5 del rigo ME11 riportare quanto indicato nel rigo ME13, colonna 6 (o nel rigo ME19, col. 6 o nel rigo ME25, col. 6) della precedente dichiarazione;

• -nella colonna 6 del rigo MEN riportare quanto indicato nel rigo ME13, colonna 7 (o nel rigo ME19, col. 7 o nel rigo ME25, col. 7) della precedente dichiarazione;

• -nella colonna <sup>7</sup> del **rigo ME11** riportare quanto indicato nel rigo ME13, colonna 8 (o nel rigo ME19, col. 8 o nel rigo ME $25$ ,  $\cancel{6}$ l. 8) della precedente dichiarazione;

• -nella colonna 8 del rigo MEIN riportare quanto indicato nel rigo ME13, colonna 9 (o nel rigo ME19, col. 9 o nel rigo ME25, col. 9) della precedente dichiarazione;

• hella colonna 9 del rigo ME11 va riportato l'ammontare dell'eccedenza di imposta estera relativa allo Stato estero oppure alla controllata estera di rigo ME9, determinato nella presente dichiarazione e non utilizzato ai sensi del comma 6 nella sezione I-B. Tale importo è quello indicato nella colonna 6 di uno dei righi da ME6 a ME8 relativo al medesimo Stato.

Nelle colonne da 1 a 8 dei right ME10 e ME11 devono essere altresì riportate anche le eccedenze di imposta nazionale ed estera determinate dalla società controllante relativamente a esercizi precedenti l'ingresso nel Consolidato. A tal fine nei righi ME10 e MEU1 riportare, nella corrispondente colonna relativa all'anno di formazione delle eccedenze, gli importi delle eccedenze indicate nella sezione IV del quadro MX.

Si precisa che, qualora le eccedenze di imposta derivanti dalle precedenti dichiarazioni siano oggetto di rideterminazione nella sezione I-A per effetto di ulteriore imposta estera resasi definitiva, il riporto, nelle colonne da 1 a 8 dei righi ME10 e ME11, delle eccedenze della precedente dichiarazione non va operato relativamente alla quota della rispettiva eccedenza afferente il periodo di produzione del reddito per il quale si è resa definitiva ulteriore imposta estera. Tale precisazione vale anche in caso di determinazione delle eccedenze a seguito della cessione delle partecipazioni, qualora in periodi d'imposta precedenti siano state determinate eccedenze sugli utili conseguiti ai sensi dell'art.89, comma 3, del TUIR.

Per la corretta determinazione del credito spettante e dei residui delle eccedenze di imposta nazionale ed estera, occorre preliminarmente compilare il rigo ME14.

#### **RIGO ME14 – Calcolo del credito**

Nella **colonna 1** del **rigo ME14** va riportata la somma algebrica degli importi relativi alle eccedenze di imposta nazionale indicate nelle colonne da 1 a 9 del rigo ME10;

Nella colonna 2 del rigo ME14 va riportata la somma degli importi relativi alle eccedenze d'imposta estera indicate nelle colonne da 1 a 9 del rigo ME11.

Qualora nelle colonne 1 e 2 del rigo ME14 siano riportate eccedenze di diversa natura e l'importo indicato nella colonna 1 del rigo ME14 assume valore positivo, si verifica il présupposto per la maturazione di un credito d'imposta fino a concorrenza del minore ammontare tra gli importi delle diverse eccedenze; pertanto, nella **colonna 3** del **rigo ME14** va indicato il relativo credito maturato.

Nella **colonna 4** del **rigo ME14** va riportato il risultato della seguente operazione:

 $-$ -somma in valore assoluto delle eccedenze negative di imposta nazionale indicate nelle  $\infty$ lonna da 1 a 9 del rigo ME10 + colonna 3 del rigo ME14.

Tale importo è di ausilio ai fini della determinazione degli importi residui di eccedenza  $d'$ imposta nazionale ed estera da riportare nei righi ME12 e ME13.

Qualora non sia maturato alcun credito (ME14/col. 3 non compilata), nelle colomne dei righi ME12 e ME13 va riportato quanto indicato nelle rispettive colonne dei right ME10 e ME11; in presenza of determinazione di un credito vedere le istruzioni che seguono.

#### Calcolo dei residui delle eccedenze di imposta nazionale ed estera

Ai fini della determinazione dei residui delle eccedenze di imposta nazionale ed estera, occorre tener conto degli importi indicati nel rigo ME14; si precisa, inoltre, che:

– -il credito d'imposta determinato nella presente sezione, si intende costi uito a partire dalle eccedenze d'imposta nazionale ed estera generate nei periodi di formazione meno redenti;

 $-$ -le eccedenze negative di imposta nazionale vanno compensate/con/le eccedenze positive di imposta nazionale generate nei periodi di formazione meno recenti.

Pertanto, ai fini della determinazione dei residui di eccedenza di imposta nazionale ed estera vanno seguite le successive istruzioni.

#### **RIGO ME12**

Per il calcolo del residub delle eccedenze di imposta nazionale operare come segue:

– -effettuare la differenza tra l'importo indicato nel rigo ME10, colonna 1 e l'importo indicato nel rigo ME14, colonna 4 (Valore di riferimento); se il risultato è positivo  $\mu$ ell $\phi$  colonne del rigo ME12 va riportato quanto indicato nelle rispettive colonne del rigo MEXO (non vanno invece riportate le eccedenze negative d'imposta nazionale).Se il risultato è negativo o pari a zero il valore assoluto dell'importo negativo (di seguito denominato RIPORTO A1), va utilizzato per la determinazione del residuo della colonna 2 del rigo ME12;

– -effettuare la differenza tra l'importo indicato nel rigo ME10, colonna 2 e l'importo del RIPORTO A1 come sopra determinato; se il risultato è positivo riportare detto ammontare nel rigo ME12, colonna 2. Se il risultato è negativo o pari a zero, il rigo ME12, colonna Anon va compilato e il valore assoluto dell'importo negativo (di seguito denominato RIPORTO A2), va utilizzato per la de terminazione del residuo della colonna 3 del rigo ME12;

– effettuare la differenza tra l'importo indicato nel rigo ME10, colonna 3 e l'importo del RIPORTO A2 come sopra determinato; se il risultato è positivo riportare detto ammontare nel rigo ME12, colonna 3. Se il risultato è negativo o pari a zero, il rigo ME12, colonna 3 non va compilato e il valore assoluto dell'importo negativo (di seguito denominato RIPORTO A3), va utilizzato per la determinazione del residuo della colonna 4 del rigo ME12;

– -effettuare la differenza tra l'importo indicato nel rigo ME10, colonna 4 e l'importo del RIPORTO A3 come sopra determinato; se il risultato è positivo riportare detto ammontare nel rigo ME12, colonna 4. Se il risultato è negativo o pari a zero, il rigo MEN2, colopha 4 non va compilato e il valore assoluto dell'importo negativo (di seguito denominato RIPORTO A4), va utilizzato  $\phi$ er la determinazione del residuo della colonna 5 del rigo ME12;

– -effettuare la differenza tra l'importo indicato nel rigo ME10, colonna 5 e l'importo del RIPORTO A4 come sopra determinato; se il risultato è positivo riportare detto ammontare nel rigo ME12, colonna 5. Se il risultato è negativo o pari a zero, il rigo ME12, colonna 5 non va compilato e il valore assoluto dell'importo negativo (di seguito denominato RIPORTO A5), va utilizzato per la determinazione del residuo della colonna 6 del rigo ME12;

– -effettuare la differenza tra l'importo indicato nel rigo ME10, colonna 6 e l'importo del RIPORTO A5 come sopra determinato; se il risultato è positivo riportare detto ammontare nel rigo ME12, colonna 6. Se il risultato è negativo o pari a zero, il rigo ME12, colonna 6 non va compilato e il valore assoluto dell'importo negativo (di seguito denominato RIPORTO A6), va utilizzato per la determinazione del residuo della colonna 7 del rigo ME12;

– -effettuare la differenza tra l'importo indicato nel rigo ME10, colonna 7 e l'importo del RIPORTO A6 come sopra determinato; se il risultato è positivo riportare detto ammontare nel rigo ME12, colonna 7. Se il risultato è negativo o pari a zero, il rigo ME12, colonna 7 non va compilato e il valore assoluto dell'importo negativo (di seguito denominato RIPORTO A7), va utilizzato per la determinazione del residuo della colonna 8 del rigo  $MEL$ ?

– -effettuare la differenza tra l'importo indicato nel rigo ME10, colonna 8 e l'importo del RIPORTO A7 come sopra determinato; se il risultato è positivo riportare detto ammontare nel rigo ME12, colonna & Se il risultato è negativo o pari a zero, il rigo ME12, colonna 8 non va compilato e il valore assoluto dell'importo negativo (di seguito denominato RIPORTO A8), va utilizzato per la determinazione del residuo della colonna 9 del rigo ME12;

– -effettuare la differenza tra l'importo indicato nel rigo ME10, colonna 9 e l'importo de ARIPORTO A8 come sopra determinato; se il risultato è positivo riportare detto ammontare nel pgo ME12, colonna 9. Se il risultato è pari a zero, il rigo ME12, colonna 9 non va compilato.

Nel caso in cui, nel rigo ME10, una delle colonne non sia compilata ovvero sia indicato un importo negativo (eccedenza negativa di imposta nazionale), la rispettiva colonna del rigo  $ME12$  non va compilata.

#### **RIGO ME13**

Per il calcolo del residuo delle eccedenze di imposta estera operare come segue

– -effettuare la differenza tra l'importo indicato/nel rigo ME11, colonna 1 e l'importo nel rigo ME14, colonna 3 (credito da utilizzare nella presente dichiarazione);  $\oint$  il risultato è positivo nelle colonne del rigo ME13 va riportato quanto indicato nelle rispettive colonne del  $f$ go  $\overline{M}$ 11. Se il risultato è negativo  $\phi$  pari a zero, il valore assoluto dell'importo negativo (di seguito denominato RIPORTO B1), va utilizzato per la/determinazione del residuo della colonna 2 del rigo ME13;

– -effettuare la differenza tra l'importo *i*ndicato nel rigo ME11, colonna 2  $\&$  l'importo del RIPORTO B1 come sopra determinato; se il risultato è positivo riportare detto ammontare nel rigo ME1), colonna 2. Se il risultato è negativo o pari a zero, il rigo ME13, colonna 2 non va compilato e il valove assoluto dell'importo negativo (di seguito denominato RIPORTO B2), va utilizzato per la determinazione del residuo della colonna 3 del rigo ME13;

– -effettuare la differenza tra l'importo indicato nel rigo ME11, colonna 3 e l'importo del RIPORTO B2 come sopra determinato; se il risultato è positivo riportare detto ammontare nel rigo ME13, colonna 3. Se il risultato è negativo o pari a zero, il rigo ME13, colonna 3 non va sompilato e il valore assoluto dell'importo negativo (di seguito denominato RIPORTO B3), va utilizzato per la determinazione del residuo della colonna 4 del rigo ME13;

– -effettuare la differenza tra l'importo indicato nel rigo ME11, colonna 4 e l'importo del RIPORTO B3 come sopra determinato; se il risultato e positivo riportare detto ammontare nel rigo ME13, colonna 4. Se il risultato è negativo o pari a zero, il rigo ME1 $\beta$ , colonna 4 non va compilato e il valore assoluto dell'importo negativo (di seguito denominato RIPORTO B4), va utilizzato per la determinazione del residuo della colonna 5 del rigo ME13;

– -effettuare la differenza tra l'importo indicato nel rigo ME11, colonna 5 e l'importo del RIPORTO B4 come sopra determinato; se il risultato è positivo riportare detto/ammontare nel rigo ME13, colonna 5. Se il risultato è negativo o pari a zero, il rigo ME13, colonna 5 non va compilato g'il valore assoluto dell'importo negativo (di seguito denominato RIPORTO B5), va utilizzato per la determinazione del residuo della colonna 6 del rigo ME13;

– -effettuare la differenza tra l'importo indicato nel rigo ME11, colonna 6 e l'importo del RIPORTO B5 come sopra determinato/se il risultato è positivo riportare detto ammontare nel rigo ME13, colonna 6. Se il risultato è negativo o pari a zero, il rigo ME13, colonna 6 non va compilato e il valore assoluto dell'importo negativo (di seguito denominato RIPORTO B6), va utilizzato per la determinazione del residuo della colonna 7 del rigo ME13;

– -effettuare la differenza tra l'importo indicato nel rigo ME11, colonna 7 e l'importo del RIPORTO B6 come sopra determinato; se il risultato è positivo riportare detto ammontare nel rigo ME13, colonna 7. Se il risultato è negativo o pari a zero, il rigo ME13, colonna 7 non va compilato e il valore assoluto dell'importo negativo (di seguito denominato RIPORTO B7), va utilizzato per la determinazione del residuo della colonna 8 del rigo ME13;

– -effettuare la differenza tra l'importo indicato nel rigo ME11, colonna 8 e l'importo del RIPORTO B7 come sopra determinato; se il risultato è positivo riportare detto ammontare nel rigo ME13, colonna 8. Se il risultato è negativo o pari a zero, il rigo MEL3, colonna 8 non va compilato e il valore assoluto dell'importo negativo (di seguito denominato RIPORTO B8), va utilizzato  $\beta$ er la determinazione del residuo della colonna 9 del rigo ME13;

– -effettuare la differenza tra l'importo indicato nel rigo ME11, colonna 9 e l'importo del RIPORTO B8 come sopra determinato; se il risultato è positivo riportare detto ammontare nel rigo ME13, colonna 9. Se il risultato è pari a zero, il rigo ME13, colonna 9 non va compilato.

Nel caso in cui, nel rigo ME11, una delle colonne non sia compilata, la rispettiva colonna del rigo ME13 non va compilata.

Si propone il seguente esempio.

#### **ESEMPIO**

La casella "Casi particolari" va barrata nel caso in cui, all'ammontare delle eccedenze di imposta nazionale e/o estera determinate nella presente dichiarazione, concorrano eccedenze trasferite da altri soggetti i quali le hanno determinate nella dichiarazione il cui esercizio termina in una data compresa nel periodo d'imposta del soggetto che produce la presente dichiarazione.

Conseguentemente l'ammontare delle eccedenze da indicare nelle colonne 9 dei righi ME10 e ME11 corrisponde alla somma algebrica delle eccedenze determinate nella presente dicharazione e di quelle trasferite da altri soggetti con il medesimo anno di formazione come sopra specificato.

Le eccedenze trasferite relative a precedenti anni di formazione vanno computate nelle colonne 1 e/o 2 e/o 3 e/o 4 e/o 5 e/o 6 e/o 7 e/o 8 dei righi ME10 e ME11, con riferimento al rispettivi anni di formazione. Nel caso le eccedenze trasferite siano riferite esclusivamente ad anni di formazione precedenti (da inserire nelle colonne 1 e/o 2 e/o 3 e/o 4  $e$ /o 5  $e$ /o 6  $e$ /o 7  $e$ /o 8 dei righi ME10 e ME11), la casel $\mathbf{K}$  "Gasi particolar $\mathbf{K}$ " non va barrata.

Le istruzioni fornite per i righi da ME9 a ME14 valgono anche per i righi da ME15 a ME20 e per i righi da ME21 a ME26.

#### **10.6**

**Sezione II** 

#### **Dati delle società controllate**

Si precisa che per ciascuna società controllata va compilata una distinta sezione II, utilizzando più moduli avendo cura di indicare il progressivo modulo nella casella "Mod. N" postà in alto a destra del quadro.

#### **10.7**

#### **Sezione II-A**

#### Dati relativi alla determinazione del credito della società controllata

Qualora con riferimento/alla/singola società controllata sia necessario esporre dati relativi a redditi prodotti in diversi periodi d'imposta è necessario compilare righi distinti.

Si precisa che, in presenza di redditi prodotti nello stesso periodo d'imposta, indipendentemente dal soggetto e dallo Stato nel quale sono stati prodotti, la somma dell'importo del credito spettante ai sensi del comma 1 e delle eccedenze di imposta nazionale determinate ai sensi del comma  $\theta$ , non può eccedere l'importo dell'imposta netta relativo al periodo d'imposta di produzione del reddito estero.

Nel **rigo ME27** va indicato.

• -in **colonna** *I*, il codice fiscale della società controllata estera;

• in **colonna 2, il codice identificativo** rilasciato dallo Stato estero se previsto dalla normativa e dalla prassi del paese estero.

Nei*fighi* da ME28 a/ME30 va indicato:

 $\cdot$   $\hat{A}$ n **colonna 1**, il periodo d'imposta in cui è stato prodotto il reddito all'estero;

• In colomna 2, la quota di reddito della società controllata estera che ha concorso a formare il reddito complessivo in Italia. A differenza di quanto preyisto/nel quadro MR, il reddito estero va indicato anche nel caso in cui assuma valori negativi;

• -in **colonna 3**, l'imposta estera per la parte riferita al reddito indicato nella colonna 2 resasi definitiva entro la data di presentazione della dichiarazione o entro il termine di cui al comma 5. A differenza di quanto previsto nel quadro MR, con riferimento all'anno di cui alla colonna 1, va indicato l'ammontare complessivo dell'imposta estera resasi definitiva comprensivo, quindi, anche della parte di imposta per la quale si è già usufruito nella precedente dichiarazione del credito d'imposta di cui al comma 1;

• -in **colonna 4**, il reddito complessivo del consolidato relativo al periodo di imposta indicato a colonna 1, aumentato dei crediti d'imposta sui fondi comuni al netto delle perdite dei precedenti periodi d'imposta;

• -in **colonna 5**, l'importo del credito d'imposta determinato ai sensi del comma 1 per la parte non fruibile in quanto eccedente il limite dell'imposta netta; tale importo assume rilevanza nella determinazione dell'eccedenza di imposta estera;

• -in **colonna 6**, l'imposta lorda italiana del consolidato relativa al periodo d'imposta indicato a colonna 1;

• -in **colonna 7**, l'importo dell'eccedenza di imposta nazionale; al fine della determinazione della suddetta eccedenza rileva la circostanza che il reddito estero assuma valori positivi o valori negativi.

Nel caso di reddito estero positivo o pari a zero l'eccedenza corrisponde al risultato della seguente operazione:

$$
(\frac{\text{col. 2}}{\text{col. 4}} \times \text{col. 6}) - \text{col. 3}
$$

Se il rapporto tra reddito estero e reddito complessivo (col. 2 / col $\angle$ A) assume un valore maggiore di 1, tale rapporto deve essere ricondotto ad 1.

Se il risultato è negativo, non determinandosi alcuna eccedenza  $\mathcal{Y}$  imposta nazionale, la colonna $\bar{\chi}$  non va compilata. Nel caso di reddito estero negativo in tale colonna va riportata preceduta dal segno meno, Reccedenza negativa d'imposta nazionale corrispondente al risparmio d'imposta ottenuto per effetto del concorso alla formazione del reddito complessivo della perdita estera. Tale importo è costituito dal risultato della seguente operazione.

 $\left(\frac{\text{col.} \mathcal{L}}{x} \times \text{col. } 6\right)$ 

In questo caso il rapporto tra il reddito estero e il reddito complessivo (col. 2) col $\emptyset$  può risultare anche maggiore di 1 (in valore assoluto).

Nel caso di reddito complessivo di valore inferiore o ugualda zero, al fine di calcolare l'eccedenza negativa di imposta nazionale, vanno invece utilizzate le seguenti modalità di calcolo:

1) -se l'importo di colonna 4, in valore *assoluto*, è minore di quello *di colonna* 2 (in valore assoluto) occorre determinare la differenza tra gli importi in valore assoluto di colonna  $2\epsilon$  colonna 4. Su detta differenza va applicata l'aliquota vigente nel periodo d'imposta di produzione del reddito estero; pertanto nella presente colonna va riportato l'importo così determinato preceduto dal segno meno.

2) -se l'importo di colonna 4 in valore assoluto, è maggiore o uguale a quello di colonna 2, non va calcolata alcuna eccedenza negativa di imposta nazionale.

L'importo dell'eccedenza/negativa di imposta nazionale così determinata (corrispondente alla minore imposta nazionale dovuta a seguito della concorrenza della perdita della controllata estera al reddito complessivo) dovrà essere utilizzata in diminuzione di *eventuali* eccedenze di imposta nazionale;

• -in colonna 8, l'importo dell'eccedenza di imposta estera; al fine della determinazione della suddetta eccedenza rileva la circostanza che il reddito estero assuma valori positivi o valori negativi.

Nel caso di reddito estero positivo, l'eccedenza corrisponde al risultato della seguente operazione:

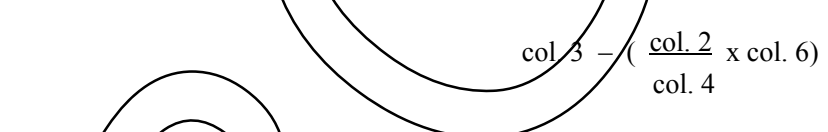

 $\cot 4$ 

Se il rapporto tra reddito estero e reddito complessivo (col. 2 / col. 4) assume un valore maggiore di 1, tale rapporto deve  $\epsilon$ sser $\epsilon$  ricondotto ad 1.

Se il risultato è negativo o pari a zero, non determinandosi alcuna eccedenza di imposta estera, nella colonna 8 va indicato solo l'eventuale importo di colonna 5.

Se si è generata una excedenza di imposta estera (il risultato della precedente operazione è maggiore di zero) la stessa va aumentata di quanto indicato nella colonna 5 relativo al credito di cui al comma 1, non fruibile in quanto eccedente l'imposta netta.

Nel caso di reddito estero negativo o pari a zero, l'eccedenza di imposta estera da riportare in questa colonna è costituita dall'importo dell'imposta estera indicato nella colonna 3; in tal caso, infatti, per l'imposta pagata all'estero non è maturato alcun *exedito ai* sensi del comma 1.

#### **Colonne da 9 a 16**

Le colonne da 9 a 16 devono essere compilate qualora con riferimento all'anno di colonna 1 sia stata determinata nelle precedenti dichiarazioni una eccedenza di imposta nazionale o una eccedenza di imposta estera ai sensi del comma 6. Tale circostanza può verificarsi qualora l'imposta estera si renda definitiva in anni diversi (ad esempio una parte entro la data di presentazione della precedente dichiarazione ed un'altra parte entro la data di presentazione della presente dichiarazione). Tale situazione assume rilevanza nel caso in cui nella precedente dichiarazione le eccedenze di imposta nazionale siano state compensate con eccedenze di imposte estere generando un credito ai sensi del comma 6. In tale caso per effetto dell'ulteriore imposta estera resasi definitiva, la modalità di determinazione delle eccedenze deve tenere conto anche del credito già utilizzato.

Per quanto sopra esposto, qualora si renda definitiva una ulteriore imposta estera, le colonne da 9 a 16 devono essere compilate solo nel caso in cui sia stato utilizzato un credito d'imposta al sensi del comma 6 nella precedente dichiarazione (presenza di un importo da riportare nella colonna 11 o 13) ovvero nel caso in cui, in presenza di una eccedenza negativa di imposta nazionale, tale eccedenza sia stata utilizzata nella precedente dichiarazione per ridurre eccedenze di imposta nazionale di valore positivo.

In particolare nelle **colonne** da **9** a **16** dei **righi** da **ME28** a **ME30** va indicato:

• in **colonna 9**, l'eccedenza di imposta nazionale relativa all'anno di colonna 1 della società controllata e desumibile dalle precedenti dichiarazioni;

• -in **colonna 10**, l'eventuale eccedenza di imposta nazionale negativa che nelle precedenti dichiarazioni è stata portata in diminuzione dall'eccedenza di imposta nazionale prima di procedere alla compensazione di quest'ultima (riportata nella colonna 9 del presente rigo e oggetto di rideterminazione) con eccedenze di imposta estera. Si precisa che l'importo di tale eccedenza nazionale negativa va riportato senza essere preceduto dal segno meno;

· -in colonna 11, il credito utilizzato nella precedente dichiardzione riferibile alla società controllata e determinato, ai sensi del comma 6, dalla compensazione dell'eccedenza di imposta nazionale indicata nella colonna 9 con eccedenze di imposta estera;

• -in **colonna 12**, l'eccedenza di imposta estera *fetativa all'anno di colonna 1 riferita* alla società controllata e desumibile dalle precedenti dichiarazioni;

· -in colonna 13, il credito utilizzato nella precedente dichiarazione riferibile alla società controllata e determinato, ai sensi del comma 6, dalla compensazione dell'eccedenza di imposta estera indicata nella colonna 12 con eccedenze di imposta nazionale;

• -in **colonna 14**, l'eccedenza di imposta nazionale, tenendo conto del credito già un lizzato e riportato nella colonna 11. A tal fine è necessario distinguere il caso nel quale è stata compilata la colonna 10 da quello nel quale tale colonna non è stata compilata.

#### *COLONNA 10 NON COMPILATA*

Se l'importo di colonna 7 è negativo, non essendo stato utilizzato algun gredito, riportare tale importo nella colonna 14 preceduto dal segno meno; qualora l'eccedenza negativa di imposta nazionale sia stata utilizzata nella precedente dichiarazione per ridurre l'eccedenza di imposta nazionale di valore positivo, indicare l'eventuale residuo di eccedenza negativa di imposta nazionale.

Se l'importo di colonna  $\vec{\gamma}$  è invece positivo o pari a zero, determinare la seguente differenza

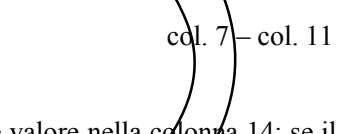

Se il risultato è positivo riportà re tale valore nella colonna 14; se il risultato è negativo o pari a zero la colonna 14 non va compilata e la differenza non preceduta dal segno meno, va riportata nella colonna 16.

### **COLONNA 10 COMPILATA**

La colonna 10 risulta compilata qualora nelle precedenti dichiarazioni sia stata determinata, con riferimento alla società controllata di cui all rigo ME27, eccedenza di imposta nazionale, oggetto di rideterminazione nella presente dichiarazione, che, prima di procedere alla compensazione con eccedenza di imposta estera, sia stata ridotta da eccedenza di imposta nazionale megativa. Al fine della corretta determinazione dell'eccedenza di imposta nazionale residua da indicare nella colonna 14 operare come di seguito descritto.

Calcolare: **Capienza** = col. 7 – col. 10

#### **Se il risultato di tale operazione è minore di zero:**

– -la colonna 14 non va compilata;

 $-$ -riportare nella colonna  $\mathcal{A}_0$ 'intero importo di colonna 11; in tal caso infatti l'importo del credito fruito ed indicato nella colonna 11 deve essere interamente restituito;

– -riportare l'importo sopra definito **Capienza** nella colonna della sezione "Determinazione del credito della società controllata con riferimento ad eccedenze maturate nelle precedenti dichiarazioni" relativa alla dichiarazione in cui è stata generata l'eccedenza di imposta nazionale negativa (rigo ME33);

– -infine va ricostituita l'eccedenza di imposta estera che è stata utilizzata nelle precedenti dichiarazioni in compensazione con l'eccedenza di imposta nazionale non più presente a seguito della rideterminazione.

Tale eccedenza di imposta estera va riportata nella colonna della sezione "Determinazione del credito della società controllata con riferimento ad eccedenze maturate nelle precedenti dichiarazioni" relativa alla dichiarazione in cui è stata generata (rigo ME34).

#### **Se il risultato di tale operazione è uguale a zero:**

– -la colonna 14 non va compilata;

– -riportare nella colonna 16 l'intero importo di colonna 11; in tal caso infatti l'importo del credito fruito ed indicato nella colonna 11 deve essere interamente restituito;

– -infine va ricostituita l'eccedenza di imposta estera che è stata utilizzata nelle precedenti dichiarazioni in compensazione con l'eccedenza di imposta nazionale non più presente a seguito della rideterminazione.

Tale eccedenza di imposta estera va riportata nella colonna della/sezione "Determinazione del credito della società controllata con riferimento ad eccedenze maturate nelle precedenti dichiarazioni" relativa alla dichiarazione in cui è stata generata (rigo ME34).

#### **Se il risultato di tale operazione è maggiore di zero:**

Calcolare **-LimiteCredito** = Capienza – col. 11 (l'importo della Capienza è quello come sopra determinato)

#### **Se LimiteCredito è minore di zero:**

– la colonna 14 non va compilata;

– -riportare nella colonna 16 l'importo di **LimiteCredito** non preceduto dal segno meno; tale importo costituisce la parte di credito fruito che deve essere restituito;

 $-$  infine va ricostituita l'eccedenza di imposta estera che è stata utilizzata nelle precedenti dichiarazioni in compensazione con l'eccedenza di imposta nazionale non più presente a seguito della rideterminazione.

Tale eccedenza di imposta estera va riportata nella colonna della sezione *N*eterminazione del credito della società controllata con riferimento ad eccedenze maturate nelle prededenti dichiarazioni" relativa alla dichiarazione in cui è stata generata (rigo ME34).

#### **Se LimiteCredito è uguale a zero:**

– -la colonna 14 non va compilata;

– -nella colonna 16 non va riportato alcun importo;

#### **Se LimiteCredito è maggiore di zero:**

- -nella colonna 14 va riportato l'importo di **LimiteCredito** come sopra determinato;
- $-$ -nella colonna 16 non va riportato alcun importo;
- in **colonna 15**, l'eccedenza di imposta estera, tenendo conto del credito già utilizzato e riportato nella colonna 13. A tal fine determinare la seguente differenza:

 $\cot^2 8 - \cot 13$ 

Se il risultato è positivo riportare tale valore nella presente colonna; se il risultato è negativo la colonna 15 non va compilata e la differenza, non preceduta dal segno meno, va riportata nella colonna 16;

• in **colonna 16**, l'importo determinato con riferimento alle istruzioni relative alle colonne 14 e 15; l'importo indicato in questa colonna va riportato nel rigo MC3 del quadro MC.

## **Sezione II-B**

**10.8** 

#### **Determinazione del credito della società controllata con riferimento ad eccedenze maturate nella presente dichiarazione**

Tale sezione è riservata all'esposizione delle eccedenze di imposta determinate nella sezione II-A le quali vanno sommate indipendentemente dall'anno di produzione del reddito. Qualora siano maturate eccedenze di natura diversa,

la compensazione tra tali eccedenze determina l'importo del credito spettante ai sensi del comma 6. In tale sezione vanno altresì evidenziate le eccedenze di imposta residua.

In particolare nel **rigo ME31** va indicato:

• -in **colonna 1**, la somma algebrica degli importi indicati nella colonna 7 dei righi da ME28 a ME30 indipendentemente dall'anno di produzione del reddito.

Nel caso siano state compilate nel relativo rigo (da ME28 a ME30), le colonna da 9 a 16, l'importo da indicare in questa colonna è quello della colonna 14;

• -in **colonna 2**, la somma degli importi indicati nella colonna 8 dei righi da ME28 a ME30 indipendentemente dall'anno di produzione del reddito.

Nel caso siano state compilate nel relativo rigo (da ME28 a ME30), le colonna da 9 a 16, l'importo da indicare in questa colonna è quello della colonna 15;

• -in **colonna 3**, il credito derivante dalla compensazione di eccedenze di imposta nazionale (col. 1) con eccedenze di imposta estera (col. 2). Il credito pertanto può sussistere solo in presenza delle colonne 1 e 2 compilate ed è pari al minore tra i due importi; l'eventuale residuo deve essere riportato nella **colonna 4** o nella **colonna 5**.

#### **10.9**

**Sezione II-C** 

#### **Determinazione del credito della società controllata con riferimento ad eccedenze maturate nelle precedenti dichiarazioni**

Tale sezione deve essere compilata riportando le eccedenze di imposta nazionale ed estera maturate nella precedente dichiarazione riferibili alla società controllata e le eccédenze di imposta nazionale ed estera maturate nella presente dichiarazione per la parte non utilizzata ai sensi del comma 6 nella sezione II-B ed in ogni caso, anche per il semplice riporto delle eccedenze derivanti dalla precedente dichiarazione. Pertanto, la sexione IIC va sempre compilata qualora siano state indicate eccedenze residue nelle colon $\phi$ e 4 o  $\delta$  del rigo ME31.

La determinazione delle eccedenze di cui al comma  $\delta$  è possibile soltanto per i redditi di impresa prodotti a partire dal primo periodo d'imposta iniziato a decorrere dal  $\Lambda^{\circ}$  gennaio 2004, data dalla quale trova applicazione anche l'istituto del consolidato.

Nelle colonne da 1 a 8 del rigo ME33 va riportata l'eccedenza di imposta nazionale derivante dal modello CNM 2016 e nella colonna 9 l'eventuale eccedenza d'imposta nazionale derivante dalla presente dichiarazione. In particolare:

- -nella **colonna 1** del **rigo ME33** riportare quanto indicato nel rigo ME35/colonna 2 della precedente dichiarazione;
- -nella **colonna 2** del **rigo ME33** riportare quanto indicato nel rigo ME35, colonna 3 della precedente dichiarazione;
- -nella **colonna 3** del **rigo ME33** riportare quanto indicato nel rigo ME35, colonna 4 della precedente dichiarazione;
- -nella **colonna 4** del **rigo ME33** riportare quanto indicato nel rigo ME35, colonna 5 della precedente dichiarazione;
- -nella colonna 5 del rigo ME33 riportare quanto indicato nel rigo ME35, colonna 6 della precedente dichiarazione;
- -nella **colonna 6** del **rigo ME33** riportare quanto indicato nel rigo ME35, colonna 7 della precedente dichiarazione;
- -nella colonna 7 del rigo ME33 riportare quanto indicaro nel rigo ME35, colonna 8 della precedente dichiarazione;
- -nella **colonna 8** del rigo **ME33** riportare quanto indicato nel rigo ME35, colonna 9 della precedente dichiarazione;
- -nella colonna 9 del rigo ME33 riportare l'ammontare dell'eccedenza di imposta nazionale, determinato nella presente dichiarazione e non utilizzato ai sensi del comma 6 nella sezione II-B. Tale importo è quello indicato nella colonna 4 del rigo ME31.

Nelle colonne da L a 8 del rigo ME34 va riportata l'eccedenza di imposta estera derivante dal modello CNM 2016 e nella colonna 9 l'eventuale eccedenza d'imposta estera derivante dalla presente dichiarazione. In particolare:

- -nella **colonna 1** del **rigo ME34** riportare quanto indicato nel rigo ME36, colonna 2 della precedente dichiarazione;
- -nella colonna 2 del *rigo* ME34 riportare quanto indicato nel rigo ME36, colonna 3 della precedente dichiarazione;
- -nella colonna 3 del rigo ME34 riportare quanto indicato nel rigo ME36, colonna 4 della precedente dichiarazione;
- Inella colonna 4 del vigo ME34 riportare quanto indicato nel rigo ME36, colonna 5 della precedente dichiarazione;
- -nella colouna **5** del **rigo ME34** m portare quanto indicato nel rigo ME36, colonna 6 della precedente dichiarazione;
- -nella **colonna 6** del rigo ME34 riportare quanto indicato nel rigo ME36, colonna 7 della precedente dichiarazione;
- -nella **colonna 7** del **rigo ME34** riportare quanto indicato nel rigo ME36, colonna 8 della precedente dichiarazione;
- -nella colonna & del rigo ME34 *riportare quanto indicato nel rigo ME36*, colonna 9 della precedente dichiarazione;

• -nella **colonna 9** del **rigo ME34** riportare l'ammontare dell'eccedenza di imposta estera, determinato nella presente dichiarazione e non utilizzato *f*ai sensi del comma 6 nella sezione II-B. Tale importo è quello indicato nel rigo ME31, colonna 5.

Si precisa che, qualora le eccedenze di imposta derivanti dalle precedenti dichiarazioni siano oggetto di rideterminazione nella sezione II-A per effetto di ulteriore imposta estera resasi definitiva, il riporto, nelle colonne da 1 a 7 dei righi ME33 e ME34, delle eccedenze della precedente dichiarazione non va operato relativamente alla quota della rispettiva eccedenza afferente il periodo di produzione del reddito per il quale si è resa definitiva ulteriore imposta estera.

Per la corretta determinazione del credito spettante e dei residui delle eccedenze di imposta nazionale ed estera, occorre preliminarmente compilare il rigo ME37.

#### **RIGO ME37 – Calcolo del credito**

Nella **colonna 1** del **rigo ME37** va riportata la somma algebrica degli importi relativi alle eccedenze di imposta nazionale indicate nelle colonne da 1 a 9 del rigo ME33;

Nella **colonna 2** del rigo **ME37** va riportata la somma degli importi relativi alle eccedenze di imposta estera indicate nelle colonne da 1 a 9 del rigo ME34.

Qualora nelle colonne 1 e 2 del rigo ME37 siano riportate eccedenze di diversa natura e l'importo indicato nella colonna 1 del rigo ME37 assume valore positivo, si verifica il presupposto per la maturazione di un credito d'imposta fino a concorrenza del minore ammontare tra gli importi delle diverse eccedenze; pertanto, nella **colonna 3** del **rigo ME37** va indicato il relativo credito maturato.

Nella **colonna 4** del **rigo ME37** va riportato il risultato della seguente operazione:

somma in valore assoluto delle eccedenze negative di imposta nazionale indicate nelle colonne da Na 9 del rigo ME33 + colonna 3 del rigo ME37.

Tale importo è di ausilio ai fini della determinazione degli importi residui di eccedenza d'imposta nazionale ed estera da riportare nei righi ME35 e ME36.

Qualora, non sia maturato alcun credito (ME37, col. 3 non compilata), nelle colonne dei righi ME35 e ME36 va riportato quanto indicato nelle rispettive colonne dei righi ME33 e ME34; in presenza di deferminazione di un credito vedere le istruzioni che seguono.

### **Calcolo dei residui delle eccedenze di imposta nazionale ed estera**

Ai fini della determinazione dei residui delle eccedenze di imposta nazionale ed estera, occorre tener conto degli importi indicati nel rigo ME37; si precisa *i*noltre, che:

– -il credito d'imposta determinato nella presente sezione, si intende costituito a partire dalle eccedenze d'imposta nazionale ed estera generate nei periodi di formazione meno recenti;

 $-$  -le eccedenze negative di imposta nazionale vanno compensate con le  $\epsilon$ ccedenze positive di imposta nazionale generate nei periodi di formazione meno recenti.

Pertanto, ai fini della determinazione dei residui di eccedenza di imposta nazionale ed estera vanno seguite le successive istruzioni.

#### **RIGO ME35**

Per il calcolo del residuo delle eccedenze di imposta nazionale operare come segue:

– -effettuare la differenza tra l'importo indicato nel Rgo ME33, colonna 1 e l'importo indicato nel rigo ME37, colonna 4 (Valore di riferimento); se il risultato è positivo nelle colonne del rigo ME35 va riportato quanto indicato nelle rispettive colonne del rigo ME33 (non vanno invede riportate le eccedenze negative d'imposta nazionale). Se il risultato è negativo o pari a gero, il valore assoluto dell'amporto negativo (di seguito denominato RIPORTO A1), va utilizzato per la determinazione del residuo della colonna 2 del rigo ME35;

– -effettuare la differenza tra l'importo indicato nel rigo ME33, colonna 2 e l'importo del RIPORTO A1 come sopra determinato; se il risultato è positivo riportare detto ammontare nel rigo ME35, colonna 2. Se il risultato è negativo o pari a zero, il rigo ME35, colonna 2 non va compilato e il valore assoluto dell'importo negativo (di seguito denominato RIPORTO  $\cancel{A2}$ ), va unilizzato per la determinazione del residuo della colonna 3 del rigo ME35;

– -effettuare la differenza tra l'importo indicato nel rigo ME33, colonna 3 e l'importo del RIPORTO A2 come sopra determinato; se il risultato è positivo riportare detto ammontare nel rigo ME35, colonna 3. Se il risultato è negativo o pari a zero, il rigo ME35, colonna 8 non va compilato e il valore assoluto dell'importo negativo (di seguito denominato RIRORTO A3), va utilizzato per la determinazione del residuo della colonna 4 del rigo ME35;

– -effettuare la differenza tra l'importo indicato nel rigo ME33, colonna 4 e l'importo del RIPORTO A3 come sopra determinato; se il ásultato è positivo riportare detto ammontare nel rigo ME35, colonna 4. Se il risultato è negativo o pari a zero, il rigo ME35, colonna 4 non va compilato e il valore assoluto dell'importo negativo (di seguito denominato RIPORTO A4), va utilizzato per la determinazione del residuo della colonna 5 del rigo ME35;

– -effettuare la differenza tra l'importo indicato nel rigo ME33, colonna 5 e l'importo del RIPORTO A4 come sopra determinato; se il risultato è positivo riportare detto ammontare nel rigo ME35, colonna 5. Se il risultato è negativo o

pari a zero, il rigo ME35, colonna 5 non va compilato e il valore assoluto dell'importo negativo (di seguito denominato RIPORTO A5), va utilizzato per la determinazione del residuo della colonna 6 del rigo ME35;

– -effettuare la differenza tra l'importo indicato nel rigo ME33, colonna 6 e l'importo del RIPORTO A5 come sopra determinato; se il risultato è positivo riportare detto ammontare nel rigo ME35, colonna 6. Se il risultato è negativo o pari a zero, il rigo ME35, colonna 6 non va compilato e il valore assoluto dell'importo negativo (di seguito denominato RIPORTO A6), va utilizzato per la determinazione del residuo della colonna 7 del rigo ME35;

– -effettuare la differenza tra l'importo indicato nel rigo ME33, colonna 7 e l'importo del RIPORTO A6 come sopra determinato; se il risultato è positivo riportare detto ammontare nel rigo ME35, colonna 7. Se il risultato è negativo o pari a zero, il rigo ME35, colonna 7 non va compilato e il valore assoluto dell'importo negativo (di seguito denominato RIPORTO A7), va utilizzato per la determinazione del residuo della colonna 8 del rigo ME35;

– -effettuare la differenza tra l'importo indicato nel rigo ME33, colonna 8 e l'importo del RIPORTO A7 come sopra determinato; se il risultato è positivo riportare detto ammontare nel rigo ME35, colonna 8. Se il risultato è negativo o pari a zero, il rigo ME35, colonna 8 non va compilato e il valore assoluto dell'importo negativo (di seguito denominato RIPORTO A8), va utilizzato per la determinazione del residuo della colonna 9 del rigo MR35;

– -effettuare la differenza tra l'importo indicato nel rigo ME33, colonna 9 e l'importo del RIPORTO A8 come sopra determinato; se il risultato è positivo riportare detto ammontare nel figo ME35, colonna  $\lambda$ Se il fisultato è pari a zero, il rigo ME35, colonna 9 non va compilato.

Nel caso in cui, nel rigo ME33, una delle colonne non sia compilatà ovvero sia indicato un importo negativo (eccedenza negativa di imposta nazionale), la rispettiva colonna del rigo ME35 non va compilata.

#### **RIGO ME36**

Per il calcolo del residuo delle eccedenze di imposta estera operare come segue:

– -effettuare la differenza tra l'importo indicato nel rigo ME34, colonna 1\e l'importo nel rigo ME37, colonna 3 (credito da utilizzare nella presente dichiarazione);  $\oint \mathbf{e} \cdot \mathbf{v}$  risultato è positivo nelle colonne del rigo ME36 va riportato quanto indicato nelle rispettive colonne del rigo ME34 (non vanno invece riportate le excedenze negative d'imposta nazionale). Se il risultato è negativo o pari a zero pil valore assoluto dell'importo negativo (di seguito denominato RIPORTO B1), va utilizzato per la determinazione del residuo della colonna  $\lambda$  del Migo ME36;

– -effettuare la differenza tra l'importo indicato hel rigo NE34, colonna 2 e l'importo del RIPORTO B1 come sopra determinato; se il risultato è positivo riportare detto ammontare nel rigo ME36, colonna 2. Se il risultato è negativo o pari a zero, il rigo ME36, colonna 2 non va compilato e il valore assoluto dell'importo negativo (di seguito denominato RIPORTO B2), va utilizzato per la determinazione del residuo della colonna 3 del rigo ME36;

– -effettuare la differenza tra l'importo indicato nel rigo ME34, colonna 3 e l'importo del RIPORTO B2 come sopra determinato; se il risultato è positivo riportare detto ammontare nel rigo ME36, colonna 3. Se il risultato è negativo o pari a zero, il rigo ME36, colonna 3 non va compilato e il valore assoluto dell'importo negativo (di seguito denominato RIPORTO B3), va utilizzato per la determinazione del residuo della colonna 4 del rigo ME36;

– -effettuare la differenza tra l'importo indicato nel rigo ME34, colonna 4 e l'importo del RIPORTO B3 come sopra determinato; se il risultato è positivo riportare detto ammontale nel rigo ME36, colonna 4. Se il risultato è negativo o pari a zero, il rigo ME36/colónna 4 non va compilato e il valore assoluto dell'importo negativo (di seguito denominato RIPORTO B4), va utilizzato per la determinazione del regiduo della colonna 5 del rigo ME36;

– -effettuare la differenza tra l'importo indicato nel rigo ME34, colonna 5 e l'importo del RIPORTO B4 come sopra determinato; se il risultato è positivo riportare detto ammontare nel rigo ME36, colonna 5. Se il risultato è negativo o pari a zero, il rigo ME36, colonna 5 non va compilato/e il/valore assoluto dell'importo negativo (di seguito denominato RIPORTO B5), va utilizzato per la determinazione del residuo della colonna 6 del rigo ME36;

– -effettuare la differenza tra l'importo indicato pél rigo ME34, colonna 6 e l'importo del RIPORTO B5 come sopra determinato; se il risultato è positivo riportare detto ammontare nel rigo ME36, colonna 6. Se il risultato è negativo o pari a zero, il rigo ME36, colonna 6 non va compilato e il valore assoluto dell'importo negativo (di seguito denominato RIPORTO B6), va utilizzato per la determinazione del residuo della colonna 7 del rigo ME36;

– -effettuare la differenza tra l'importo indicato nel rigo ME34, colonna 7 e l'importo del RIPORTO B6 come sopra determinato; se il risultato è positivo riportare detto ammontare nel rigo ME36, colonna 7. Se il risultato è negativo o pari a zero, il rigo ME36, colonna  $\gamma$  non va compilato e il valore assoluto dell'importo negativo (di seguito denominato RIRORTO B7), va utilizzato per la determinazione del residuo della colonna 8 del rigo ME36;

– -effettuare la differenza tra l'importo indicato nel rigo ME34, colonna 8 e l'importo del RIPORTO B7 come sopra determinato; se il ásultato è positivo riportare detto ammontare nel rigo ME36, colonna 8. Se il risultato è negativo o pari a zero, il rigo MS36, colonna 8 non va compilato e il valore assoluto dell'importo negativo (di seguito denominato RIPORTO B8), va utilizzato per la determinazione del residuo della colonna 9 del rigo ME36;

– -effettuare la differenza tra l'importo indicato nel rigo ME34, colonna 9 e l'importo del RIPORTO B8 come sopra determinato; se il risultato è positivo riportare detto ammontare nel rigo ME36, colonna 9. Se il risultato è pari a zero, il rigo ME36, colonna 9 non va compilato.

Nel caso in cui, nel rigo ME34, una delle colonne non sia compilata, la rispettiva colonna del rigo ME36 non va compilata.

# C11. -QUADRO MC – RIEPILOGO CREDITI, ART. 165 DEL TUIR

In tale quadro vanno riportati i crediti maturati ai sensi del comma 1 e del comma 6 dell'art. 165, nonché dell'art. 3 del decreto legislativo n. 147 del 2015, determinati nei quadri MR e ME. Al fine della determinazione del credito d'imposta complessivamente spettante si deve tenere conto anche dell'eventuale importo evidenziato nella colonna 17 dei righi da ME1 a ME5 e nella colonna 16 dei righi da ME28 a ME30 dei vari moduli compilati.

Nel rigo MC1, va indicato l'ammontare complessivo dei crediti d'imposta determinati nella presente dichiarazione ai sensi del comma 1 dell'art. 165 del TUIR e dell'art. 3 del decreto legislativo  $\Lambda$  147 del 2015; a tal fine riportare la somma degli importi indicati nella colonna 4 dei righi da MR9 a MR11 del quadro MR.

Nel rigo MC2, va indicato l'ammontare complessivo dei crediti d'imposta determinati nella presente dichiarazione ai sensi del comma 6; a tal fine riportare la somma degli importi indicati nella colonna 4 dei righi da ME6 a ME8 (relativi a tutti i moduli compilati) e nella colonna 3 dei righi ME14, ME26, ME26, ME31 e NE37 (relativi a tutti i moduli compilati).

Nel **rigo MC3**, va indicato l'ammontare complessivo degli importi *i*ndicati nella colonna l $\chi$  de $\chi$ righi da ME1 a ME5 (relativi a tutti i moduli compilati) e nella colonna 16 dei righi da ME2 $\alpha$  a ME30 (relativi a tut $\dot{\alpha}$  i moduli compilati). Nel rigo MC4, va indicato il risultato della seguente operazione:

 $MC1 + MCZ - MC3$ 

L'importo così determinato va riportato nel quadro CN.

# C12. -CONCORSO TRA CONSÓLADATO NAZIONALE E MONDIALE

Qualora sia stata esercitata sia l'opzione per il consolidato nazionale che quella per il consolidato mondiale la società consolidante per la compilazione dei quadri relativi alla determinazione del credito d'imposta deve osservare le seguenti istruzioni:

1) -compilare, con riferimento ai dati relativi alla società consolidante ed alle società consolidate residenti, il **quadro NR sez. I**;

2) -compilare, con riferimento ai dati relativi alle società controllate estere, il quadro MR sez. I-B;

3) -compilare, con riferimento a tutti i soggetti (società consolidante, società consolidate residenti e società controllate estere), il quadro NR sez. *I*I. In particolare, con riferimento all'anno indicato in colonna 1 di ciascun rigo della sezione II del quadro NR, nella colonna 2 dei righi da NR9 a NR11 va indicato il totale degli importi riferiti al medesimo anno di produzione del reddito e desumibili dal seguenti righi:

– -colonna 12 dei righi da NR1 a NR6 del quadro NR per tutti i moduli compilati;

 $-$ -colonna 12 dei righi da MR4 a MR7 del quadro MR per tutti i moduli compilati;

4) -compilare, con riferimento ai dati relativi alla società consolidante ed alle società consolidate residenti, il quadro **NE sez. I-A**, **I-B** e **I-C**;

5) -compilare, con riferimento ai dati relativi alle società controllate estere, il **quadro ME sez. II-A**, **II-B** e **II-C**;

6) -compilare il **quadro NC** relativo all'ammontare complessivo dei crediti determinati nei rispettivi quadri.

#### In particolare:

• -nel rigo NC1, va indicata la somma degli importi indicati nella colonna 4 dei righi da NR9 a NR11 della sezione II  $deV$ quadro NR;

- $\cdot$   $\sqrt{rel}$  **rigo NC2**,  $\sqrt{d}$  indicata la somma dei seguenti importi:
- colonna 4 dei righi da NE7 a NE9 del quadro NE per tutti i moduli compilati;
- colonna $\Im$  dei right NE15, NE2 $\chi$  e NE27 del quadro NE per tutti i moduli compilati;
- $-$  colonna 3 dei right ME31 e ME37 del quadro ME per tutti i moduli compilati;

• nel **rigo NC3**, va indicata la somma dei seguenti importi:

- $-$ -colonna 17 dei righi da NE2  $\chi$  NE6 del quadro NE per tutti i moduli compilati;
- -colonna 16 dei righi da ME28 a ME30 del quadro ME per tutti i moduli compilati.

Si ricorda che, anche nel caso di concorso di consolidato nazionale e mondiale, l'ammontare complessivo del credito spettante ai sensi del comma 1 e dell'insieme delle eccedenze di imposta nazionale determinate ai sensi del comma 6, non può eccedere l'importo dell'imposta netta relativo al periodo d'imposta di produzione dei redditi esteri.

# VII. -UTILIZZO DEI CREDITI - DETERMINAZIONE DELL'IMPOSTA

# C13. -QUADRO CC - UTILIZZO DEI CREDITI TRASFERITI ALLA TASSAZIONE DI GRUPPO

### **13.1**

#### **Generalità**

Il presente quadro si compone delle seguenti sezioni:

– -Crediti d'imposta concessi alle imprese trasferiti alla tassazione di giuppo;

– -Eccedenze d'imposta diverse dall'IRES trasferite alla tassazione di glupp

#### **13.2**

**Sezione I** 

## **Crediti d'imposta concessi alle imprese trasferiti alla tassazione di gruppo**

Nella presente sezione, la società o ente consolidante, al fine di indicare gli utilizzi ai fini IRES, deve prioritariamente aggregare gli importi dei crediti d'imposta derivanti da agevolazioni concesse alle imprese di cui alla sezione VI del quadro NX, con riferimento a ciascuna tipologia di credito.

In particolare, nei **righi** da **CC1** a **CC5** va indicato:

• -in **colonna 1**, il codice relativo al credito indicato nel quadro NX, sez/VI del presente modello ovvero, in caso di esclusiva compilazione della colonna 2 relativa al credito residuo derivante dalla precedente dichiarazione, il corrispondente codice credito indicato nel quadro CC, Sez. V, del modello CNM 2016;

 $\cdot$  -in **colonna 2**, l'eventuale importo residuo del credito di qui a colonna i desunto dal quadro CC – Sez. I, colonna 6, del corrispondente credito indicato nel rispettivo rigo del modello CNM 2016, utilizzato per il pagamento degli acconti relativi al presente periodo d'Imposta;

 $\cdot$  -in colonna 3, la somma degli importi indicati nel quadro N $\chi$ , sez. VI del presente modello con riferimento al codice credito di cui a colonna  $\frac{1}{2}$ ;

• -in **colonna 4**, l'importo utilizzato direttamente a scomputo dell'IRES dovuta ed indicato nel quadro CN, rigo CN14 del presente modello;

• -in **colonna 5**, l'importo utilizzato in compensazione ai sensi del d.lgs. n. 241 del 1997 per il versamento degli acconti e del saldo IRES relativi al periodo d'imposta cui si riferisce la presente dichiarazione;

• -in **colonna 6**, l'ammontare da utilizzare per il versamento degli acconti relativi al periodo d'imposta successivo, corrispondente al risultato della seguente somma algebrica:

col. 2 
$$
\sim
$$
 col. 3 – (col. 4 + col. 5)

### **13.3**

**Sezione II** 

## **Eccedenze d'imposta diverse dall'IRES trasferite alla tassazione del gruppo**

Nella presente sezione, la socieza o ente consolidante, al fine di indicare gli utilizzi ai fini IRES, deve prioritariamente aggregare gli maporti delle eccedenze d'imposta diverse dall'IRES di cui alla sezione X del quadro NX, con riferimento a ciascuna tipologia di eccedenza di imposta.

In particolare, nei **righi** da **CC6** a **CC10** va indicato:

• -in **colonna 1**, il codice tributo corrispondente all'eccedenza indicata nel quadro NX, sez. X del presente modello ovvero, in caso di esclusiva compilazione della colonna 2 relativa all'eccedenza di imposta residua derivante dalla precedente dichiarazione, il corrispondente codice tributo indicato nel quadro CC, Sez. II, del modello CNM 2016;

• -in **colonna 2**, l'eventuale importo residuo dell'eccedenze di imposta corrispondenti al codice tributo di cui a colonna 1, desunto dal quadro CC – Sez. II del modello CNM 2016, utilizzato per il pagamento degli acconti relativi al presente periodo d'imposta. Tale importo corrisponde a quanto riportato nella colonna 5 della corrispondente eccedenza di imposta, indicata nel rispettivo rigo della Sez. II del quadro CC del modello CNM 2016;

• -in **colonna 3**, la somma degli importi indicati nel quadro NX, sez. X del presente modello con riferimento al codice tributo di cui a colonna 1;

• -in **colonna 4**, l'importo utilizzato in compensazione ai sensi del d.lgs. n/241 del 1997 per il versamento degli acconti e del saldo IRES relativi al periodo d'imposta cui si riferisce la presente dichiarazione;

• -in **colonna 5**, l'ammontare da utilizzare per il versamento degli acconti relativi al periodo d'imposta successivo corrispondente al risultato della seguente somma algebrica:

$$
col. 2 + col. 3 - col. 4
$$

Nel caso di opzione per il consolidato mondiale, in tale quadro yanno riportati i dati della società controllante esposti nelle sezioni II e III del quadro MX del presente modello e/o gli importi residui dei crediti e delle eccedenze di imposta, derivanti dalla precedente dichiarazione, come desumibili dal quadro CC, Sezioni Ne II, del modello CNM 2016.

# C14. -QUADRO CN - DETERMINAZIONE DELL'IMPOSTA

In tale quadro va determinata l'IRES sulla base del reddito complessivo globale.

**14.1** 

#### **Consolidato**

**Nazionale** 

#### **Sezione I**

In presenza di consolidato nazionale occorre operare nel modo seguento.

Nel **rigo CN1, colonna 1** va indicato l'eventuale reddito minimo indicato nella colonna 3 del rigo NF8.

Nel rigo CN1, colonna 2 o CN2 va indicato il reddito o la perdita, non preceduta dal segno meno, di rigo NF12, colonna 2.

#### Nel **rigo CN3** va indicato:

– -in **colonna 1**, l'ammontare delle perdite di periodi di supposta precedenti formatesi in capo al consolidato computabili in diminuzione del reddito di cui al rigo CN $\parallel$ , colonna 2, in misura non superiore all'ottanta per cento del suddetto reddito (art. 84, comma 1, del TUIR) e per l'intero importo che trova capienza in tale ammontare al netto di quanto indicato in colonna 1 del medesimo rigo;

– -in **colonna 2**, l'ammontare delle perdite di periodi di imposta precedenti formatesi in capo al consolidato computabili in diminuzione del reddito di cui al rigo  $CN1$ , colonna 2, in misura piena (art. 84, comma 2, del TUIR) e per l'intero importo che trova capienza in tale ammontare al netto di quanto indicato in colonna 1 del medesimo rigo;

– -in **colonna 3**, la somma delle perdite di cui alle colonne 1 e 2. Si precisa che detta somma non può eccedere la differenza tra il reddito di cui al rigo CN1, colonna 2 e il reddito minimo di cui alla colonna 1 del medesimo rigo.

Si precisa che anche per le perdite pregresse formatisi in capo al consolidato, trova applicazione l'art. 36, comma 11, del decreto-legge n. 223 del 2006, relativamente alle quote di reddito imputate, a ciascun soggetto aderente al consolidato, dalle società partecipate ai sensi dell'art. 115 del TUIR.

#### Nel **rigo** CN4 va indicato.

– -in **colonna 1**, l'ammontare risultante dalla differenza tra l'importo di cui al rigo CN1, colonna 2 e quello di cui al rigo  $CN3$ , colonna 3,

– -in **colonna 2**, l'ammontare dell'importo deducibile dell'investimento in start-up innovative, trasferito da ciascuna società aderente al consolidato ai fini della determinazione del reddito complessivo netto del gruppo, indicato nel **rigo NX87, colonna 2 e MX25, colonna 1;** 

– -in **colonna 3**, l'ammontare della deduzione di cui all'art. 1 del decreto-legge n. 201 del 2011, trasferito da ciascuna società aderente al consolidato ai fini della determinazione del reddito complessivo netto del gruppo, indicato nel **rigo NX80**, che non può eccedere l'importo di colonna 1 al netto dell'importo di colonna 2;

– -in **colonna 4**, l'ammontare del reddito imponibile risultante dalla differenza tra l'importo di colonna 1, quello di colonna 2 e quello di colonna 3.

Nel **rigo CN5** va indicata l'imposta corrispondente al 27,5 per cento dell'importo del rigo CN4, colonna 4.

Nel **rigo CN6, colonna 2** va indicata, fino a concorrenza dell'importo di rigo CN5:

– -la detrazione per gli oneri di cui all'art. 78 del TUIR, calcolati sull'importo di cui al rigo NX7, colonna 1;

– -la detrazione per gli oneri di cui all'art. 11 del decreto – legge 28 dicembre 2013, n. 149, calcolata sull'importo di cui al rigo NX7, colonna 2; tale importo va indicato anche in colonna 1;

– -la detrazione per spese per risparmio energetico indicata nel rigo CS17;

– -la detrazione per spese per interventi su edifici ricadenti nelle zone sismiche indicata nel rigo CS22;

– -la somma degli importi detraibili per investimenti in start-up di cui ai rigo NX87, colonna 3.

Nel **rigo CN7**, **colonna 2**, va indicata l'imposta netta costituita dalla differenza tra i righi CN5 e CN6, colonna 2. In colonna 1 va indicata l'imposta sospesa di cui al rigo CS31, colonna 2 fino a concorrenza dell'importo di colonna 2.

Nel **rigo CN8** va indicato l'importo spettante del credito d'imposta derivante dalla partecipazione a fondi comuni di investimento desumibile dal rigo NX14.

Nel **rigo CN9** va indicato il credito complessivo per le imposte pagate sui redditi prodotti all'estero, riportando la somma dell'importo di cui al rigo NX21 e dell'importo determinato nel quadro NC, rigo NC4.

Nel rigo CN10, colonna 1 vanno indicati nei limiti dell'imposta/netta, i crediti d'imposta per gli immobili colpiti dal sisma in Abruzzo indicati nel rigo CS18, colonna 7; tale importo va mulicato anche in colonna 2. Nella colonna 2, oltre all'importo di colonna 1, vanno indicati gli altri crediti d'imposta esposti nel quadro NX, rigo NX28.

Nel **rigo CN11** va indicata la somma delle ritenute imputate al gruppo ed indicate nel quadro NX, rigo NX35.

Nel **rigo CN12** va indicata la somma degli importi indicati nei righi da CN8 à CN11.

Nel **rigo CN13** va indicata la differenza tra l'importo di rigo CN7 e quello di rigo CN12, corrispondente all'IRES dovuta ovvero a credito.

Nel **rigo CN14** va indicato, fino a concorrenza dell'IRES dovuta del rigo CN13, l'ammontare dei crediti d'imposta indicati nelle colonne 4 della sezione I del quadro  $\angle$ C.

Nel **rigo CN15** va indicato l'ammontare delle excedenze IRES, come attribuile dalle società appartenenti alla tassazione di gruppo, di cui al quadro NX, rigo NX47, nonché l'eccedenza derivante dal modello CNM 2016, quadro CN, rigo CN22, colonna 3, al netto di quanto eventualmente attribuito a cocietà fuoriuscite dal consolidato, per l'importo indicato nel quadro NI, rigo NI1 $\chi$  del presente modello.

Nel rigo CN16, va indicato l'importo delle eccedenze d'umposta di cui ANigo CN15, utilizzato entro la data di presentazione della dichiarazione per compensare importi a debito dell'IRES dovuta mediante il modello di pagamento F24.

Nel **rigo CN17** va indicato:

– -in **colonna 1**, l'importo delle eccedenze d'imposta, corrispondente alla somma di quanto esposto nel quadro NX, ai righi NX55, colonna 3, per la parte imputabile a titolo di acconto,  $\phi$  NX62, colonna 1;

– -in **colonna 2**, l'importo degli acconti versati;

- -in colonna 3, l'importo relativo al recupero del versamento di *feventuali imposte sostitutive scomputabili ai sensi* dell'art. 79 del TUIR;

– -in **colonna 4** va indicato l'ammontare corrispondente al credito riversato, al netto delle somme versate a titolo di sanzione e interessi, qualora nel corso del periodo d'umposta oggetto della presente dichiarazione siano state versate somme richieste con appositi atti di recupero emessi a seguito dell'indebito utilizzo in compensazione di crediti IRES esistenti ma non disponibili (ad es. utilizzo di crediti in misura superiore al limite annuale previsto dall'art. 34 della legge n. 388 del 2000 e dall'art. 9, comma 2, decreto-legge n. 35 del 2013). Attraverso tale esposizione, la validità del credito oggetto di riversamento viene rigenerata/ed equiparata a quella dei crediti formatisi nel periodo d'imposta relativo alla presente dichiarazione.

– -in **colonna 5**, va indicato il risultato della seguente somma:

col.  $1 + \text{col. } 2 + \text{col. } 3 + \text{col. } 4$ 

Nel **rigo CN18**, **colonna 3**, o nel **rigo CN19** va indicato l'importo dell'IRES a debito o a credito, corrispondente alla somma algebrica dei righi da CN13 a GN17, colonna 5, al netto dell'importo indicato in colonna 1 del rigo CN18.

Nella **colonna** V del *f*igo CN18 va *f*indicato l'imposta rateizzata, così come esposta nel rigo CS31, colonna 4.

Nella colonna 2 del rigo CN18/va indicato l'importo delle eccedenze d'imposta, così come esposte nel quadro NX, rigo NX55, colonna 3, per la parte imputata a titolo di saldo.

**Sezione II** 

Nella presente sezione devono essere indicati i debiti e i crediti relativi alle imposte risultanti dalla presente dichiarazione, tenendo conto degli eventuali crediti risultanti dal rigo CS85, nonché le eccedenze di versamento a saldo. In caso di imposta a credito e/o di eccedenze di versamento, nella stessa sezione devono essere indicate, inoltre, le relative modalità di utilizzo.

Nel **rigo CN20** va indicato l'importo a debito risultante dalla presente dichiarazione. Nel caso in cui sia compilato il rigo CS85, l'importo da indicare deve essere preventivamente diminuito del credito indicato in colonna 3 del rigo CS85. Se il risultato di tale operazione è negativo, il rigo CN20 non deve essere compilato, mentre la differenza, non preceduta dal segno meno, deve essere riportata nel rigo CN21. Nella presente colonna va riportato l'intero importo del debito risultante dalla dichiarazione e non quello della prima rata.

Nel **rigo CN21** va indicato l'importo a credito risultante dal rigo CN19. Nel *gaso* in cui sia compilato il rigo CS85 l'importo da indicare nella presente colonna deve essere aumentato del credito (ndicato in colonna 3 del rigo CS85.

Nel **rigo CN22** va indicato l'ammontare dell'imposta a credito scaturente dalla presente dichiarazione oggetto di cessione ai sensi dell'art. 43-ter del d.P.R. n. 602 del 1973. Tale importo va ripartito nel quadro CK tra i soggetti cessionari ivi indicati.

Nel rigo CN23, colonna 2 va indicata l'eccedenza di versamento a saldo. In colonna 1 va indicato, inoltre, l'eventuale ammontare di credito, relativo al periodo d'imposta oggetto della presente dichiarazione, unizzato in compensazione in misura superiore a quello che emerge dalla presente dichiarazione o in misura superiore al limite annuale di 700.000 euro previsto dall'art. 9, comma 2, del decreto-legge n. 35 del 2013, e spontaneamente riversato secondo la procedura descritta nella circolare n. 48/E del 7 giugno 2002 (risposta a questo 6.1) e nella risoluzione 45 $x \in \mathbb{R}$  del 27 novembre 2008. Si precisa che l'importo del credito riversato deve  $\ell s$ sere indicato al netto della sanzione e degli interessi eventualmente versati a titolo di ravvedimento.

Nel rigo CN24, colonna 1, va indicato l'ammontare dell'eccedenza disponibile, pari al risultato della seguente operazione: CN21 – CN22 + CN23, colonna 2; in **colonna 2** il credito di cui si chiede il rimborso; in **colonna 3**, il credito da utilizzare in compensazione dell'IRES, al netto di quanto eventualmente riportato in colonna 2. Il credito indicato nella presente colonna, per la parte eventualmente derivante dalla colonna 3/ del rigo CS85, al netto dell'importo di colonna 2 del medesimo rigo, può essere utilizzato in compensazione per eseguire il versamento di debiti maturati a partire dal periodo d'imposta successivo a quello in cui è stata presentata la dichiarazione integrativa (art. 2, comma 8-bis, del d.P.R. n. 322 del 1998, come modificato dall'art. 5 del decreto-legge n. 193 del 2016).

**14.2** 

**Consolidato** 

**Mondiale** 

### **Sezione I**

In presenza di consolidato mondiale, per la compilazione del quadro  $\mathcal{L}$ N valgono le istruzioni in precedenza esposte per il consolidato nazionale con le seguenti eccezioni.

Nel rigo CN1, colonna 1/va indicato l'eventuale reddito minimo indicato nella colonna 3 del rigo MF7.

Nel rigo CN1, colonna<sup>2</sup> o CN2 va indicato il reddito o la perdita, non preceduta dal segno meno, di rigo MF9, colonna 2. L'importo indicato nel rigo MF9 rileva anche in caso di compresenza di consolidato nazionale e mondiale.

Nel **rigo CN4**, in **colonna 2**, l'ammontare dell'investimento in start-up innovative, trasferito da ciascuna società aderente al consolidato ai fini della determinazione del reddito complessivo netto del gruppo, indicato nel **rigo MX25**; – -**colonna 3**, va indicato l'ammontare della deduzione di cui all'art. 1 del d.l. n. 201 del 2011, ai fini della

determinazione del reddito complessivo netto del gruppo, evidenziato nel rigo MX24, che non può eccedere l'importo di colonna 1 del presente rigo.

Nel **rigo CN6, colonna 2** va indicata, fino a concorrenza dell'importo di rigo CN5:

 $-$ la detrazione per gli oneri detraibili calcolati sull'importo di cui al rigo MX1, colonna 5, del quadro MX;

– la detrazione per gli oneri di cui all'art. 11 del decreto – legge 28 dicembre 2013, n. 149, calcolata sull'importo di cui al $\frac{\gamma}{1}$ ; colonna<sup>7</sup>; tale importo va indicato anche in **colonna** 1;

 $-$ -la detrazione per spese per risparmio energetico indicata nel rigo CS17;

– -la detrazione per spese per interventi su edifici ricadenti nelle zone sismiche indicata nel rigo CS22;

– Nimporto detraibile per investimenti in start-up di cui al rigo MX25, colonna 2.

Nel rigo CN8 va indicato l'importo di cui al rigo MX2.

Nel rigo CN9 va indicata la somma dell'importo di cui al rigo MX3 e l'importo determinato nel quadro MC, rigo MC4.

Nel **rigo CN10**, colonna  $\frac{1}{2}$ oltre ai crediti di cui a colonna 1, vanno indicati gli altri crediti d'imposta esposti nel rigo MX4, colonna 2.

Nel rigo CN11 va indicata l'ammontare delle ritenute imputate al gruppo ed indicate nel quadro MX, rigo MX5.

Nel **rigo CN14** va indicato, fino a concorrenza dell'IRES dovuta del rigo CN13, l'ammontare dei crediti d'imposta indicati nelle colonne 4 della sezione I del quadro CC.

Nel **rigo CN15** va indicato l'ammontare delle eccedenze IRES, come attribuite dalla società consolidante di cui al rigo MX6, nonché l'eccedenza derivante dal modello CNM 2016, quadro CN, rigo CN22, colonna 3.

Nel **rigo CN17**, **colonna 1**, va indicato l'importo dell'eccedenza d'imposta, così come esposta nel quadro MX, rigo MX7, colonna 4, per la parte imputata a titolo di acconto, e rigo MX8, colonna 1. Nella **colonna 4** va indicato l'ammontare corrispondente al credito riversato, al netto delle somme versate a titolo di sanzione e interessi, qualora nel corso del periodo d'imposta oggetto della presente dichiarazione siano state versate somme richieste con appositi atti di recupero emessi a seguito dell'indebito utilizzo in compensazione di crediti IRES esistenti ma non disponibili (ad es. utilizzo di crediti in misura superiore al limite annuale previsto dall'art. 34 della legge n. 388 del 2000 e dall'art. 9, comma 2, decreto-legge n. 35 del 2013). Attraverso tale esposizione, la validità del credito oggetto di riversamento viene rigenerata ed equiparata a quella dei crediti formatisi nel periodo d'imposta relativo alla presente dichiarazione.

Nel **rigo CN18**, colonna 3, va indicato l'importo dell'IRES dovuta. Nella colouna 2 *La indicato l'importo* dell'eccedenza d'imposta, così come esposta nel quadro MX, rigo MX7, colonna  $\Lambda$  pe $\Lambda$ la parte/imputata a titolo di saldo. In **colonna 1** va indicato il totale dell'imposta rateizzata di cui **A** rigo CS31 colonna 4.

Nel caso di compresenza di consolidato nazionale e mondiale, nei fighi da CN6 a CN18 vanno riportati i dati esposti nel quadro NX, ad esclusione del rigo CN9, in cui va riportato, oltre all'importo del rigo NX21, anche il dato di cui al rigo NC4 del quadro NC.

# VIII. -PROSPETTI

# C15. - QUADRO CK - CESSIONE DELLE ECCEDENZE DELL'IRES NELL'AMBITO DEL GRUPPO

#### **15.1**

#### **Generalità**

Il presente quadro deve essere utilizzato dalla società  $\phi$  dall'ente consolidante in caso di cessione dell'eccedenza dell'IRES, risultante dalla presente dichiarazione dei redditi.

La società consolidante con le modalità ed alle condizioni ordinariamente previste dall'art. 43-ter del d.P.R. n. 602 del 1973 può cedere l'eccedenza IRES risultante dalla presente dichiarazione dei redditi del consolidato:

 $-$ -sia ai soggetti che sono inclusi nel perimetro di consolidamento;

– -sia ai soggetti che rientrano nell'ambito del gruppo come individuato dal comma 4 del citato art. 43-ter.

Il quadro si compone delle seguenti due sezioni tra le quali va ripartito l'importo di cui al rigo CN20:

 $-$ -la sezione I, relativa alle eccedenze cedute a soggettà che abbiano optato per la tassazione di gruppo ai sensi degli artt. da 117 a 129. Si precisa che in tale sezione vanno indicati anche i dati relativi all'eccedenza che la società o ente consolidante intende utilizzare in compensazione dei propri debiti tributari e previdenziali ai sensi dell'art. 17 del d.lgs. n. 241 del 1997; a tal fine nella sezione prima del presente quadro va indicato il proprio codice fiscale;

– la sezione II, relativa alle eccedenze cedute a soggetti/che, pur appartenendo al gruppo, non abbiano optato per la tassazione di gruppo.

Si ricorda che presupposto per la cessione ad un soggetto controllato incluso o meno nel perimetro di consolidamento è la sussistenza del controllo fin dall'inizio del periodo d'imposta precedente a quello cui si riferiscono i crediti d'imposta ceduti.

### **15.2 Sezione I**

## **Soggetti cessionari aderenti al consolidato**

Nei righi da **CK1** a **CK10** va indicato:

- -in **colonna 1**, il codice fiscale della società o ente cessionario;
- -in **colonna 2**, l'importo ceduto.

#### **Sezione II**

### **Altri soggetti cessionari appartenenti al gruppo**

Nei **righi** da **CK11** a **CK20** va indicato:

- in **colonna 1**, il codice fiscale della società o ente cessionario;
- in **colonna 2**, l'importo ceduto.

# C16. QUADRO CS - PROSPETTI VARI

### **16.1**

### **Generalità**

Il presente quadro si compone dei seguenti prospetti:

- Perdite non compensate;
- Perdite istanza rimborso da IRAP;
- Perdite istanza comma 3 art. 40 bis d.P.R. 600 del 1973;
- Oneri detraibili Spese per risparmio energetico;
- $-$  Crediti d'imposta per immobili colpiti dal sisma in Abru $\chi$ o;
- Spese per interventi su edifici ricadenti nelle zone sismiche;
- Trasferimento della residenza all'estero;
- Rideterminazione dell'acconto;
- Errori contabili;
- Zone franche urbane (ZFU);
- Dichiarazione integrativa (art. 2, comma 8 *bis*/d.P/**A**, n. §22 del 1998).

Per la parte non utilizzata nella determinazione del reddito complessivo globale, le perdite fiscali risultanti dalla dichiarazione dei redditi del consolidato conseguite negli esercizi di validità dell'opzione possono essere portate a nuovo esclusivamente dal soggetto consolidante per essere utilizzate in compensazione con il reddito complessivo globale dei periodi d'imposta successivi:

– -in misura non superiore all'ottanta per cento del reddito imponibile di ciascuno di essi e per l'intero importo che trova capienza in tale ammontare, ai sensi del comma 1 dell'art. 84 del TUIR;

 $-$ -entro il limite del reddito imponibile di ciascuno di essi e per l'intero importo che trova capienza nel reddito imponibile di ciascuno di essi nel caso le società appartenenti al consolidato apportino perdite realizzate nei primi tre periodi d'imposta dalla data di costituzione, a condizione che si riferiscano ad una nuova attività produttiva, ai sensi del comma 2 dell'art. 84 del/TU/R.

Ai fini del riallineamento dei valori dell'attivo e del passivo delle società consolidate, in base alle disposizioni di cui al comma 3 dell'art. 16 del d.m. 9 giugno 2004, la società consolidante deve provvedere ad individuare l'importo delle svalutazioni delle partedipazioni e delle rettifiche di valore e degli accantonamenti fiscalmente non riconosciuti che le hanno prodotte e deve provvedere a comunicare alle società controllate il minore dei due importi.

Nel caso in cui non sia sufficiènte un unico modulo per l'elencazione dei prospetti delle società consolidate, devono essere utilizzati altri moduli, avendo cura di numerare distintamente ciascuno di essi e riportare la numerazione progressiva nella casella posta in alto a destra.

## **16.2**

#### **Perdite**

nón compensate

Le perdite formatési in costanza di consolidato vanno riepilogate nel presente prospetto.

Nel **rigo CSI**, colonna 1, vanno indicate le perdite del presente periodo d'imposta utilizzabili in misura limitata ai sensi dell'art. 84, comma 1, del TUIK.

In **colonna 2**, va indicata la somma delle perdite utilizzabili in misura limitata formatesi nel presente periodo d'imposta, di cui a colonna *1*, e quelle di cui al rigo CS1, colonna 2, del quadro CS del modello CNM 2016, al netto di quanto indicato nel quadro CX, rigo CN3, colonna 1, di quanto eventualmente attribuito a società fuoriuscite dal consolidato, per l'importo indicato nel quadro NI, Sez. III del presente modello, e di quanto indicato nel successivo rigo CS7.

Nel **rigo CS1**, **colonna 3**, vanno indicate le perdite del presente periodo d'imposta utilizzabili in misura piena ai sensi dell'art. 84, comma 2, del TUIR.

In **colonna 4**, va indicata la somma delle perdite utilizzabili in misura piena formatesi nel presente periodo d'imposta, di cui a colonna 3, e quelle di cui al rigo CS1, colonna 4, del quadro CS del modello CNM 2016, al netto di quanto indicato nel quadro CN, rigo CN3, colonna 2, di quanto eventualmente attribuito a società fuoriuscite dal consolidato, per l'importo indicato nel quadro NI, Sez. III del presente modello, e di quanto indicato nel successivo rigo CS7. La natura di perdite utilizzabili in misura piena va stabilita con riferimento alla società o ente che le ha prodotte.

### **16.3**

#### **Perdite istanza rimborso da IRAP**

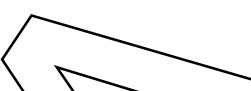

Il presente prospetto deve essere compilato qualora la consolidante abbia presentato per il gruppo l'istanza di rimborso da Irap, evidenziando maggiori perdite d'impresa, riportabili ai sensi dell'art. 84 del TUIR, che non hanno trovato utilizzo nei periodi d'imposta precedenti e che possono essere riportate nella presente dichiarazione,

Le perdite già evidenziate nel rigo CS6 del modello CNM 2016 non devono essere riportate nel presente prospetto.

A tal fine, nel **rigo CS6** occorre indicare le maggiori perdite evidenziate nell'istanza di rimborso di cui sopra. Le predette perdite, qualora utilizzabili in misura limitata, ai sensi dell'art. 84, comma 1, del TUR, vanno riportate nella **colonna 1**. La parte di tali perdite pregresse non compensata a segonduto del reddito examplessivo di gruppo del presente periodo d'imposta deve essere riportata nel rigo CS1, colonna 2.

Le predette perdite, qualora utilizzabili in misura piena, ai sensi dell'art. 84, comma 2, del TUIR, vanno riportate nella **colonna 2**. La parte di tali perdite pregresse non compensata a scomputo del reddito complessivo di gruppo del presente periodo d'imposta deve essere riportata nel rigo $\sqrt{CS/\gamma}$  colonna 4.

Le perdite evidenziate nel presente prospetto non dovranno essere riportato nel medesimo prospetto del modello relativo al periodo d'imposta successivo.

### **16.4**

# Perdite istanza computo in diminuzióne delle perdite dai maggiori imponibili derivanti **dall'attività di accertamento nei confronti dei soggetti che aderiscono al consolidato**

#### **nazionale**

Il presente prospetto deve essere compilato qualora la consolidante *abbia* presentato per il gruppo l'istanza per il computo in diminuzione delle perdite dai maggiori imponibili derivanti dall'attività di accertamento nei confronti dei soggetti che aderiscono al consolidato nazionale prevista dal comma 3 dell'art. 40-bis del decreto del Presidente della Repubblica 29 settembre 1978, n. 600.

A tal fine, nel **rigo CS7** occorre indicare, distintamento per tipologia, le perdite evidenziate nel rigo CS1 del modello CNM 2016 di cui è stato chiesto l'utilizzo in diminuzione dai maggiori imponibili, indicandole nel rigo US8 della predetta istanza.

Le perdite indicate nella colonna 1 del presente rigo devono essere scomputate da quelle da indicare nel rigo CS1, colonna 2 (che, pertanto) va compilato già al netto delle stesse).

Le perdite indicate nella colonna 2 del presente rigo devono essere scomputate da quelle da indicare nel rigo CS1, colonna 4 (che, pertanto, va compilato già al netto delle stesse).

Le perdite evidenziate nel presente prospetto non dovranno essere riportate nel medesimo prospetto del modello relativo al periodo d'imposta successivo.

# **16.5 Oneri detraibili -**

### **Spese risparmio energetico**

Nella presente sezione vanno indicati riepilogati gli oneri detraibili riferibili alle spese per risparmio energetico sostenute dalle società partecipanti/al consolidato e già indicati nel quadro GN, rigo GN16, del modello REDDITI 2017 SC di ciascuna società aderente alla tassazione di gruppo evidenziate nel quadro NX, sezione I, o nel rigo MX1, nonché le quote detraibili relative a spese sostenute in precedenti periodi d'imposta.

A tal fine, nei **righi** da  $\cos 12 \cancel{q}$  CS16 riportare:

• -in **colonna 1**,il codice fiscale della società titolare degli oneri;

• -in **colonna 2**, l'anno in cui sono state sostenute le spese;
BOZZA INTERNET del 10/01/2017

e va barrata la **casella 4 (Periodo)** nel caso in cui le spese siano state sostenute dopo il 5 giugno 2013 ed entro il 31 dicembre 2013;

• -in **colonna 3**, il codice corrispondente alla tipologia di spese per risparmio energetico uno dei seguenti codici corrispondenti alla tipologia di spesa per risparmio energetico sostenuta sostenute dalle società aderenti al consolidato: (vedi istruzioni alla colonna 2 dei righi da NX1 a NX3);

**1** interventi di riqualificazione energetica di edifici esistenti (art. 1, comma 344, della legge n. 296/2006);

**2** interventi su edifici esistenti, parti di edifici esistenti o unità immobiliari (art. 1, comma 345, della legge n. 296 del 2006);

3 -installazione di pannelli solari per la produzione di acqua calda (art. 1, comma 346, della legge n. 296 del 2006);

**4** -interventi di sostituzione, integrale o parziale, di impianti di climatizzazione invernale (art.1, comma 347, della legge n. 296 del 2006);

**5** -interventi di sostituzione di scaldacqua tradizionali con scaldacqua a pompa di calore (art. 4, comma 4, decreto-legge n. 201 del 2011, convertito, con modificazioni, dalla legge n. 21<sup>2</sup> del 2011 art. 1, comma 48, della legge n. 220 del 2010);

6 -per l'acquisto e la posa in opera delle schermature solan (per la spesa sostenuta dal 1<sup>°</sup> gennaio 2015 al 31 dicembre 2017) (art. 14, comma 2, lett. b), del decreto-legge  $\hat{\bf h}$ . 63 del 2013, come modificato dall'art. 1, comma 2 della legge n. 232 del 2016;

**7** -per l'acquisto e la posa in opera di impianti di climatizzazione invernale con impianti dotati di generatori di calore alimentati da biomasse combustibili (per la spesa sostenuta dal 1<sup>°</sup> gennaio 2015 al 31 dicembre 2017) (art. 14, comma 2-bis, del decreto-legge n. 63 del 2013, come modificato dall'art. 1, comma 2 della legge n. 232 del 2016);

8 -per l'acquisto, l'installazione e la messa in opera di dispositivi multimediali per il controllo da remoto degli impianti di riscaldamento o produzione di acqua calda o di climatizzazione delle unità abitative, volti ad aumentare la consapevolezza dei consumi energetici da parte degli ditenti é a garantire un funzionamento efficiente degli impianti (art. 1, comma  $\cancel{88}$ ,  $\cancel{d}$ ella legge n. 208 del 20 (5);

• -in **colonna 2**, l'anno in cui sono state sostenute le spese e va barrata la **casella 4 (Periodo)** nel caso in cui le spese siano state sostenute dopo il 5 giugno 201 $\frac{2}{10}$ ed entro il 3 $\frac{1}{3}$  didembre 2013;

• -in **colonna 4**, il **codice 1** nel caso in cui le spese siano state sostenute dopo il 5 giugno 2013 ed entro il 31 dicembre 2013, il **codice 2** nel caso in *cui le* spese siano state sostenute per interventi per cui spetta la detrazione nella misura del 70 per cento, il **codice 3**, nel caso in cui le spese siano state sostenute per interventi per cui spetta la detrazione nella misura del 75 per cento;

• -in **colonna 5**, il numero delle quote in cui è stata ripartita la detrazione nell'anno di sostenimento della spesa;

• -in colonna 6, il numero che *ju*dividua la quota relativa al presente periodo d'imposta;

• -in **colonna** 7, l'importo della spesa corrispondente al codice riportato in colonna 3;

• · in **colonna 8**, in caso di più poggetti aventi diritto alla detrazione *f*'importo totale della spesa sostenuta;

• -in **colonna 9**, l'ammontare della detrazione spettante per una quota pari alle seguenti percentuali degli importi rimasti a carico del contribuente indicati in colonna  $\delta$ ;

 $-$  -55 per cento per les spese sostenute fino al  $\frac{1}{3}$  giugno 2013;

 $-$  -65 per cento per le spese sostenute dal 6 giugno 2013;

- 70 per cento per le spese per interventi di riqualificazione energetica di parti comuni degli edifici condominiali, che interessino l'involucro dell'edificio con un'incidenza superiore al 25 per cento della superficie disperdente lorda dell'edificio medesimo;

- 75 per cento per le spese sostenute per interventi di riqualificazione energetica relativi alle parti comuni di edifici condominiali finalizzati a migliorare la prestazione energetica invernale ed estiva;

• -in **colonna 10**, l'importo della quota della detrazione di cui alla colonna 9. Tale importo si ottiene dividendo l'ammontare indicato in colonna 9 per il numero di rate indicate in colonna 5.

Nel**/rigo/CS17** riport/re la somma degli importi indicati nella colonna 10 dei righi da CS12 a CS16.

# **Crediti d'imposta per immobili colpiti dal sisma in Abruzzo**

**16.6** 

Questa sezione è riservata ai soggetti colpiti dal sisma del 6 aprile 2009 in Abruzzo ai quali è stato riconosciuto, a seguito di apposita domanda pregentata al Comune del luogo dove è situato l'immobile, un credito d'imposta per le spese sostenute relative agli interventi di riparazione o ricostruzione degli immobili danneggiati o distrutti (art. 3, comma 1 del decreto-legge 28 aprile 2009 n. 39, convertito, con modificazioni, dalla legge 24 giugno 2009, n. 77;

Ordinanze del Presidente del Consiglio dei Ministri del 6 giugno 2009 n. 3779, del 9 luglio 2009 n. 3790 e del 15 agosto 2009 n. 3803, e successive modificazioni).

Gli interventi riguardano sia gli immobili ad uso abitativo sia gli immobili ad uso non abitativo, compresi quelli destinati all'esercizio d'impresa o professione.

Il credito d'imposta può essere ripartito, a scelta del contribuente, in 5 ovvero in 10 quote costanti e non può eccedere, in ciascuno dei periodi d'imposta, l'imposta netta.

Nel caso in cui sia stato riconosciuto il credito con riferimento a più immobili deve essere compilato un rigo per ciascun immobile utilizzando quadri aggiuntivi e ricordando di numerare progressivamente la casella "Mod. N." posta in alto del presente modello.

Si ricorda che il credito spetta nel limite complessivo di euro 80.000.

Pertanto nel **rigo CS18** deve essere indicato:

• -in **colonna 1** il codice fiscale della società titolare del credito;

· -in colonna 2 il codice fiscale del soggetto che ha presentato, anche per conto della società *fitolare del credito*, l'apposita domanda per l'accesso al contributo, secondo quanto previsto dall'art. 2 delle citate ordinanze n. 3779 e n. 3790. La colonna non va compilata se la domanda è stata presentata della società titolare del credito. Per gli interventi su parti comuni di edifici residenziali va indicato il codice fiscale del condominio. Per gli interventi su unità immobiliari appartenenti a cooperative edilizie a proprietà indivisa va madidato il codice fiscale della cooperativa;

• -in colonna 3 (Impresa/professione) deve essere barrata se/'immobile, per il quale è stato riconosciuto il credito, è adibito all'esercizio d'impresa (o della professione), anche se tale attività è svolta da soggetti diversi dal titolare del diritto reale sull'immobile;

• -in **colonna 4** (Rateazione) il numero di quote (5 o 10) In con si è scelto di ripartire il credito d'Amposta;

 $\cdot$ -in **colonna 5** (N. rata) indicare il numero della rata che il contribuente utilizza nel periodo d'imposta cui si riferisce la presente dichiarazione;

• in **colonna 6** (Totale credito) l'importo del credito d'imposta riconosciuto in relazione agli interventi di riparazione o ricostruzione dell'immobile diverso dall'abitazione principale danneggiato o distrutto;

• -in colonna 7 (Quota annuale) la quota del/credito d'imposta fruibile nel periddo d'imposta oggetto della presente dichiarazione. Tale importo, da riportare nel rigo CN10 colonna 1 entro i limiti dell'imposta netta, si ottiene dividendo l'importo indicato nella colonna 6 per il numero delle quote indicato nella colonna  $\overline{A}$ .

# **16.7**

## **Spese per interventi su edifici ricadenti nelle zone sismiche**

Nel presente prospetto vanno indicate le spese sostenute per gli interventi di cui all'art. 16-bis, comma 1, lettera i), del TUIR, come previsto dall'art. 16, comma commi da 1-bis a 1-sexies, del decreto-legge 4 giugno 2013, n. 63, come modificato dall'art. 1, comma 2, della legge n. 233 del 2016. convertido, con modificazioni, dalla legge 3 agosto 2013, n. 90.

Nel **rigo CS19** va indicato il codice fiscale della società consolidata/consolidante sulla quale sono riferibili le predette spese trasferite al consolidato.

Per ogni soggetto va utilizzato un modello, numerando ciascuno di essi.

Nei **righi** da **CS20 a CS21** value indicati:

– -in **colonna 1**, l'anno in cui è stata sostenuta la spesa;

• --in colonna 2, il codice 1 nel caso di spesa sostenuta per interventi per cui spetta la detrazione dall'imposta nella misura del 70 per cento, il **codice 2** nel caso di spesa sostenuta per interventi per cui spetta la detrazione dall'imposta nella misura del 75 per cento, **codice 3** nel caso di spesa sostenuta per interventi per cui spetta la detrazione dall'imposta nella misura del 80 per cento e, **codice 4** nel caso di spesa sostenuta per interventi per cui spetta la detrazione dall'imposta nella misura del 85 per cento;

 $-\hat{i}$ n **colonna 3**, il codico fiscale:

• -del condominio per gli interventi su parti comuni di edifici e va barrata la casella di **colonna 2** "Condominio" dei righi da CS23 d CS24, senza riportare i dati catastali identificativi dell'immobile. Tali dati saranno indicati dall'amministratore di condominio nel quadro AC della propria dichiarazione dei redditi;

• -della società qualora gli interventi siano stati realizzati da parte di un soggetto di cui all'art. 5 o all'art. 115 del TUIR, riportando i dati catastali identificativi dell'immobile;

• -dell'impresa di costruzione o ristrutturazione o della cooperativa che ha effettuato i lavori in caso di acquisto o assegnazione di unità immobiliari che fanno parte di edifici ristrutturati;

– -in **colonna 4**, in caso di più soggetti aventi diritto alla detrazione, l'importo totale della spesa sostenuta;

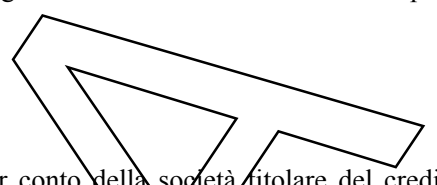

**Istruzioni per la compilazione** Consolidato nazionale e mondiale 2017

– -in **colonna 5,** l'importo della spesa sostenuta;

• --in **colonna 6,** l'ammontare della detrazione, pari alla spesa di colonna 5 moltiplicata per l'aliquota del 65 per cento ovvero moltiplicata per una delle aliquote previste dai commi da 1-bis a 1-quater dell'art. 16 del decreto-legge n. 63 del 2013 per le spese relative ai singoli interventi sostenuti dal 2017 ;

– -in **colonna 7,** il numero della rata che la società o ente utilizza per l'anno indicato in colonna 1;

– -in **colonna 8**, l'importo della rata della detrazione spettante spesa sostenuta. Tale importo si ottiene dividendo l'ammontare della detrazione di colonna 6 spesa sostenuta (nei limiti sopra indicati) per il numero di 10 rate previste;

– -in **colonna 9**, il numero progressivo per identificare l'immobile oggetto degli interventi di ristrutturazione. Lo stesso numero progressivo va indicato anche nella colonna 1 dei righi da CS23 a CS24, nei quali vanno riportati i dati catastali identificativi degli immobili.

Nel caso in cui il contribuente sostenga più spese deve essere utilizzato un modulo per ogni, intervento ulteriore, avendo cura di numerare distintamente ciascuno di essi e riportare la numerazione progressiva nella casella posta in alto a destra del presente quadro.

Per le spese sostenute per gli interventi fino al 31 dicembre 2016 è possibile fruire di una detrazione dall'imposta lorda IRES pari al 65 per cento.

L'importo agevolabile della spesa non può superare 96.000 eurs per unità mmobiliare.

Nel **rigo CS22**, va indicata la somma degli importi indicati/nella colonna 8 dei righi da CS20 a CS21 di tutti i moduli compilati .

Nei righi **da CS23 a CS24** vanno indicati i dati catastali degli immobili, in particolare:

– -in **colonna 1**, il numero progressivo già indicato in colonna 9 dei righi da **CS20** a **CS21**. Nel caso in cui siano stati effettuati più interventi con riferimento allo stesso immobile e quindi, siano compilati più righi, va riportato lo stesso numero d'ordine identificativo;

- la colonna 2 va barrata nel caso di interventi effettuati su parti comuni condominiali. I singoli condomini, quindi, dichiarano che la spesa riportata nei righi da CS20 a CS21 si riferisce dd interventi effettuati su parti comuni condominiali, e non devono essere compilate le successive colonne dei predetti righi da **CS23** a **CS24**; si vedano le istruzioni relative alla colonna 2 dei righi da **CS23** a **CS24**.

– -in **colonna 3**, il codice catastale del comune dove è situata l'unità immobiliare. Il codice Comune può essere, a seconda dei casi, di quattro o cinque caratteri come indicato nel documento catastale;

– -in **colonna 4**, 'T' se l'immobile è censito nel catasto terreni, 'U' se l'immobile è censito nel catasto edilizio urbano; – -in **colonna 6**, le lettere o i numeri indicati nel documento catastale, se presenti. Per gli immobili siti nelle zone in cui

vige il sistema tavolare indicare il codice "Comune catastale"

– -in **colonna 7**, il numero di foglio indicato nel documento catastale;

– -in colonna 8, il numero di particella, indicato nel documento catastale, che può essere composto da due parti, rispettivamente di cinque e quattro cifre, separato da una barra spaziatrice. Se la particella è composta da una sola serie di cifre, quest'ultima va/riportata nella parte a sinistr $\lambda$  del $\lambda$ a barra spaziatrice;

– -in **colonna 9**, se presente, il numero di subalterno indicato nel documento catastale.

Nel caso in cui il contribuente debba indicare più dati catastali deve essere utilizzato un modulo per ogni immobile ulteriore, avendo cura di numerare distintamente ciascuno di essi e riportare la numerazione progressiva nella casella posta in alto a destra del presente quadro.

Nel rigo CS25 vanno indicati gli estremi di registrazione del contratto e i dati della domanda di accatastamento. In particolare, in **colonna** 1, il numero progressivo già indicato in colonna 9 dei righi da CS20 a CS21; nel caso in cui siano stati effettuati più interventi con riferimento allo stesso immobile e quindi, siano compilati più righi, va riportato lo stesso numero d'ordine identificativo. Per la compilazione della **colonna 2** (Condominio) vanno seguite le istruzioni relative alla colonna 2 dei righi da CS23 a CS24. Se questa casella è barrata non devono essere compilate le successive colonne. Se i lavori sono effettuati dal conduttore (o comodatario), devono essere indicati, oltre ai dati catastali identificativi dell'immobile anche gli estremi di registrazione del contratto di locazione o di comodato (**colonne** da **3** a **6**). Se l'immobile non è ancora stato censito al momento di presentazione della dichiarazione devono essere riportati gli estremi della domanda di accatastamento (**colonne** da **7** a **9**).

**16.8** 

**Trasferimento della residenza all'estero**

Il trasferimento all'estero di soggetti che esercitano imprese commerciali, che comporti la perdita della residenza ai fini delle imposte sui redditi, costituisce realizzo, al valore normale, dei componenti dell'azienda o del complesso aziendale che non siano confluiti in una stabile organizzazione situata nel territorio dello Stato. In alternativa al versamento dell'imposta dovuta sulla plusvalenza nei termini ordinari, ai sensi dell'art. 166, comma 2-*quater,* del TUIR e dei decreti del Ministro dell'economia e delle finanze 2 luglio 2014, la consolidante di società che trasferiscono la residenza in altri Stati dell'Unione europea o dello Spazio Economico Europeo può optare per:

1) --la sospensione del versamento dell'imposta dovuta sulla plusvalenza unitariamente determinata;

2) --il versamento rateale dell'imposta.

In caso di sospensione e di rateizzazione sono dovuti gli interessi nella migura prevista dall'art. 20 del decreto legislativo 9 luglio 1997, n. 241, da calcolarsi sull'importo dell'imposta sospesa o rateizzata.

## **Determinazione della plusvalenza**

La plusvalenza viene determinata unitariamente in base al valore normale dei componenti dell'azienda o del complesso aziendale non confluiti in una stabile organizzazione residente.

Le perdite di esercizi precedenti non ancora utilizzate compensano prioritariamente il reddito dell'ultimo periodo d'imposta di residenza in Italia, comprensivo dei componenti di  $\ell$ ui al comma 2 dell'art. 1 del d.m. 2 luglio 2014. L'eccedenza, unitamente all'eventuale perdita di periodo, compensa la plusvalenza del pemerge a seguito del trasferimento della residenza.

Le imposte sui redditi relative alla plusvalenza, della quale  $\frac{\partial^2}{\partial s}$ esa la tassazione, sono determinate in via definitiva senza tener conto delle minusvalenze e/o delle plusvalenze realizzate successivamente al trasferimento.

Nel rigo CS31 va indicato:

- in **colonna 1**, la plusvalenza sospesa;
- in **colonna 2**, l'imposta sospesa da riportare nel rigo CN7, colonna 1;
- in **colonna 3**, la plusvalenza rateizzata;
- in **colonna 4**, l'imposta rateizzata da riportare nel rigo CN18, colonna 1;
- in **colonna 5**, la rata.

## **16.9**

## **Rideterminazione dell'acconto**

Nella presente sezione va indicato l'ammontare dell'adconto rideterminato relativo al periodo d'imposta 2016, utilizzando il metodo storico. Per la descrizione delle disposizioni che comportano detta rideterminazione, si rinvia alle istruzioni del corrispondente rigo del modello REDDITI SC 2017.

A tal fine, ciascun soggetto partecipante alla tassazione di gruppo provvede alla rideterminazione del reddito attribuito e sulla base di tali dati comunicati, la società o ente consolidante determina l'imposta del periodo precedente su cui calcolare l'acconto mediante il metodo storico.

In particolare nel **rigo CS32**, va indicato:

• -in colonna 1, il reddito complessivo globale relativo al periodo d'imposta precedente rideterminato. Nel caso si tratti del primo esercizio della tassazione di gruppo, in tale *figo* va indicata la somma algebrica dei redditi relativi al periodo precedente rideterminati da ciascun soggetto aderente;

• -in **colonna 2**, l'imposta del periodo d'imposta precedente rideterminata. L'imposta da rideterminare è quella indicata nel rigo CN13 del modello CNM 2016;

• -in **colonna 3**, l'importo dell'acconto relativo al presente periodo d'imposta, calcolato con il metodo storico, sulla base dell'imposta indicata in colonna 2.

# **16.10 Errori contabili**

sto prospetto è utilizzato qualdra le società partecipanti al consolidato, nel rispetto dei principi contabili, abbiano proceduto alla correzione di errori contabili derivanti dalla mancata imputazione di componenti negativi nell'esercizio di competenza, la sui dichiarazione non è più emendabile ai sensi del comma 8-bis dell'art. 2 del d.P.R. n. 322 del 1998; tale situazione si verifica anche qualora sulle società partecipanti al consolidato ricadono, a seguito dell'applicazione del regime della trasparenza fiscale, gli effetti di tale correzione. Il prospetto può essere compilato anche in caso di disconoscimento dell'efficacia del regime consolidato (circolare n. 3/E del 21 febbraio 2014).

Con la circolare dell'Agenzia delle Entrate n. 31/E del 24 settembre 2013, sono stati forniti chiarimenti interpretativi in merito al trattamento fiscale applicabile.

### **Istruzioni per la compilazione** Consolidato nazionale e mondiale 2017

Il prospetto va compilato:

– -nel caso in cui la presente dichiarazione sia una dichiarazione integrativa a favore e i periodi d'imposta in cui gli errori sono stati commessi siano precedenti a quello oggetto della presente dichiarazione integrativa;

– -nel caso in cui la presente dichiarazione sia una dichiarazione integrativa a sfavore nella quale, tuttavia, confluiscono gli effetti di correzioni di errori contabili considerati "a favore" commessi in periodi d'imposta precedenti a quello oggetto della presente dichiarazione integrativa.

I **righi** da **CS33** a **CS62** vanno compilati al fine di evidenziare le risultanze delle riliquidazioni dei precedenti periodi d'imposta autonomamente effettuate dalla consolidante. Tale riliquidazione produce effetti, oltre che con riferimento alla determinazione della base imponibile ai fini dell'imposta sul reddito, anche esperiferimento a tutte le componenti sintetizzate in dichiarazione che dalla stessa derivano o sulla stessa si commisurano (es. perdite d'impresa riportabili). Pertanto, occorre compilare tanti riquadri del presente prospetto quanti sono i periodi d'imposta interessati dalle riliquidazioni.

Nel **rigo CS33** va indicato, nelle **colonne 1** e **2**, rispettivamente la data di inizio e fine del periodo d'imposta in cui sono stati commessi gli errori contabili; nel caso in cui siano stati commessi errori contabili, oggetto di regolarizzazione, in più periodi d'imposta nelle colonne 1 e 2 va indicato il periodo d'imposta meno recente.

Nelle colonne 1 e 2 non possono essere indicati periodi d'imposta ⁄per i quali, alla data di presentazione della presente dichiarazione integrativa, sia scaduto il termine per l'accertamento di cui all'art. 43 del &P.R, n. 600 del 1973. Nel caso in cui sia stata già presentata, utilizzando il modello CNM 2017, una dichiarazione integrativa con l'indicazione di dati nel prospetto "Errori contabili" di periodi d'imposta per i quali, alla data di prexentazione della stessa dichiarazione integrativa, non era ancora scaduto il termine per l'accertamento, i dati relativi a\tali periodi d'imposta <del>vanno riportati nel prospetto "Errori contabili" della presente Aichiarazione integrativa ancho se il relativo termine per</del> l'accertamento è ormai scaduto e gli stessi si intendono validamente dichiarati

### Nei **righi** da **CS34** a **CS42** va indicato:

nelle **colonne 1, 2, 3 e 4,** il riferimento al campo della dichiarazione relativa al periodó d'unposta di cui alle colonne 1<br>e 2 del rigo CS33 nel quale sarebbe stato indicato un diverso importo rispetto al/valore originar e 2 del rigo CS33 nel quale sarebbe stato indicato un diverso importo rispetto qualora non fosse stato commesso l'errore contabile; in particolare, va indicato, rilipettivamente, in colonna 1 il quadro, in colonna 2 il numero del modulo, in colonna 3/1 numero di rigo e in colonna 4 il numero della colonna (ad esempio, se deve essere richiamato il rigo NF3, colonna 2, del primo modulo, le colonne 4, 2, 3 e 4 vanno così compilate: NF – 1 2). Nelle colonne 1, 2, 3 e 4 è possibile indicare esclusivamente campi ene accolgono valori numerici;

nella **colonna 5**, il diverso importo che sarebbe stato dichiarato nel campo individuato nelle precedenti colonne, rispetto al valore originariamente dichiarato, qualora non fosse stato con messo l'errore contabile.

Nel caso in cui i righi da CS33 a CS42 siano insufficienti a rappresentare gli effetti degli errori contabili occorre compilare i righi dei riquadri successivi, avendo cura di rinortare nei campi "Data inizio periodo d'imposta" e "Data fine periodo d'imposta" le stesse date indicate nel rigo CS33

Nei riquadri seguenti (righi da CS43 a CS62) vanno riportati eli effetti sulle dichiarazioni relative ai periodi d'imposta successivi (fino al periodo d'imposta precedente a quello oggetto della presente dichiarazione integrativa), derivanti dalla riliquidazione delle dichiarazioni relative ai periodi d'imposta nei quali sono stati commessi gli errori contabili. A tal fine, valgono le istruzioni fornite per i righi da CS33 a CS42.

Qualora siano stati conimeisi errori contabili anche in uno o più periodi d'imposta successivi a quello di cui al rigo CS33, colonne 1 e 2, becorre tenerne conto nelle relative riliquidazioni avendo cura di barrare la casella "Errori contabili" nel riquadro relativo a ciascun periodo d'imposta in cui i predetti errori sono stati commessi.

Si ipotizzi, ad esempio, una consolidata che dopo la presentazione del modello UNICO SC 2017 abbia rilevato l'omessa imputazione di un costo di competenza del 2013 (Unico SC 2014) per un ammontare pari a 500. Il periodo d'imposta 2013 aveva evidenziato un risultato complessivo netto negativo trasferito al consolidato.

La società consolidata riprende a tassazione il componente negativo rilevato nel conto economico del periodo d'imposta 2017 e riliquida la dichiarazione del periodo d'imposta 2013 imputando tale componente negativo. La maggj6re perdita, par} a 500, è trasferita al consolidato il quale, a sua volta, procederà a riliquidare la dichiarazione CNM relativa al 2013 e le dichiarazioni successive.

Nel caso in cui non fosse sufficiente un unico modulo per l'indicazione dei dati richiesti, si dovranno utilizzare altri luli avendo c*y*fra di numerare distintamente ciascuno di essi, riportando la numerazione progressiva nell'apposita easella posta nella prima pagina del quadro CS.

# **16.11**

**Zone franche urbane (ZFU)**I

Il presente prospetto deve essere compilato qualora una o più delle società partecipanti al consolidato, beneficiarie dell'agevolazione prevista dall'art. 1, comma 341, lettere a), della legge n. 296 del 2006 (finanziaria 2007), intendano fruire dell'esenzione ai fini delle imposte sui redditi.

L'agevolazione si determina, di fatto, in capo al consolidato cui è trasferito il reddito di impresa prodotto nella ZFU dalle società beneficiarie; l'esenzione ai fini delle imposte sui redditi concessa alle società consolidate si traduce – nel limite dei redditi "esenti" trasferiti al consolidato – in un risparmio di imposta fruibile dalla *fiscal unit*, fermo restando che l'agevolazione può essere fruita complessivamente fino al raggiungimento dell'ammontare concesso alle singole società beneficiarie.

L'agevolazione è utilizzata dalla consolidante mediante riduzione dei versamenti da effettuarsi, ai sensi dell'art. 17 del decreto legislativo 9 luglio 1997, n. 241, con il modello di pagamento F24 da presentare esclusivamente attraverso i servizi telematici messi a disposizione dall'Agenzia delle Entrate, pena lo scarto dell'operazione di versamento (Provvedimenti dell'Agenzia delle Entrate 14 agosto 2013 e 6 maggio 2014). Per la compensazione con il mod. F24 dell'agevolazione devono essere utilizzati gli appositi codici tributo desunti dalla Tabella codici zone agevolate.

Le agevolazioni relative alle altre Zone franche urbane e ai comuni della provincia di/Carbonia-Iglesias sono utilizzabili mediante gli appositi codici tributo che saranno istituiti dall'Agenzia delle Entrate.

La circolare n. 39 del 24 dicembre 2013 ha precisato che l'esenzione si applica sul reddito di impresa al lordo delle perdite.

### Nei **righi** da **CS65** a **CS70** va indicato:

– -nella **colonna 1**, il codice fiscale della società che ha attribuito al consolidato il reddito "esente" prodotto nella zona agevolata identificata nella colonna 2;

 $-$ -nella **colonna 2**, il codice identificativo della ZFU  $\ll$ del/territorio del comuni della provincia di Carbonia-Iglesias dove è stato prodotto il reddito esente, desunto dalla tabella sotto riportata. Per ciascuna zona agevolata va compilato un distinto rigo;

– -nella **colonna 3**, l'ammontare del reddito "esente" prodotto nella zona agevolata di colonna 2, attribuito dalla società indicata in colonna 1;

– -nella **colonna 4**, il codice fiscale della società trasparente (artt. 5 e 115 del TUIR) che ha imputato il reddito "esente" alla società partecipante al consolidato di cui a colonna 1. Per ciascuna società trasparente occorre compilare un distinto rigo della presente sezione. In*g*ltre/nell'ipotesi in cui la società di cui alla colonna 1 abbia anche prodotto autonomamente un reddito in una o più delle zone agevolate devono essere compilati distinti righi;

– -nella **colonna 5**, l'imposta relativa a**Negdito** prodotto nella zona agevolata indicata nella colonna 2, che costituisce l'ammontare dell'agevolazione spettante (per la compilazione della presente colonna si rinvia alle istruzioni del rigo CS71, colonna 2);

– -nella **colonna 6**, l'importo utilizzato a credito con il codice tributo previsto per la zona agevolata di colonna 2 per il versamento degli acconti relativi all'imposta sui redditi dovuta per il periodo d'imposta cui si riferisce la presente dichiarazione;

– -nella **colonna 7**, la differenza, se positiva, tra l'importo di colonna 6 e quello di colonna 5. Qualora l'importo utilizzato a credito per il versamento degli acconti (colonna 6) risulti di ammontare superiore all'agevolazione spettante (colonna 5), non si tiene conto ai fini delle imposte sui redditi del maggior versamento e tale differenza non genera un'eccedenza di imposta suscettibile di essere chiesta a rimborso o riportata a nuovo. Di conseguenza, gli acconti versati da riportare nel quadro CN vanno indicati al netto della somma degli importi esposti in questa colonna dei righi da CS65 a CS70 di tutti  $\lambda$ mo $\lambda$ uli compilati.

Se i righi da CS65 a CSX0 non sufficienti per l'indicazione dei dati ivi previsti, occorre compilare più moduli riportando nella casella in alto a destra il relativo huméro progressivo. In tal caso, il rigo CS71 va compilato solo sul primo modulo.

Nel **rigo CS71**, va indicato:

– -nella **colonna 1**, l'ammontare complessivo del reddito esente prodotto nelle zone agevolate, riportando la somma degli *i*mporti indicati nella colonna 3 dei righi da CS65 a CS70 di tutti i moduli compilati;

– -nella **colonna 2**, l'ammontare dell'agevolazione spettante, pari all'imposta calcolata applicando l'aliquota IRES al reddito di colonna V.

L'ammontare dell'agevolazione indicato nella colonna 2 va riportato nella colonna 5 de righi da CS65 a CS70, ripartendolo in misura proporzionale all'ammontare dei redditi indicati nella colonna 3 dei righi da CS65 a CS70 di tutti i moduli compilati.

Per fruire dell'esenzione ai fini delle imposte sui redditi, la consolidante deve utilizzare in compensazione con il modello di pagamento  $E24$  (da presentare esclusivamente attraverso i servizi telematici messi a disposizione dall'Agenzia delle Entrate) l'importo della colonna 5 per il versamento dell'imposta sui redditi dovuta in acconto e/o a saldo per il periodo d'imposta cui si riferisce la presente dichiarazione. La consolidante deve utilizzare in

**Istruzioni per la compilazione** Consolidato nazionale e mondiale 2017

compensazione con il modello di pagamento F24 gli importi di tutte le colonne 5 compilate, utilizzando per ciascun rigo il codice tributo riferito alla zona agevolata.

In particolare, nel modello di pagamento F24 devono essere riportati nella colonna "importi a credito compensati" gli importi della colonna 5 dei righi da CS65 a CS70 di tutti i moduli compilati, utilizzando per ciascuna zona agevolata l'apposito codice tributo, e nella colonna "importi a debito versati", quale IRES a debito, un importo almeno pari a quello della presente colonna. Se la consolidante ha già utilizzato l'agevolazione per il versamento degli acconti IRES, potrà utilizzare in compensazione nel modello F24 per il pagamento dell'IRES a saldo solamente l'importo corrispondente, per ciascuno dei righi da CS65 a CS70 di tutti i moduli compilati, alla differenza (se positiva) tra l'ammontare della colonna 5 e quello di colonna 6.

**ATTENZIONE** il modello F24 deve essere presentato anche nel caso in cui il quadro CN evidenzi un'imposta a credito oppure una imposta a debito inferiore a quella indicata nella colonna 2 del rigo CS71. In tale ipotesi, infatti, l'utilizzo di un importo pari a quello della colonna 2 a compensazione di un debito IRES (anche/se non corrispondente a quello effettivo) determina un'eccedenza di versamento a saldo, da riportare nel rigo CN21, oblonna 2.

 $-$ -nella colonna 3, la differenza, se positiva, tra il reddito prodotto nelle zone agevolate di cui alla colonna 1 e il reddito di colonna 2 del rigo CN1 o, se risulta compilato il rigo CN2, la somma tra il reddito prodotto nelle zone agevolate di cui alla colonna 1 e la perdita di rigo CN2. L'importo della presente colonna costi uisce una perdita da riportare negli esercizi successivi. Tale perdita va indicata nell'apposito prospetto del quadro CS.

# **Istruzioni per la compilazione del quadro CN**

Il quadro CN deve essere compilato secondo le seguenti $\oint$ nd $\oint$ azioni:

 $-$ -le perdite di periodi d'imposta precedenti non possono ridurre il reddito di rigo CN1 al di sotto del maggior importo tra il reddito minimo di colonna 1 del rigo CN1 e il *fed*dito esente di colonna 1 del rigo CS7 fertanto, se il reddito di colonna 2 del rigo CN1 è già inferiore al reddito esente (oppure se è compilato il rigo  $\mathcal{Q}$ N2) le perdite non possono essere utilizzate;

– -l'ammontare della deduzione da indicare hella colonna 2 del rigo CN4 (Start-up) non può ridurre il reddito di colonna 1 del rigo CN4 al di sotto del reddito esente di colonna 1 del rigo CS7. Pertanto, nella colonna 2 del rigo CN4 può essere indicato un importo non superiore alla differenza, se positiva, tra l'importo indicato nel rigo CN4, colonna 1, e quello indicato al rigo CS71, colonna 1;

 $-$ -l'ammontare della deduzione da indicare nella colonna 3 del rigo CN4 ( $\angle$ GE) non può ridurre il reddito di colonna 1 del rigo CN4 al di sotto del reddito esente di colonna 1 del rigo CS7*y*. Pertanto, nella colonna 3 del rigo CN4 può essere indicato un importo non superiore alla differenza, se positiva, tra l'importo indicato nel rigo CN4, colonna 1, e la somma degli importi di colonna 2 del rigo CN4 e di colonna  $\Lambda$  del  $f_{\text{IBO}}$  CS71;

– -nel rigo CN4, colonna 4, va indicato il reddito imponibile, pari al maggiore tra l'importo di colonna 1 del rigo CS71 e la differenza tra colonna 1 del rigo CN4 e la somma degli importi delle colonne 2 e 3 del medesimo rigo CN4;

– le detrazioni da riportare nel rigo CN6, coloana Anon possono eccedere l'imposta lorda afferente al reddito non esente. Pertanto, l'importo da indicare nel rigo CNG, colonna 2 non può essere superiore alla differenza tra l'importo di rigo CN5 e quello di rig $\frac{\epsilon}{371}$ , colonna 2;

– -l'importo del credito da riportare nel rigo CN10, colonna 1, non può essere superiore alla differenza, se positiva, tra l'importo di rigo CN7 e que lo di rigo CS71, colonna 2;

– -l'importo dei crediti da riportare nel rigo CN14 non può essere superiore alla differenza, se positiva, tra l'importo di rigo CN13 e quello di rig $\angle$ CS $\lambda$ , colonna 2.

**TABELLA**

# **16.12 Dichiarazione integrativa (art. 2, comma 8** *bis,* **d.P.R. n. 322 del 1998)**

Il prospetto è utilizzato dai soggetti che, nel corso del 2016, hanno presentato una o più dichiarazioni integrative, ai sensi dell'art. L'ori comma 8-bis, del decreto del Presidente della Repubblica n.322 del 22 luglio 1998, come modificato dall'art. 5 del decreto legge 22 óttol e 2016, n. 193, convertito, con modificazioni, dalla legge 1<sup>°</sup> dicembre 2016, n. 225, oltre il termine per la presentazione della dichiarazione relativa al periodo d'imposta successivo a quello di riferimento della dichiarazione integrativa (ad esempio dichiarazione integrativa CNM 2013 relativa al 2012 presentata nel 2016).

Nella dichiarazione relativa al periodo d'imposta in cui è presentata la dichiarazione integrativa è indicato il credito derivante dal minor debito o dal maggiore credito risultante dalla dichiarazione integrativa.

A tal fine, va indicato, nei righi da C**S80** a C**S84**:

- in **colonna 1**, l'anno relativo al modello utilizzato per la dichiarazione integrativa (ad esempio, per la dichiarazione integrativa CNM 2014, indicare 2013);

- in **colonna 2**, il credito derivante dal minor debito o dal maggior credito risultante dalla dichiarazione integrativa, relativa all'anno di cui a colonna 1, per i casi di correzione di errori contabili di competenza. Tale importo è ricompreso nel credito da indicare in colonna 3;

- in **colonna 3**, il credito derivante dal minor debito o dal maggior credito risultante dalla dichiarazione integrativa relativa al periodo d'imposta di cui a colonna 1 per la quota non chiesta a rimborso nella dichiarazione integrativa stessa.

Nel caso in cui, nel corso del 2016, siano state presentate più dichiarazioni integrative relative a differenti periodi d'imposta occorre compilare un distinto rigo del presente prospetto per ciascun periodo d'imposta.

Qualora non sia sufficiente un unico modulo per l'indicazione dei dati richiesti, devono essere utilizzati altri moduli, avendo cura di numerare distintamente ciascuno di essi e riportare la numerazione progressiva nella casella posta in alto a destra del quadro.

Nel **rigo CS85** deve essere indicato:

- in **colonna 2**, il totale degli importi di colonna 2 dei righi da C $\frac{8}{80}$   $\sqrt{C}$ \$84.
- in **colonna 3**, il totale degli importi di colonna 3 dei righi da CS80 a CS84. Tale importo concorre alla liquidazione della corrispondente imposta, a debito o a credito, risultante dal  $\alpha$ uad $\beta$ CN della presente dichiarazione.

Se è stato compilato più di un modulo per la presente sezione, gli *i*mporti dei totali devono essere indicati solo sul Mod. n. 1.